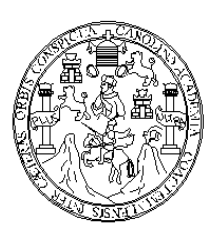

**Universidad de San Carlos de Guatemala Facultad de Ingeniería Escuela de Ingeniería Civil**

### **DISEÑO DE UN PUENTE VEHICULAR Y UN SISTEMA DE ALCANTARILLADO SANITARIO EN ESTANZUELA, ZACAPA**

# **Jonathan Xavier Pineda Gúzman Asesorado por el Ing. Manuel Alfredo Arrivillaga Ochaeta**

**Guatemala, septiembre de 2009** 

### UNIVERSIDAD DE SAN CARLOS DE GUATEMALA

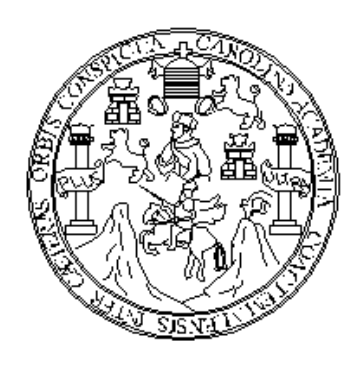

FACULTAD DE INGENIERÍA

# **DISEÑO DE UN PUENTE VEHICULAR Y UN SISTEMA DE ALCANTARILLADO SANITARIO EN ESTANZUELA, ZACAPA**

TRABAJO DE GRADUACIÓN PRESENTADO A LA JUNTA DIRECTIVA DE LA FACULTAD DE INGENIERÍA POR:

## **JONATHAN XAVIER PINEDA GÚZMAN**

ASESORADO POR EL ING. MANUEL ALFREDO ARRIVILLAGA OCHAETA.

AL CONFERÍRSELE EL TÍTULO DE **INGENIERO CIVIL** 

GUATEMALA, SEPTIEMBRE DE 2009

# UNIVERSIDAD DE SAN CARLOS DE GUATEMALA FACULTAD DE INGENIERÍA

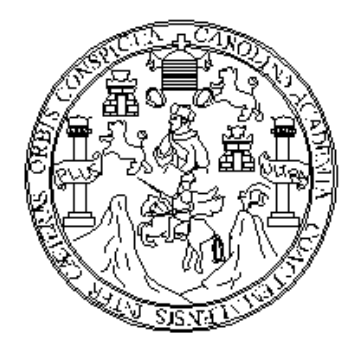

## **NÓMINA DE JUNTA DIRECTIVA**

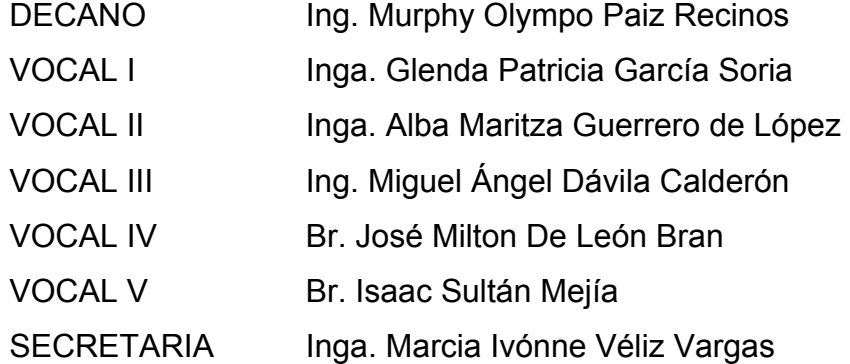

# **TRIBUNAL QUE PRACTICÓ EL EXAMEN GENERAL PRIVADO**

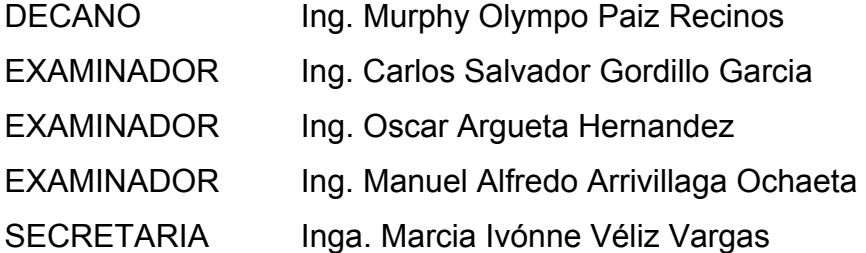

## **HONORABLE TRIBUNAL EXAMINADOR**

Cumpliendo con los preceptos que establece la ley de la Universidad de San Carlos de Guatemala, presento a su consideración mi trabajo de graduación titulado:

## **DISEÑO DE UN PUENTE VEHICULAR Y UN SISTEMA DE ALCANTARILLADO SANITARIO EN ESTANZUELA, ZACAPA,**

tema que me fuera asignado por la Dirección de la Escuela de Ingeniería Civil, el 11 de noviembre de 2008.

Jonathan Xavier Pineda Guzmán.

 $\mathcal{L}_\text{max}$  , where  $\mathcal{L}_\text{max}$  is the set of  $\mathcal{L}_\text{max}$ 

# **DEDICATORIA**

## **A:**

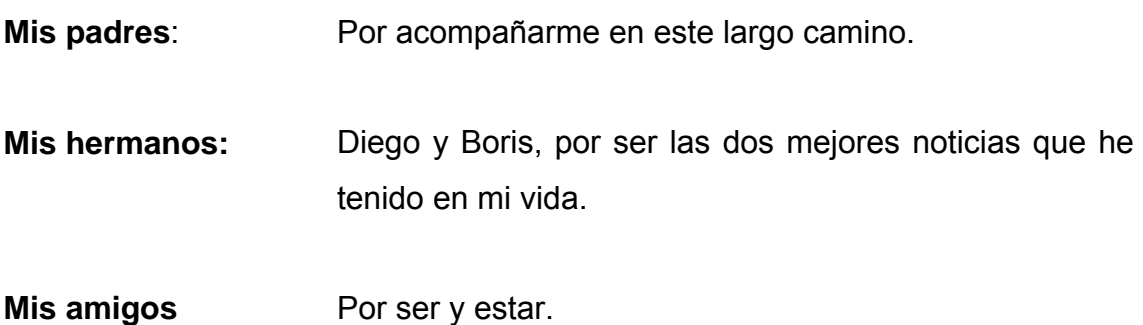

## **AGRADECIMIENTOS**

## **A:**

#### **La Facultad de Ingeniería, de la Universidad de San Carlos de Guatemala.**

- **Mis padres y hermanos** Por el arduo trabajo realizado, con el fin de proporcionarme el recurso para alcanzar mis metas.
- **Mi asesor** Ing. Manuel Alfredo Arrivillaga Ochaeta, por su gran apoyo y consejo, para la elaboración de este trabajo.

# **ÍNDICE GENERAL**

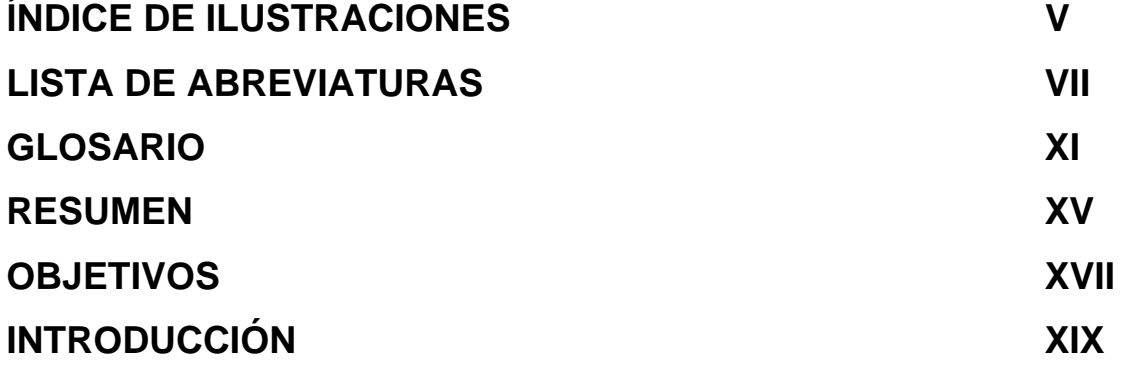

# **1. MONOGRAFÍA DEL MUNICIPIO**

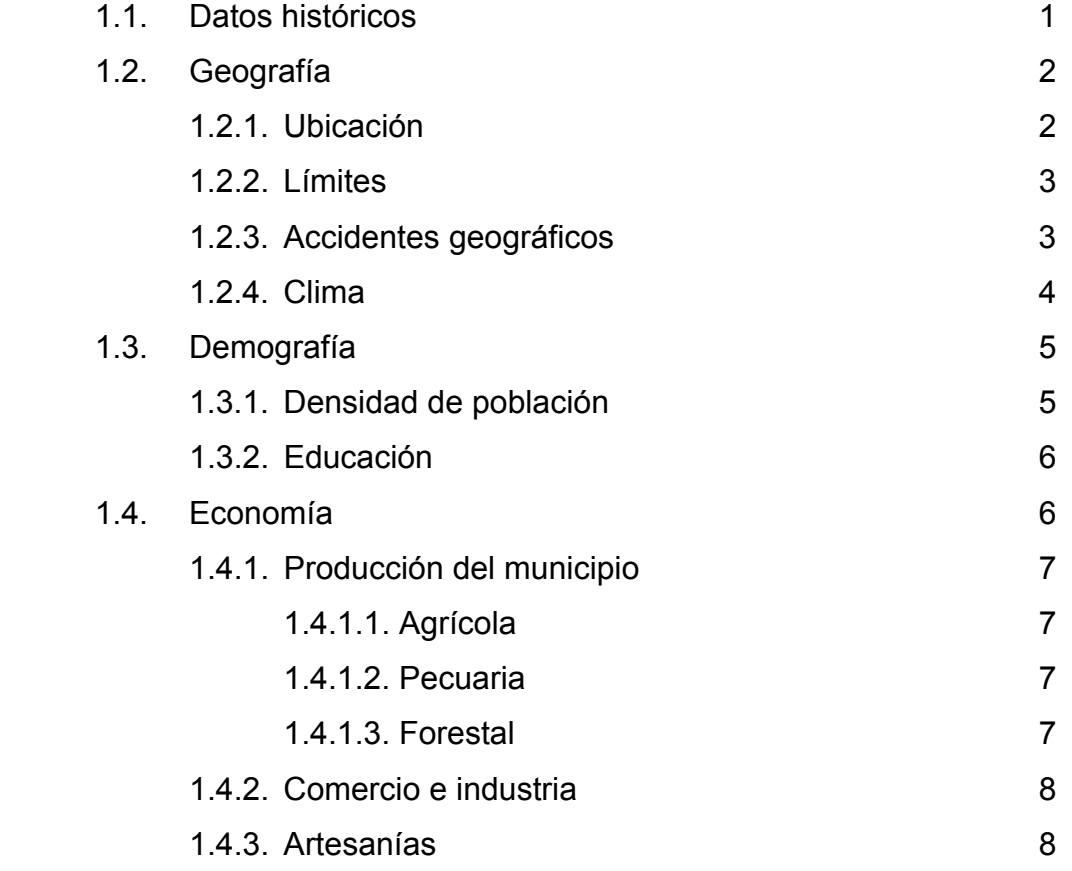

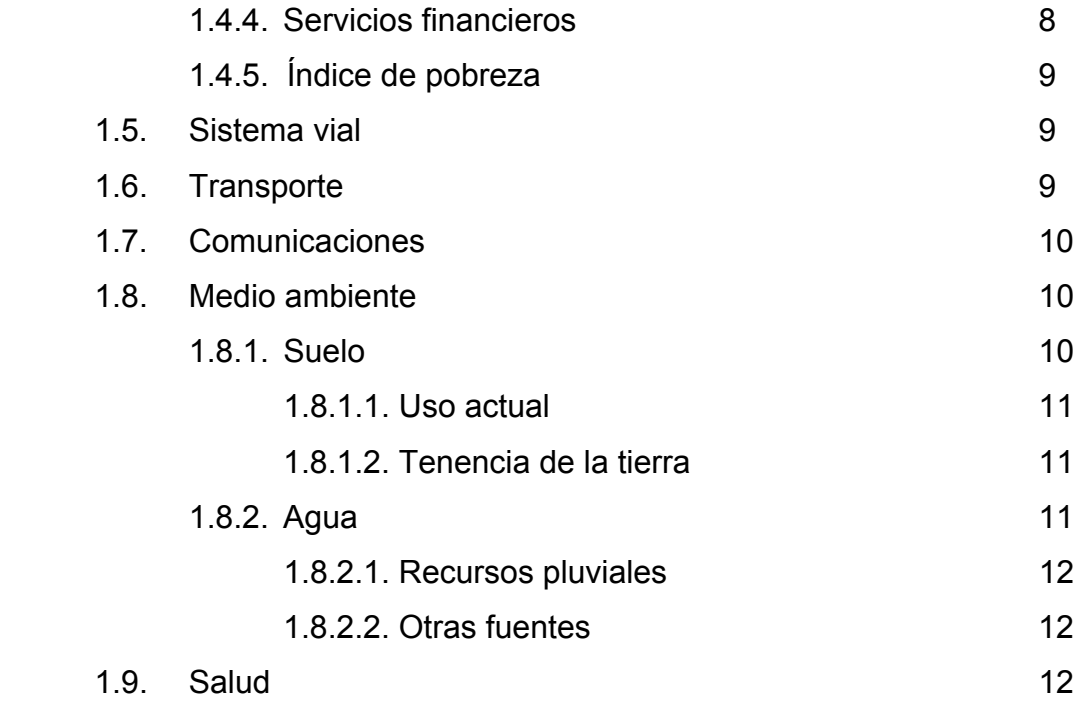

## **2. INFORME AMBIENTAL**

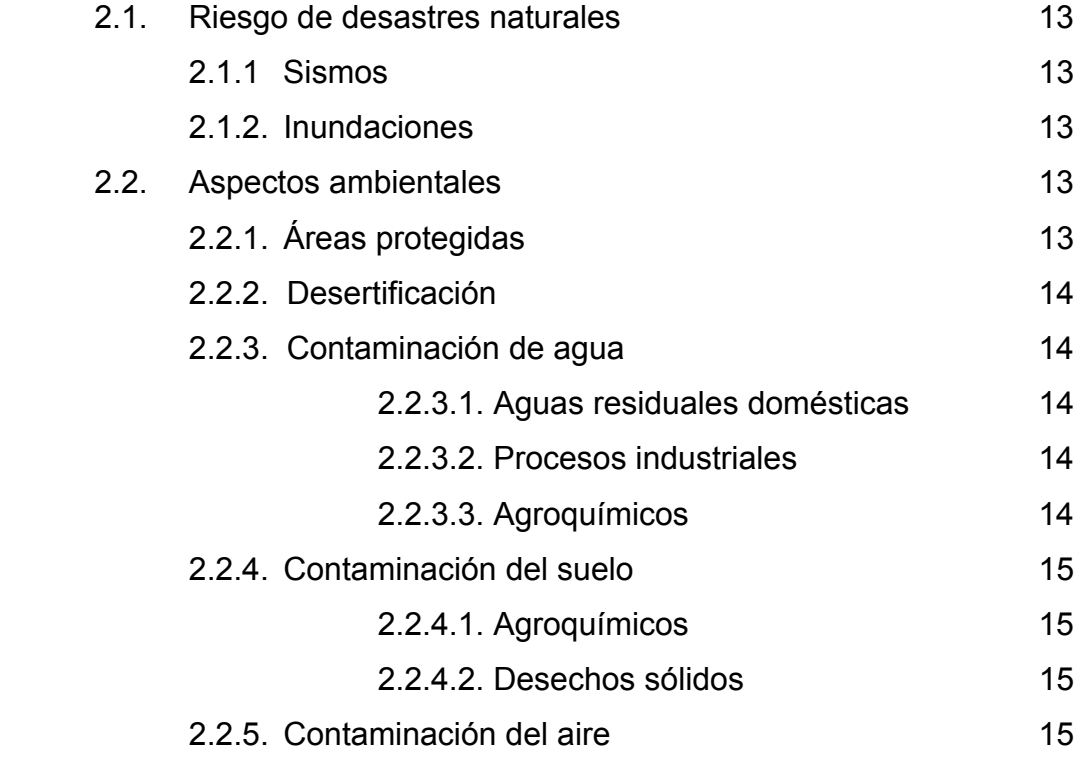

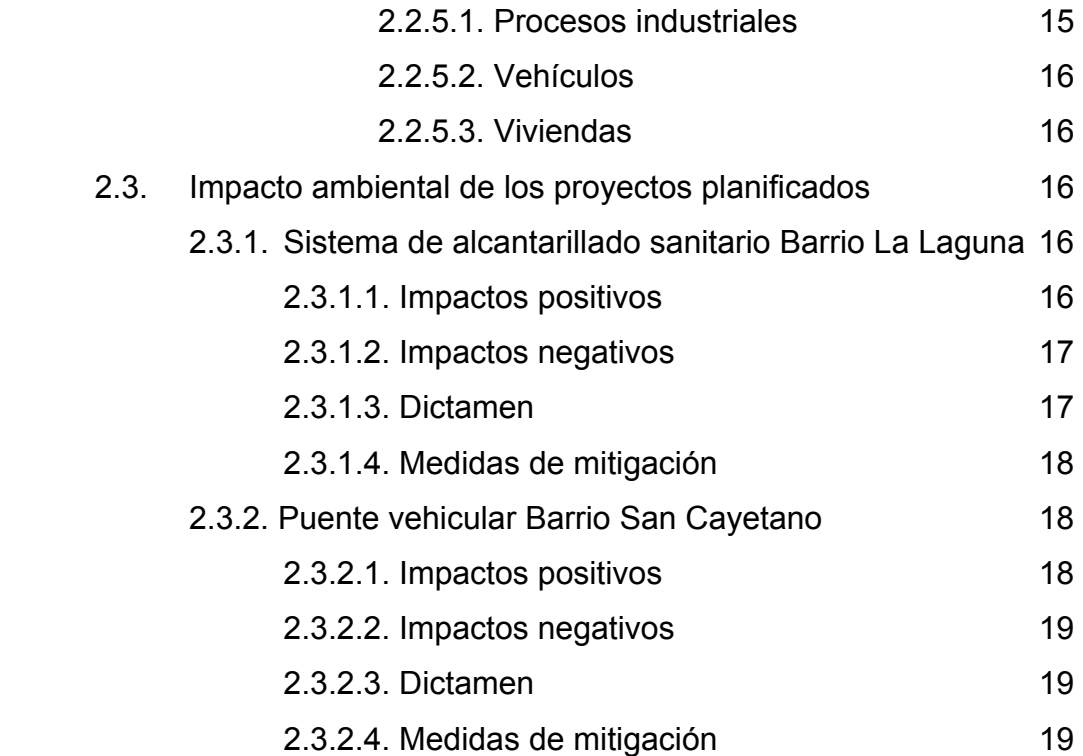

## **3. SISTEMA DE ALCANTARILLADO SANITARIO,**

## **BARRIO LA LAGUNA**

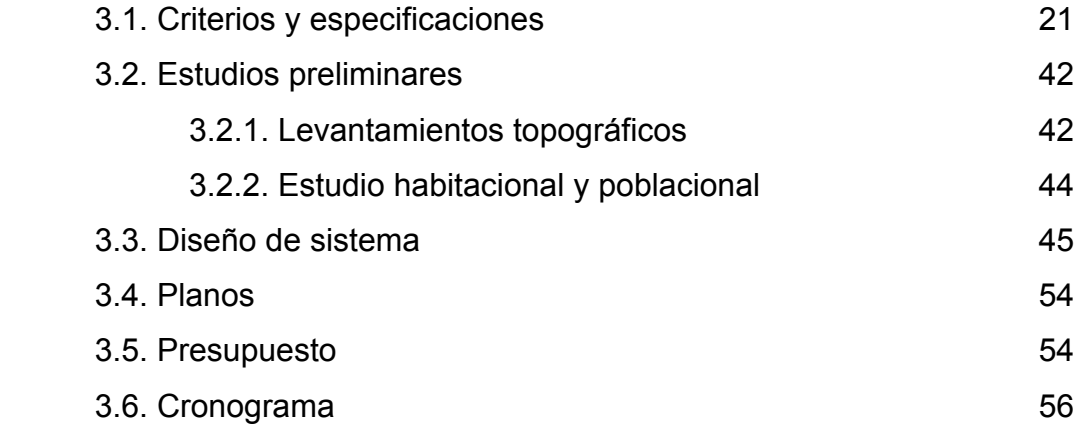

### **4. PUENTE VEHICULAR, BARRIO SAN CAYETANO**

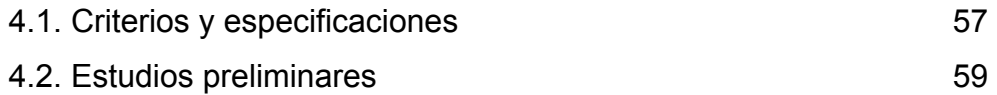

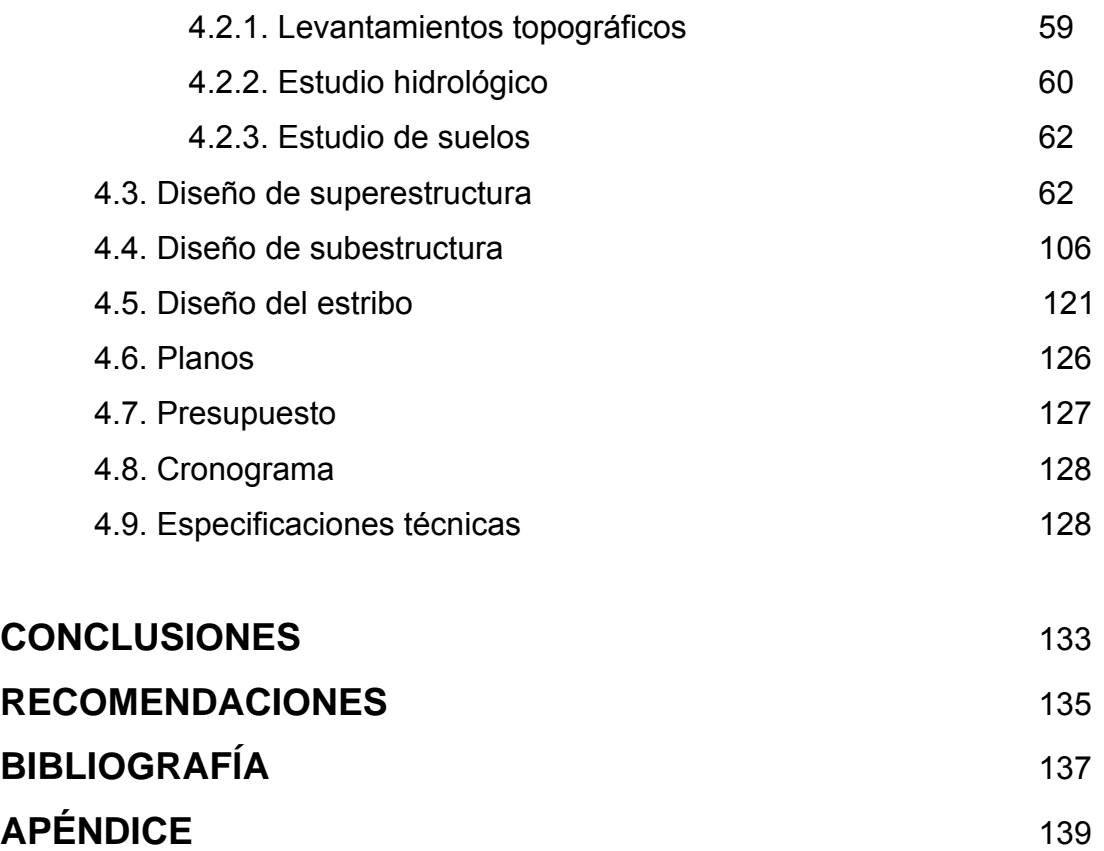

## **ÍNDICE DE ILUSTRACIONES**

### **FIGURAS**

- 1. Ubicación del Municipio.
- 2. Ubicación de los proyectos.
- 3. Sección de canal.
- 4. Área de sección parcialmente llena.
- 5. Partes de un pozo de visita.
- 6. Geometría de sobre-carga del camión de diseño.
- 7. Esquema de sección transversal.
- 8. Detalle de armado de sección transversal de losa.
- 9. Detalle de armado de sección transversal del diafragma.
- 10. Sección transversal de viga interna.
- 11. Geometría y configuración del camión de diseño.
- 12. Esquema de distribución transversal de sobrecarga.
- 13. Posición crítica de sobrecarga.
- 14. Diagrama de corte y momento para sobre carga.
- 15. Detalle de armado en el centro de la viga y a 4.50 m del apoyo.
- 16. Posición crítica de sobrecarga.
- 17. Diagrama de corte real.
- 18. Diagrama de corte simplificado.
- 19. Esquema para variación de cortantes.
- 20. Detalle de armado por corte.
- 21. Sección transversal de viga interna.
- 22. Detalle de armado en el centro de la viga y a 4.50 m del apoyo.
- 23. Diagrama de corte simplificado.
- 24. Esquema para variación de cortantes.
- 25. Detalle de armado por corte.
- 26. Diagrama de presiones.
- 27. Geometría y configuración de cargas.
- 28. Diagrama de cargas y corte.
- 29. Detalle de armado de cortina y viga de apoyo.
- 30. Geometría y diagrama de presiones del estribo.

#### **TABLAS**

- I. Datos Climáticos.
- II. Distribución de población, según sexo.
- III. Distribución de la población urbana y rural.
- IV. Tasa neta de escolarización en porcentajes.
- V. Infraestructura vial según categoría.
- VI. Uso actual y potencial del suelo según actividad.
- VII. Viviendas con agua, drenaje y letrina, según lugar poblado.
- VIII. Valores permitidos de factor de caudal medio.
- IX. Factores de rugosidad (n).
- X. Resumen del diseño del sistema de alcantarillado.
- XI. Cronograma del sistema de alcantarillado.
- XII. Presupuesto de puente vehicular.
- XIII. Cronograma de puente vehicular.

# **LISTA DE ABREVIATURAS**

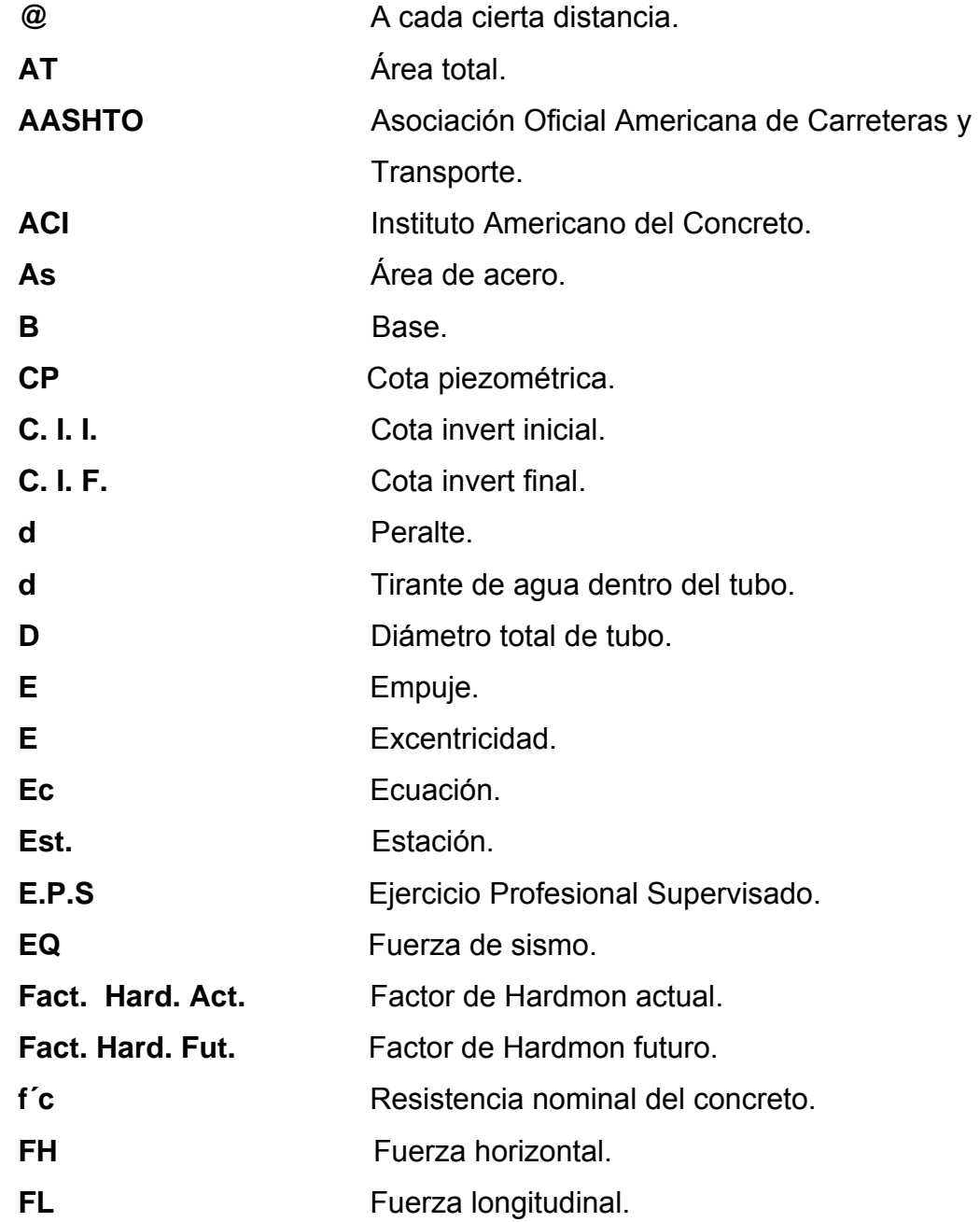

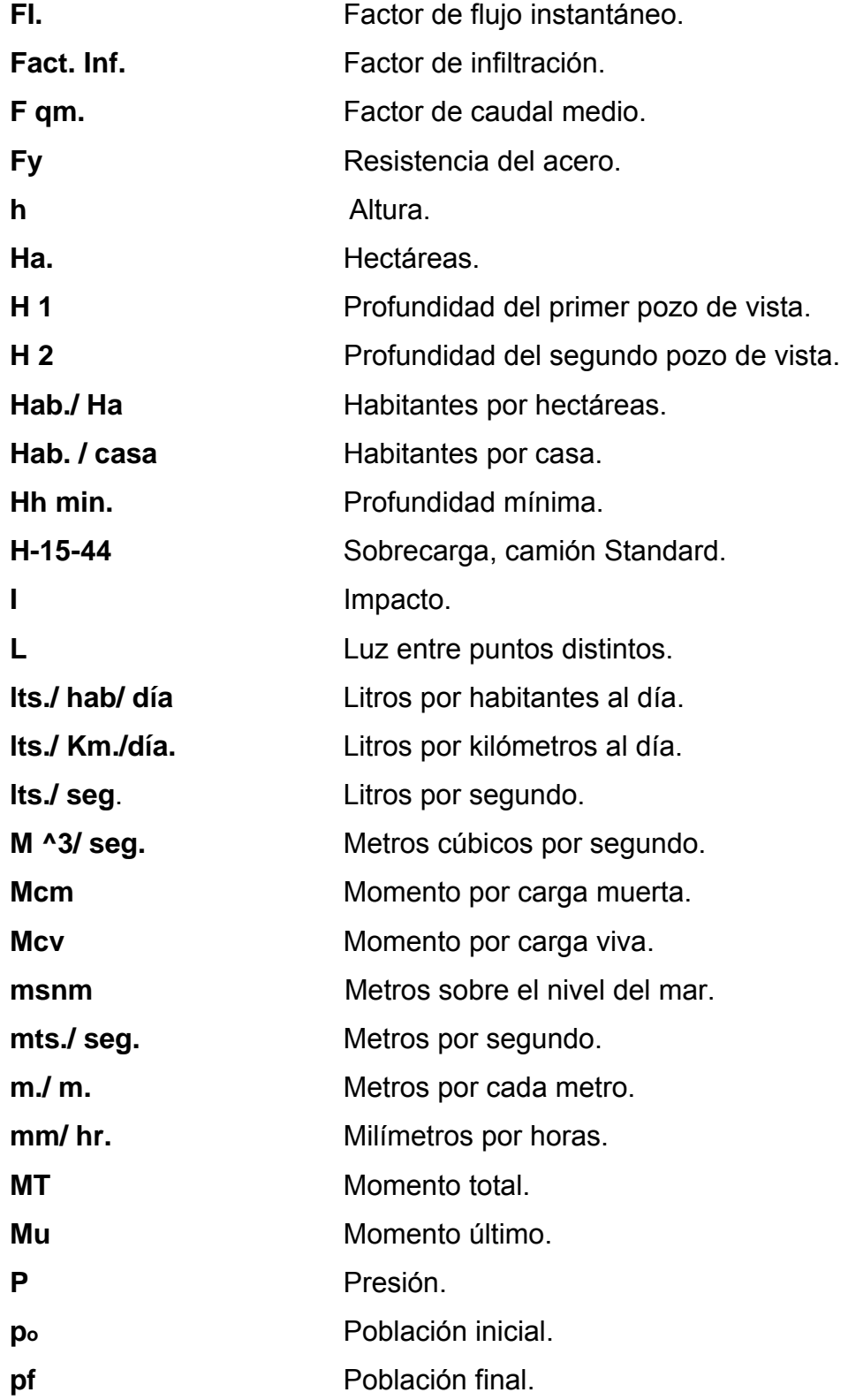

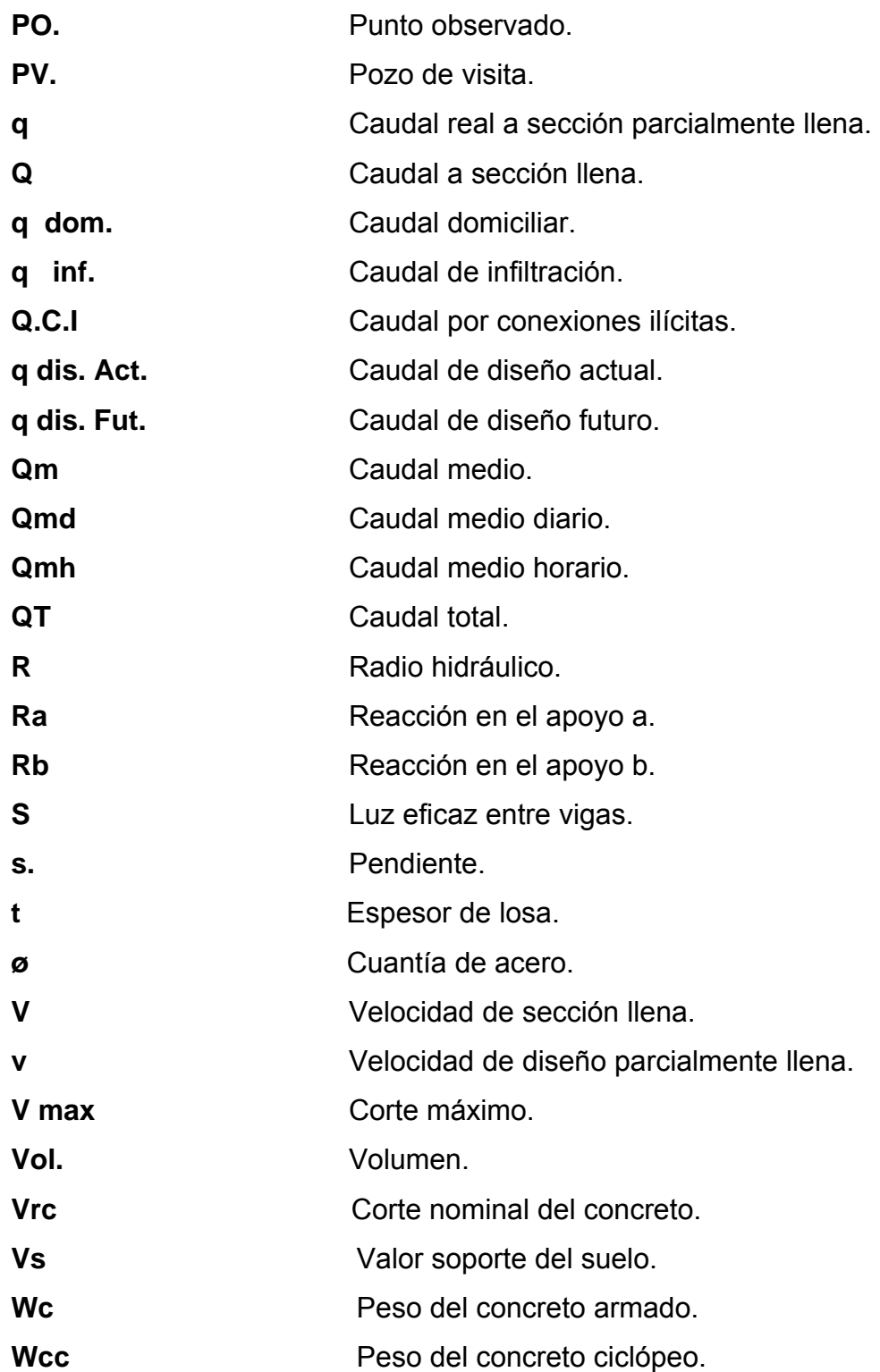

X

## **GLOSARIO**

- **ACERA**: Espacio más elevado de la capa de rodadura donde circulan los peatones.
- **ALCANTARILADO** Es un sistema que se utiliza para conducir únicamente **SANITARIO:** aguas negras o servidas.
- **ALTIMETRÍA:** Procedimiento utilizados para definir las diferencias de niveles existentes entre puntos distintos de terreno o construcción.
- **CAUDAL:** Es la cantidad de agua que brota de un manantial o cantidad de aguas negras producto del uso humano, por unidad de tiempo.
- **CAUDAL DE** Es la cantidad por volumen de agua subterránea que **INFILTRACIÓN:** se infiltra dentro del sistema de drenajes, debido al nivel de la capa freática.
- **CAUDAL DE** Es la evaluación del caudal de cada tramo del sistema **DISEÑO:** sanitario aplicado en un período de diseño determinado.
- **COTA DE** Altura donde se construyen los cimientos referidos a **CIMENTACIÓN:** un nivel determinado.
- **COTA INVERT:** Es la parte más baja de un colector en donde entra una o varias tuberías y solo una de ellas es de seguimiento.
- **DESLIZAMIENTO:** Fuerza que tiende a deslizar horizontalmente el muro.
- **DIAFRAGMAS:** Unidades utilizadas para evitar la deformación de las vigas y rigidizar la superestructura.
- **DOTACIÓN:** Es la cantidad de agua que una persona necesita por día para satisfacer sus necesidades y se expresa en litros por habitante al día.
- **EMPUJE:** Fuerza ejercida por el suelo a la estructura.
- **ESTRIBO:** Muro que soporta la superestructura y transmite su peso al suelo.
- **FACTOR DE** Es el factor que indica la relación que existe entre la **RETORNO:** cantidad de agua que se consume al día y la dotación destinada para cada persona, puede variar este factor en función del clima de la región en estudio.
- **FUERZA DE SISMO:** Carga que es inducida por un sismo y provoca esfuerzos en la superestructura.
- **IMPACTO:** Carga provocada por el impacto del camión estandarizado sobre la superestructura.
- **LOSA:** Elemento estructural, plano que soporta directamente las cargas y las transmite a diferentes apoyos.
- **PENDIENTE:** Es la inclinación necesaria con respecto a una línea horizontal, diseñada para que el agua que conducen las alcantarillas se desplace libremente haciendo uso de la fuerza de gravedad, la cual en alcantarillados cumple con especificaciones establecidas.
- **PERÍODO DE** Es el tiempo durante el cual un sistema, ya sea de **DISEÑO:** agua potable, drenajes, pavimentación, etc., dará un servicio satisfactorio a la población.
- **PLANIMETRÍA:** Es la proyección del terreno sobre un plan horizontal imaginario, que es la superficie media de la tierra y que toma un punto de referencia para su orientación.
- **POZO DE VISITA:** Es una estructura que forma parte de un alcantarillado y tiene por objeto dar inspección, limpieza y ventilación al sistema.
- **PUENTE:** Estructura que permite el tránsito de un punto a otro, a través de cualquier interrupción.
- RELACIONES Es la relación que existe entre cada uno de los **HIDRÁULICAS:** parámetros de diseño a sección llena y los

 parámetros de diseño a sección parcialmente llena, las cuales deben cumplir con condiciones para que las tuberías no trabajen a sección llena.

- **SOBRECARGA:** Carga adicional a la aplicada, que se toma como factor de seguridad.
- **SUBESTRUCTURA:** Es un conjunto de elementos, que han sido diseñados para soportar la superestructura de un puente y transmitir las cargas al suelo.
- **SUPERESTRUCTURA:** Conjunto de elementos, diseñados para soportar las cargas del tráfico y transmitirlas a la subestructura.
- **VOLTEO:** Es el momento de la fuerza horizontal, que tienden a voltear el estribo respecto al borde exterior.

### **RESUMEN**

El desarrollo de proyectos de infraestructura que permitan solucionar o mitigar problemas específicos de una manera eficaz y eficiente, mejorará la calidad de vida de las comunidades beneficiadas. Esta es la situación en la que se encuentra el municipio de Estanzuela. Por lo cual el análisis, diseño y ejecución de los proyectos planteados en el presente informe, daría solución a una problemática que afecta a un alto porcentaje de pobladores del municipio.

Se propone la ampliación del sistema de drenaje sanitario en el barrio La Laguna que contribuirá a incrementar la cantidad de agua servida a la cual se le da tratamiento en la planta de tratamiento municipal y además es un proyecto factible a nivel económico, técnico y social.

El proyecto del puente vehicular en el Barrio San Cayetano facilitará la circulación vehicular en cualquier época del año y mejorará las condiciones de desarrollo comercial de la comunidad.

XVI

## **OBJETIVOS**

## **GENERAL:**

Coadyuvar al desarrollo integral del interior del país, específicamente en el área de infraestructura, planificando alternativas de solución a la problemática que se sufre en el municipio de Estanzuela. Proporcionando a las autoridades competentes la información necesaria para solucionar de una forma integral los problemas planteados.

## **ESPECÍFICOS:**

- 1. Mejorar la calidad de vida de los pobladores que son los afectados directos de las áreas de influencia de los proyectos planteados.
- 2. Contribuir al desarrollo integral del municipio de Estanzuela.
- 3. Incrementar la cantidad de agua a la que se da tratamiento, ampliando el sistema de alcantarillado sanitario en el barrio La Laguna.
- 4. Proporcionar vías de acceso alternativas al casco urbano del municipio, las cuales brinden condiciones óptimas para la circulación de vehículos en cualquier época del año, construyendo un puente en el barrio San Cayetano.

## **INTRODUCCIÓN**

El nivel de desarrollo de un país se mide utilizando diversos parámetros, los cuales buscan una forma de medir cuantitativamente el nivel de vida de los pobladores de un país determinado, uno de estos parámetros lo constituye la calidad de la infraestructura pública y privada del que se disponga, y de la posibilidad de solucionar de manera eficaz y eficiente los posibles problemas que a este respecto se puedan presentar. En determinadas ocasiones se presentan condiciones de deficiencia o carencia de elementos de infraestructura capases de solucionar las problemas específicos; en muchas de estas ocasiones las soluciones pueden ser dadas por el sentido común, sin embargo dependiendo de las características de los problemas, es necesario que se analicen las posibles soluciones con un criterio profesional.

Esta es la situación en la que se encuentra el municipio de Estanzuela, en el cual se presentan problemas que requieren la participación de un profesional, en lo que respecta a este efecto se requiere soluciones directamente ligadas a la ingeniería civil. Al dialogar con la coordinación de la Oficina Municipal de Planificación se llegó a la conclusión de que los proyectos que reúnen las características de impacto social, factibilidad económica y prioridad, son la construcción de un puente en el barrio San Cayetano y un sistema de alcantarillado sanitario en el barrio La Laguna.

El análisis, diseño y ejecución de estos proyectos, daría solución a una problemática que afecta a un alto porcentaje de pobladores del casco urbano del municipio.

XIX

XX

### **1. MONOGRAFÍA DEL MUNICIPIO**

#### **1.1. Datos históricos**

El municipio de Estanzuela pertenece al departamento de Zacapa, en la zona Oriental de la República de Guatemala; en su origen fue una propiedad particular. Se le bautizó con el nombre que actualmente tiene, pero según versiones de algunos vecinos, también se le conoció como Estanzuelita. Se sabe que su fundación fue bajo el mando de la Corona Española en el año de 1,769, que aparecía como una hacienda. En el año 1,825 fue elevada a la categoría de Municipio, siendo su primer Alcalde Fernando Ordóñez. En la Constitución Política del Estado de Guatemala, se decretó por la Asamblea Constituyente 1,825 el 11 de Octubre quedó reconocida como Municipio con el nombre de Estanzuela, perteneciente al circuito de Zacapa.

Según Acuerdo Gubernativo del 12 de agosto del 1,886 cuando gobernaba Guatemala, el señor Manuel Lisandro Barrillas, se autorizó a la Municipalidad para enajenar los sitios donde se encontraban las casas de la población con el propósito de reducir la propiedad particular y que pasaran a propiedad directa de cada dueño. Vecinos del municipio relatan que este pintoresco lugar fue fundado por españoles, ya que los mismos descubrieron que las tierras contaban con numerosa cantidad de pastos y agua para su ganado y lo establecieron dándole el nombre de la Estancia, que quiere decir "Establecimiento Rural de Ganadería", posteriormente se le dio el nombre de Estanzuelita y al transcurrir el tiempo según Decreto Gubernativo pasó a ser Municipio de Estanzuela.

1

#### **1.2. Geografía**

#### **1.2.1. Ubicación**

El Municipio de Estanzuela se localiza en la latitud de: 14°59'55" N y longitud de 89°34'25" E, se encuentra a una altura de 195 metros sobre el nivel del mar, a una distancia 141 kilómetro de la Ciudad Capital y a 5 kilómetros de la cabecera departamental de Zacapa sobre la Ruta CA-10 que conduce hacia Esquipulas. Y tiene una extensión de 66 kilómetros cuadrados.

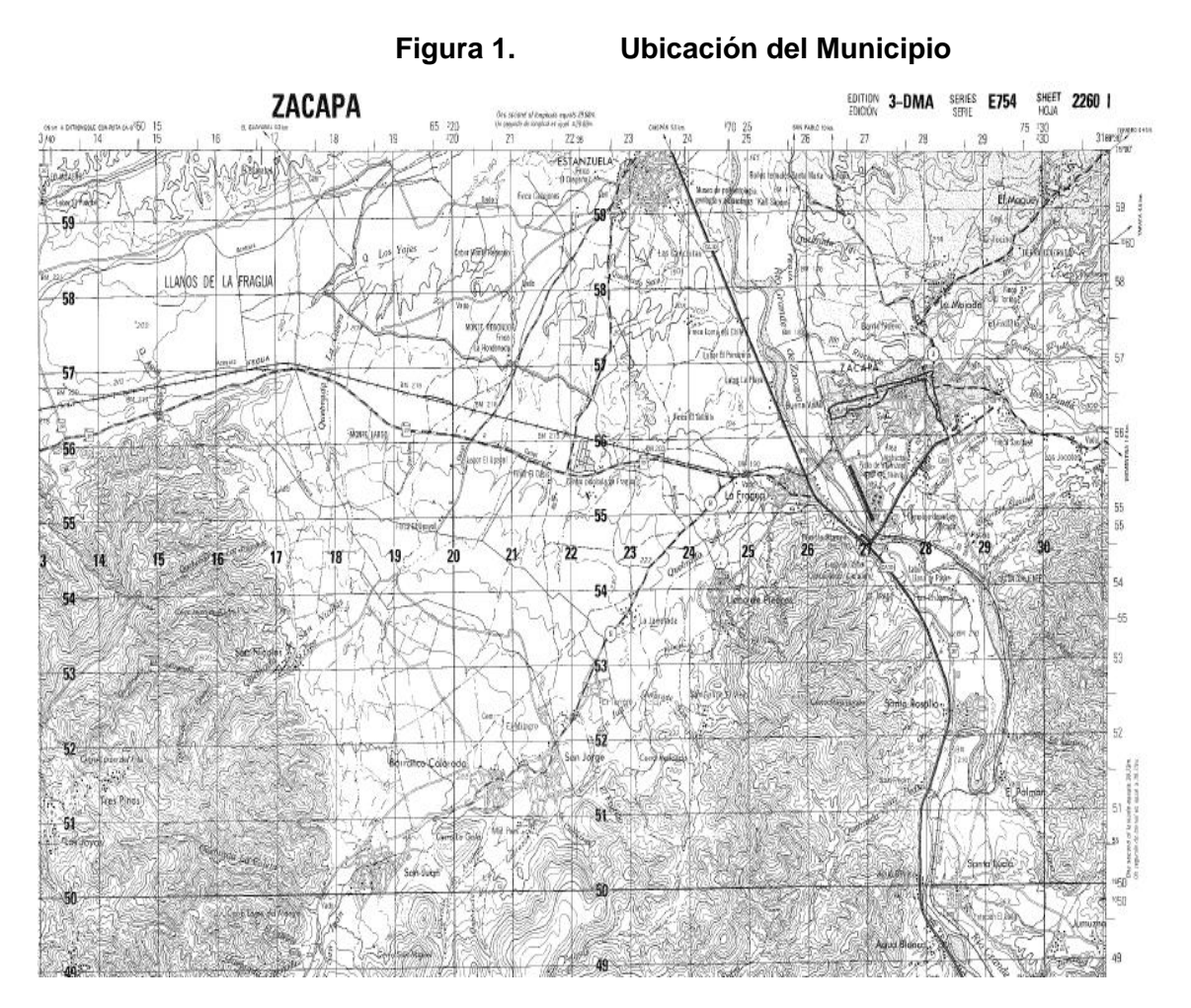

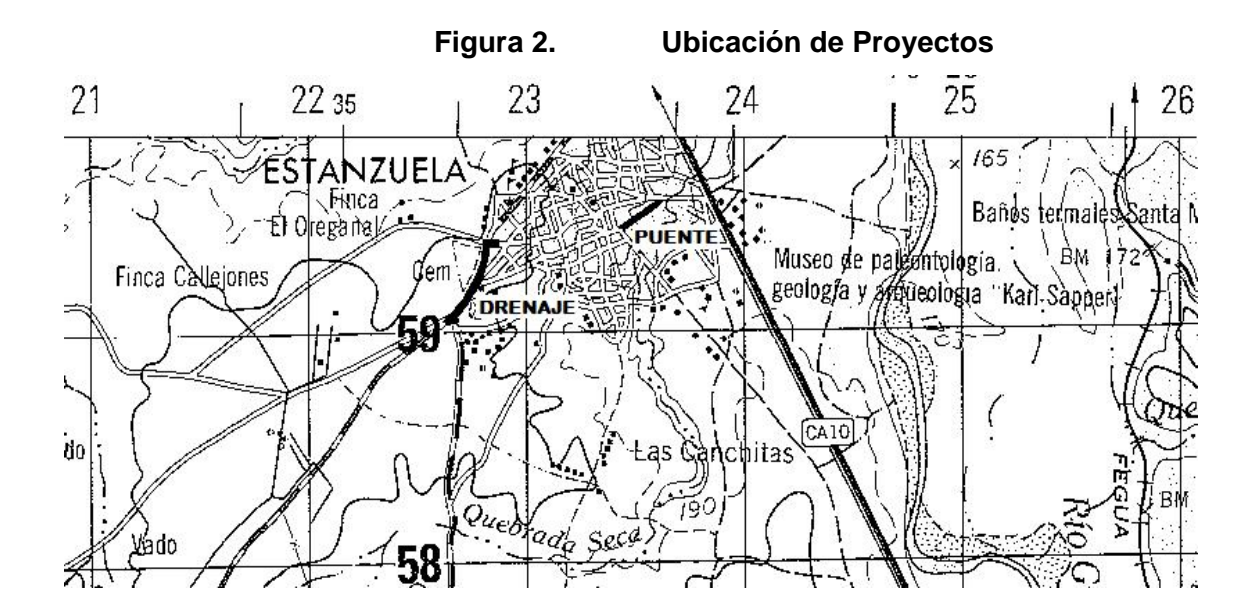

**1.2.2. Límites** 

Estanzuela Limita al NORTE: con los Municipios Río Hondo y Teculutan, ORIENTE: con los municipios Río Hondo y Zacapa, Sur: Con el Municipio de Zacapa, y PONIENTE: con los Municipios de Chiquimula y Huite.

#### **1.2.3. Accidentes geográficos**

El territorio de Estanzuela es bañado por dos cuencas hidrográficas: La del Río Grande de Zacapa y la del Río Motagua, ambas desembocan en la vertiente del Mar Caribe. El territorio es atravesado por varias quebradas que desembocan en estas cuencas, entre ellas podemos mencionar la Quebrada de El Aguacate, La Calera (Es la misma quebrada de San Nicolás que a la altura del paraje Monte Largo cambia de nombre), Quebrada de los Yajes, Loma de Piedra, Los Aragonés, Quebrada de las Casas.

El territorio de Estanzuela está ubicado en la provincia fisiográfica (placas verticales) de la Depresión del Motagua, su suelo (placas horizontales) es principalmente de suelos de serpentinas y rocas asociadas.

Al analizar un perfil de suelos podemos observar que está conformado básicamente por chicaj y arcilla superficial. Los primeros veinte centímetros es una composición de arcilla plástica de color gris oscuro, de apariencia seca, dura y que se agrieta; su reacción es neutra, contiene un Ph de 7. Los siguientes cincuenta centímetros son de arcilla plástica, color de gris oscuro a negro, con característica ligeramente alcalina, con un Ph de 7 a 8. El sustrato está conformado por cenizas volcánicas (pómez) sementada, de color blanco y hueso fino. Su uso potencial es para potreros.

#### **1.2.4. Clima**

El clima del Municipio de Estanzuela es cálido, y correspondiente a la siguiente descripción:

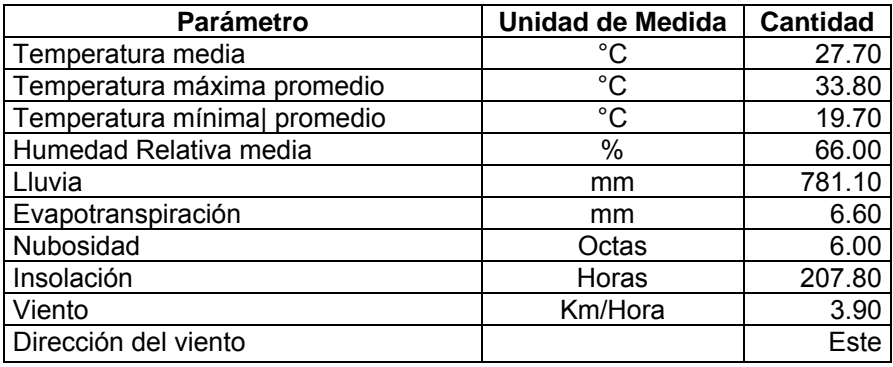

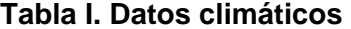

Adaptada: Datos de la estación meteorológica de La Fragua, Zacapa. Datos promedio anuales, para el año 2009

#### **1.3. Demografía**

El Municipio de Estanzuela está conformado por cuatro Aldeas y su Cabecera Municipal está integrada por 22 barrios, no cuenta con caseríos. Cuya población es eminentemente Ladina.

El Sector Urbano está conformado por la cabecera Municipal; dividiéndose en cuatro zonas, mismas que se cuentan con la integración de 22 barrios.

El Sector Rural se conforma por cuatro Aldeas, siendo las siguientes: (San Nicolás, Chispan, Guayabal y Tres Pinos).

| <b>SEXO</b>    | <b>URBANA</b> | %     | <b>RURAL</b> | %     | %   | <b>TOTAL</b> |
|----------------|---------------|-------|--------------|-------|-----|--------------|
| Hombres        | 3.591         | 82.7  | 752          | 17.3  | 100 | 4.343        |
| <b>Mujeres</b> | 4.084         | 84.3  | 759          | 15.7  | 100 | 4.843        |
| <b>Total</b>   | 7.675         | 83.55 | 1,511        | 16.45 | 100 | 9.186        |

**Tabla II. Distribución de población, según sexo** 

Adaptada: Caracterización Estanzuela 2006, OMP

### **1.3.1. Densidad de población**

El municipio cuenta con 66 Km<sup>2</sup>. considerando 139.18 habitantes por Km<sup>2</sup>, según el Diccionario Municipal de Guatemala, la población de Estanzuela en el año 1,994 es de 8,331 habitantes y para el año 2,006 se reporta un total de 9,186, según censo realizado por la Oficina Municipal de Planificación.

| <b>LUGAR POBLADO</b>           | <b>POBLACION DEL LUGAR</b> | <b>PORCENTAJE</b> |  |  |  |  |
|--------------------------------|----------------------------|-------------------|--|--|--|--|
| Estanzuela, Cabecera Municipal | 7.675                      | 83.5              |  |  |  |  |
| Aldea Chispan                  | 754                        | 8.2               |  |  |  |  |
| Aldea El Guayabal              | 302                        | 3.3               |  |  |  |  |
| Aldea San Nicolás              | 302                        | 3.3               |  |  |  |  |
| Aldea Tres Pinos               | 153                        | 17                |  |  |  |  |
|                                |                            |                   |  |  |  |  |

**Tabla III. Distribución de la población urbana y rural** 

TOTAL **9,186 100.00%**  Adaptada: Caracterización Estanzuela 2005, OMP
### **1.3.2. Educación**

El Municipio de Estanzuela cuenta con seis establecimientos educativos dentro de los cuales cinco son nacionales y uno privado, tomando en cuenta pre-primaria, primaria y básica; así mismo en cada aldea se cuenta con niveles de Pre-primaria, y primaria, a excepción de la aldea de Chispán que además cuenta con un Instituto de Telé secundaria.

| <b>NIVEL</b>         | <b>URBANO</b> | <b>RURAL</b> | <b>TOTAL</b> |
|----------------------|---------------|--------------|--------------|
| Pre primaria         | 39.17         | 42.05        | 40.58        |
| Primaria             | 73.85         | 67.42        | 70.44        |
| Básico               | 32.43         | 33.08        | 32.77        |
| Población Alfabeta   |               |              | 7, 585       |
| Población Analfabeta |               |              | 1.601        |

**Tabla IV. Tasa neta de escolarización en porcentajes**

Adaptada: Caracterización Estanzuela 2005, OMP

## **1.4. Economía**

En el Municipio de Estanzuela, la población económicamente activa se clasifica de la Siguiente manera: 50% en actividades agrícolas y ganaderas, 4% en soldadura, 5% en mecánica, 30% en artesanía, 7% en albañilería y el 4% en carpintería.

La tasa de empleo en el municipio de Estanzuela, corresponde a un 75% considerándose la agricultura, industria, artesanía, comercio e identidades privadas. Se cuenta con un 10% de sub empleo, lo que corresponde a las contrataciones de industrias; existiendo a la vez un 15% de desempleo. El ingreso de la población individual o familiar se estima entre Q.1, 000 a Q.1, 500.00.

### **1.4.1. Producción del municipio**

### **1.4.1.1. Agrícola**

Los productos agrícolas predominantes en el municipio son el maíz, fríjol, tabaco, yuca, ockra, tomate, chile pimiento y picante, berenjena, pepino, melón, sandía, mango (Diferentes especies) espárrago, papaya, loroco, cachito, cebolla y manía.

### **1.4.1.2. Pecuaria**

La producción pecuaria se fundamenta en la crianza de ganado vacuno, bovino, porcino.

### **1.4.1.3. Forestal**

Se cuenta con producción forestal en pequeña escala con cultivo de Aripin, Nim, Pino (Casuarina), Cedro, Subin, Guayacan, y Madre Cacao.

## **1.4.2. Comercio e industria**

Estanzuela cuenta con las meloneras más grandes de la región, las cuales son fuente de trabajo para la comunidad, invernaderos de pilones, empacadora de mango, procesadora de leche, ferreterías, carpinterías, agencias comerciales, agencias de viajes, planta de gas propano , fabricas de block, piedrinera, farmacias, billares, salones de belleza, peluquerías, tiendas de productos domésticos, carnicerías, talleres de mecánica, talleres de enderezado y pintura, talleres de torno, talleres de estructuras metálicas, gasolineras, librerías, aserradero, servicio de telefonía, restaurantes, comedores, distribuidoras de refrescos, Agencias Bancarias, Agencia de Western Unión, cafeterías, turicentros, centro de computación, panaderías Artesanales y modernas.

#### **1.4.3. Artesanías**

Estanzuela se caracteriza por sus bordados y calados, esta es una actividad manual desarrollada por mujeres con una fuerte concentración de empresarias y operarias, es una valiosa y apreciada tradición, ya que elaboran bellísimos bordados en toda clases de telas y con diferentes dibujos y aplicaciones, los que son utilizados para confeccionar prendas de vestir, (blusas, vestidos, guayaberas, manteles, delantales, paneras, cojines, sobre fundas, cortinas; y otros accesorios para el hogar, las cuales son apreciadas por su calidad y belleza a nivel nacional e internacional.

## **1.4.4. Servicios financieros**

Cooperativa Santa Cecilia RL, Agencias Bancarias, Agencias de Remesas, y Cooperativa Integral de Bordados y Calados, siendo esta última únicamente para sus socias.

8

## **1.4.5. Índice de pobreza**

El municipio de Estanzuela presenta el 14.94% de pobreza, 2.75 % de pobreza extrema con un índice de brecha del 4.75%, valor de brecha 1,469.495.10, 0.02% del valor de la brecha, índice de brecha extrema 0.62%, valor de la brecha extrema 89.025.70, porcentaje valor de la brecha extrema 0.01, indicador de severidad 2.15% indicador de severidad extrema 0.21%.

#### **1.5. Sistema Vial**

Estanzuela se sitúa en el Km. 141 ruta C.A. 10 que conduce hacía Esquípulas, la cual constituye una artería prioritaria en el país, cuenta con vías de acceso que la comunica con sus cuatro Aldeas. El municipio cuenta con calles y avenidas empedradas, pavimentadas adoquinadas y de terracería, y señalización vial, contando con acceso en toda época del año.

#### **1.6. Transporte**

Buses Extra urbanos: de Guatemala a Chiquimula Buses Extra urbanos: de Pto. Barrios a Esquipulas Microbuses de Ruta; Zacapa Cabecera Departamental a sus diferentes Municipios y a las comunidades de Chispan y el Guayabal, contando a la vez con transporte particular para la aldea de San Nicolás.

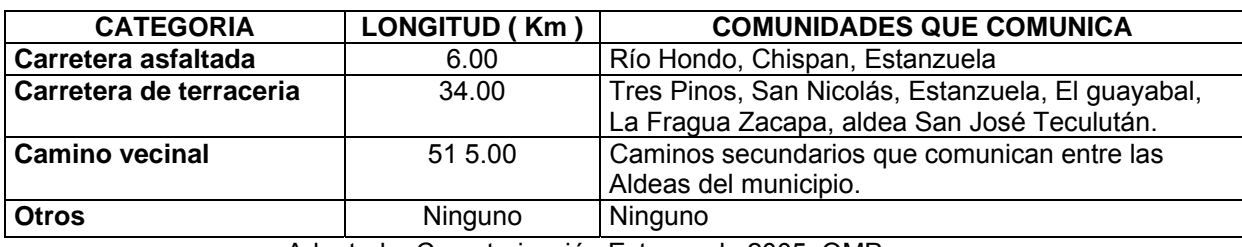

### **Tabla V. Infraestructura vial según categoría**

Adaptada: Caracterización Estanzuela 2005, OMP

## **1.7. Comunicaciones**

Telefonía: Líneas de Telgua, teléfonos residenciales Bellsouth y Ladafón, Teléfonos Celulares de PCS, Telefónica, Bellsouth, Comcel.

Una oficina de el Correos, King Exprés, y se cuenta con Internet por medio de líneas telefónicas residenciales.

# **1.8. Medio ambiente**

# **1.8.1. Suelo**

Se cuenta con los siguientes tipos de suelo:

- $\checkmark$  Suelos mal drenados
- $\checkmark$  Suelos poco profundos sobre esquistos arcillosos y calizos.

Las industrias meloneras son el principal factor que han deteriorado los nutrientes de los suelos debido a la aplicación de los químicos.

## **1.8.1.1. Uso actual**

La principal actividad es la agricultura, la cual es una fuente de ingreso para la población, teniendo un uso actual en el sector agrícola.

|                    | <b>USO ACTUAL</b>       |       | <b>USO POTENCIAL</b>    |       |  |
|--------------------|-------------------------|-------|-------------------------|-------|--|
| <b>ACTIVIDAD</b>   | <b>SUPERFICIE (Has)</b> | %     | <b>SUPERFICIE (Has)</b> | $\%$  |  |
| <b>AGRICOLA</b>    | 5,886                   | 76.3  | 4,909                   | 74.4  |  |
| <b>PECUARIO</b>    | 801                     | 12.1  | 404                     | 6.1   |  |
| <b>FORESTAL</b>    | 338                     | 5.1   | 445                     | 6.7   |  |
| <b>RESIDENCIAL</b> | 56.6                    | 4.9   | 830                     | 12.8  |  |
| <b>OCIOSO</b>      | 107                     | 1.6   |                         |       |  |
| <b>TOTAL</b>       | 7,188.6                 | 100.0 | 6,588                   | 100.0 |  |

**Tabla VI. Uso actual y potencial del suelo según actividad**

Adaptada: Caracterización Estanzuela 2005, OMP

## **1.8.1.2. Tenencia de la tierra**

En el Municipio de Estanzuela, la mayoría de las tierras son propias equivalente al 90% del territorio de las cuales el 60% está en calidad de arrendamiento, y el restante 10% son comunales.

### **1.8.2. Agua**

El agua es extraída de dos pozos profundos, de los cuales el agua se encuentra caliente y de esa forma recorre las tuberías.

## **1.8.2.1. Recursos pluviales**

Entre estos podemos mencionar las dos cuencas: Río Grande de Zacapa y Río Motagua y las quebradas que atraviesan el territorio.

### **1.8.2.2. Otras fuentes**

Se cuenta con nacimientos a lo largo de las quebradas, así como tres pozos que se han realizado para la extracción de agua para la red de agua potable del municipio y otros veintitrés para riegos.

### **1.9. Salud**

Se cuenta con un Centro de Salud tipo B, localizado en la Cabecera Municipal, el cual brinda atención médica a toda la población; además se cuenta con un puesto de salud en la aldea Chispan, se han realizado coordinaciones con Fonapaz y Municipalidad para la construcción de Unidades Mínimas de Salud en las Aldeas de Tres Pinos, San Nicolás, El Guayabal, responsabilizándose la Municipalidad a realizar las gestiones necesarias con el Ministerio de Salud para poder habilitar las mismas.

|                      | <b>VIVIENDAS CON:</b> |                 | <b>PORCENTAJE DE VIVIENDAS CON:</b> |             |                 |                 |
|----------------------|-----------------------|-----------------|-------------------------------------|-------------|-----------------|-----------------|
| <b>LUGAR POBLADO</b> | <b>AGUA</b>           | <b>DRENAJES</b> | <b>LETRINAS</b>                     | <b>AGUA</b> | <b>DRENAJES</b> | <b>LETRINAS</b> |
| Cabecera Municipal   | 1,850                 | 1,800           | 450                                 | 82.22       | 80.00           | 20.00           |
| Aldea San Nicolás    | 60                    |                 | 60                                  | 100         |                 | 100             |
| Aldea el Guayabal    | 60                    |                 | 50                                  | 92.31       |                 | 76.92           |
| Aldea Chispan        | 230                   | 210             | 40                                  | 92          | 84              | 82              |
| Aldea Tres Pinos     |                       |                 | 30                                  |             |                 | 3.33            |

**Tabla VII. Viviendas con agua, drenaje y letrina, según lugar poblado** 

Adaptada: Caracterización Estanzuela 2005, OMP

## **2. INFORME AMBIENTAL**

### **2.1. Riesgo de desastres naturales**

### **2.1.1 Sismos**

El municipio ha sido afectado por ubicarse en la falla geológica del Motagua, en el año 1,976.

# **2.1.2. Inundaciones**

Estanzuela se localiza en una provincia fisiográfica conocida como depresión del Motagua, por lo que se corre el riesgo de inundaciones.

### **2.2. Aspectos ambientales**

# **2.2.1. Áreas protegidas**

Hasta la fecha no existen áreas protegidas dentro del municipio.

## **2.2.2. Desertificación**

El gran problema que se tiene en este municipio es que las Meloneras están deforestando demasiado, y esto afecta y viene a acabar con el ecosistema nativo, casi único en el mundo conocido como Bosque Espinoso Seco trayendo consigo grandes áreas deforestadas.

#### **2.2.3. Contaminación de agua**

#### **2.2.3.1. Aguas residuales domésticas**

Se ha incorporado una red de alcantarillado sanitario, la cual es conducida hasta una planta de tratamiento primario, por medio de Lagunas de Sedimentación. Sin embargo, este servicio no se presta al total de la población del casco urbano y por lo tanto existen áreas habitadas las cuales drenan sus aguas residuales directamente a la quebrada de Las Casas.

## **2.2.3.2. Procesos industriales**

Se cuenta con dos Procesadores Industriales Procinsa y Planta de Gas. Sin embargo, no se han efectuado análisis para determinar la cantidad y calidad del agua servida que estas empresas aportan al sistema de alcantarillado.

## **2.2.3.3. Agroquímicos**

Con lo que respecta a contaminación por medio de los agroquímicos, los mantos acuíferos del municipio se ven afectados por la aplicación de diferentes tipos de agroquímicos al suelo.

## **2.2.4. Contaminación del suelo**

### **2.2.4.1. Agroquímicos**

Podemos hacer mención que las Meloneras son las principales causantes de la alteración del suelo como sistema edáfico y lítico. Por la aplicación que éstas hacen de gran cantidad de agroquímicos.

## **2.2.4.2. Desechos sólidos**

Estos son provenientes de actividades Comerciales e Industriales. Además de los desechos de origen domésticos, es importante hacer la observación de que la totalidad de los desechos sólidos provenientes del casco urbano, son depositados en un sitio a la afueras del casco urbano del municipio, sin que dicho sitio reúna las características y condiciones necesarias para que funcione como un depósito sanitario.

## **2.2.5. Contaminación del aire**

## **2.2.5.1. Procesos industriales**

Se consideran todas las emanaciones de vapores y gases, derivados de la producción industrial, de los cuales no se tienen datos sobre su calidad.

## **2.2.5.2. Vehículos**

La contaminación del aire por emanaciones de los vehículos es inevitable, en este municipio se consideran tres grupos básicos. El de los vehículos y motocicletas que circulan en el casco urbano, los vehículos de transporte que circulan en la ruta CA-9, y los automotores de uso agrícola, utilizados principalmente en las aldeas y alrededores del casco urbano.

## **2.2.5.3. Viviendas**

La contaminación proveniente de la utilización de insecticidas domésticos y otros insumos que contengan cloro carburos.

## **2.3. Impacto ambiental de los proyectos planificados**

## **2.3.1. Sistema de alcantarillado sanitario Barrio La Laguna**

## **2.3.1.1. Impactos positivos**

- ¾ Disminución y/o eliminación de focos de generación y/o proliferación de vectores transmisores de enfermedades.
- ¾ Aumento en la cantidad de agua servida, que será tratada en la planta de tratamiento del municipio.
- ¾ Eliminación de descargas de agua negras a flor de tierra.
- ¾ Disminución de la contaminación del suelo superficial.
- $\triangleright$  Disminución de malos olores.
- $\triangleright$  Mejoramiento del aspecto visual.

### **2.3.1.2. Impactos negativos**

- ¾ Generación temporal de ruidos por el uso de maquinaria.
- $\triangleright$  Descargas temporal de polvo a la atmósfera, proveniente de la remoción del suelo.
- ¾ Perturbación temporal del aspecto visual.
- ¾ Degradación Temporal y permanente del suelo.
- $\triangleright$  Posibilidad de contaminación de mantos freáticos, por la posible facturación y/o deterioro de la tubería y pozos de visita.
- ¾ Generación de desechos sólidos provenientes del proceso constructivo en si, y de la mano de obra que ejecutara el proyecto.

#### **2.3.1.3. Dictamen**

Considerando la evaluación intuitiva y no significativa de los aspectos de impacto tanto positivos como negativos, se determina que es factible la construcción del sistema de alcantarillado sanitario, ya que son mayores los impactos positivos, a la vez que la mayoría de estos son de carácter permanente; a diferencia de los impactos negativos que en su mayoría son de carácter temporal.

Y que el caudal sanitario de todo el casco urbano del Municipio, transportado por el sistema existente y por la ampliación planificada en este proyecto; es drenado a la planta de tratamiento de aguas residuales cuyo proceso se base en lagunas de estabilización (3 lagunas de 150.00 x 50.00 m y 1 de 200.00 x 50.00 m; en serie de 2), teniendo una capacidad al período de diseño de 15, 000 habitantes. Capacidad que con la población actual, la tasa de crecimiento, y el período de diseño de la ampliación no se sobrepasara (7,675 habitantes actuales y 13, 900 habitantes al final del período de diseño).

Por lo tanto, se concluye la ejecución del proyecto es ambientalmente segura.

## **2.3.1.4. Medidas de mitigación**

De la evaluación de los impactos negativos, se proponen las siguientes medidas de mitigación:

- ¾ Colocar recipientes para recolectar los desechos sólidos, que generaría el proceso constructivo y el personal ejecutor de la obra.
- ¾ Regar constantemente el terreno sobre el cual se esté trabajando, a fin de disminuir la descarga de polvo hacia la atmósfera.

## **2.3.2. Puente vehicular barrio San Cayetano**

## **2.3.2.1. Impactos positivos**

- ¾ Mejoramiento del tránsito vehicular.
- $\triangleright$  Mejoramiento del aspecto visual.
- ¾ Eliminación de concentraciones de desechos sólidos en las cercanías al puente.

## **2.3.2.2. Impactos negativos**

¾ Generación temporal de ruidos por el uso de maquinaria.

- ¾ Descargas temporal de polvo a la atmósfera, proveniente de la remoción del suelo.
- ¾ Perturbación temporal del aspecto visual.
- ¾ Degradación Temporal y permanente del suelo.
- ¾ Generación de desechos sólidos provenientes del proceso constructivo en si, y de la mano de obra que ejecutara el proyecto.

## **2.3.2.3. Dictamen**

Considerando la evaluación intuitiva y no significativa de los aspectos de impacto tanto positivos como negativos, se determina que es factible la construcción \*del puente vehicular, ya que son mayores los impactos positivos, a la vez que la mayoría de estos son de carácter permanente; a diferencia de los impactos negativos que en su mayoría son de carácter temporal.

Por lo tanto, se concluye la ejecución del proyecto es ambientalmente segura.

### **2.3.2.4. Medidas de mitigación**

De la evaluación de los impactos negativos, se proponen las siguientes medidas de mitigación:

- ¾ Colocar recipientes para recolectar los desechos sólidos, que generaría el proceso constructivo y el personal ejecutor de la obra.
- ¾ Regar constantemente el terreno sobre el cual se esté trabajando, a fin de disminuir la descarga de polvo hacia la atmósfera.

### **3. SISTEMA DE ALCANTARILLADO SANITARIO, BARRIO LA LAGUNA**

#### **3.1. Criterios y especificaciones.**

### **Alcantarillas**

Son los conductos por donde corren las aguas negras, pluviales o ambas, que provienen de las calles, casas, industrias, comercios, etc.

Se tienen tres tipos de sistemas de alcantarillado, cuya elección dependerá de los estudios que se realicen y las condiciones que se presenten, tanto económicas, como físicas y funcionales; y estos son alcantarillado sanitario, pluvial y combinado, aunque este último no es muy recomendable.

### **Sistema de alcantarillado sanitario**

Es el que conduce las aguas que llevan los residuos provenientes de las viviendas; se pueden recolectar algunos desechos industriales, pero no está diseñado para las aguas provenientes de las lluvias. En el proyecto en estudio, es este tipo de alcantarillado el que se diseñará tomando en cuenta las necesidades y aspectos socioeconómicos de los beneficiarios, como la vías de acceso a la Aldea, las posibilidades de mejoramiento de las vías de acceso, la necesidad primordial a sanar, como es el caso de la contaminación del ambiente, por la mala disposición de aguas residuales.

#### **Pozos de visita**

Son estructuras construidas con el objeto de conectar los distintos ramales de un sistema de alcantarillado; además, cumplen una función de acceso para limpieza e inspección en los mismos. Son de sección circular y la parte superior tiene forma de cono truncado y lleva una tapadera circular, que permite el acceso al interior del pozo.

### **Conexión domiciliar**

Instalaciones que unen las aguas provenientes de las viviendas o edificios, con el sistema municipal o público de drenaje. Están formadas por una tubería secundaria y una caja de registro.

#### **Criterios**

#### **Caudal**

El caudal que puede transportar el drenaje está determinado por el diámetro, pendiente y velocidad del flujo dentro de la tubería. Por norma el drenaje funciona como un canal abierto, es decir, que no funciona a presión.

### **Tirante**

La altura del tirante del flujo deberá ser mayor de 10% del diámetro de la tubería y menor del 75% de la misma. Estos parámetros aseguran su funcionamiento como canal abierto, así como funcionalidad en el arrastre de los sedimentos.

#### **Velocidad de flujo**

La velocidad del flujo se determina por la fórmula de Manning y las relaciones hidráulicas de v/V, donde v es la velocidad del flujo y V es la velocidad a sección llena, v por norma ASTM F-3034, es la siguiente:

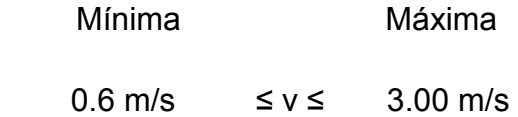

La velocidad mínima es para que no existan sedimentación y por consiguiente algún taponamiento, y la velocidad máxima es para evitar la erosión o desgaste del material. Estos parámetros se aplican para tubería de concreto, pero para tubería de P.V.C. de pared doble, lisa interiormente y corrugada externamente, norma ASTM F-949, se permiten velocidades máximas de 5.0 metros por segundo, ya que tiene mayor resistencia a la erosión y desgaste. También es importante considerar que para tramos iníciales con poco caudal se toleran velocidades mínimas de 0.40 metros por segundo.

### **Relación de tirantes**

La velocidad de arrastre es la mínima velocidad del flujo, que evita que los sólidos se sedimenten y de esa manera destruyan el sistema. Por lo tanto, la velocidad de arrastre es la que asegura un buen funcionamiento del sistema, cuando éste se encuentra funcionando en su límite más bajo.

### **Caudal domiciliar**

Es el agua que ha sido utilizada para limpieza, producción de alimentos o limpieza de las mismas personas, es desechada y conducida a la red de alcantarillado. El agua de desecho doméstico está relacionada con la dotación y suministro de agua potable. Una parte de ésta no será llevada al alcantarillado, como la de los jardines y lavado de vehículos, el valor del caudal domiciliar está afectado por un factor de retorno que varía entre 0.70 a 0.95.

 $Q_{\text{Domiciliar}} = \frac{\text{Dot} * \text{No. Hab.} * \text{F. R}}{86,400}$ 

Donde:

- Dot. = Dotación (l/hab./día).
- No. Hab. = Número de habitantes.
- $Q_{\text{domiciliar}}$  = Caudal domiciliar (I/s).
- $F.R.$  = Factor de retorno.

O según consideraciones del INFOM

 $Q_{\text{Domiciliar}} = 0.45 * (n - 1)^{0.50}$ , para n < 100

 $Q_{\text{Domiciliar}} = 0.475 * Qm * F. H.,$  para n > 100

Donde:

 $Q_{\text{domiciliar}}$  = Caudal domiciliar (I/s).

- $n =$ Cantidad de conexiones.
- $Qm =$ Caudal medio diario.
- $F. H. = Factor de Harmoned.$

### **Caudal de conexiones ilícitas**

Es producido por las viviendas que conectan las tuberías del sistema de agua pluvial al alcantarillado sanitario. Se estima un porcentaje de viviendas que pueden realizar conexiones ilícitas que varía de 0.5 a 2.5%.

1) Éste se calcula por medio de la fórmula del método racional, ya que tiene relación con el caudal producido por las lluvias.

$$
Q_{\text{ilícito}} = \frac{CIA}{360} = \frac{CI(A\%) * 100}{360}
$$

Donde:

Q ilícito = Caudal de conexiones ilícitas (m $3$ /s).

- C = = Coeficiente de escorrentía, el que depende de las condiciones del suelo y la topografía del área a integrar.
- I = Intensidad de Iluvia (mm/hora).
- $A =$ Área que es factible de conectar (Ha).
	- 2) O por medio de el incremento del caudal de diseño y se calcula de la siguiente forma:

$$
Q_{ilícito} = \frac{Dot. ilícita * No. Hab. }{86,400}
$$

Donde:

 $Q_{\text{ilícito}}$  = Caudal de conexiones ilícitas.

Dot. Ilícita = Dotación propuesta para el lugar en estudio.

No. hab. = Número de habitantes a servir.

3) O según criterios del INFOM, se calcula de la siguiente manera:

$$
Q_{llicito} = \frac{9}{6} * Q_{Domiciliar}
$$

Donde:

 $Q_{\text{ilícito}}$  = Caudal de conexiones ilícitas.

% = Valor porcentual aplicable.

 $Q_{\text{domiciliar}}$  = Caudal domiciliar (I/s).

### **Caudal de infiltración**

Es el caudal que se infiltra en la alcantarilla, el cual depende de la profundidad del nivel freático del agua, de la profundidad y tipo de tubería, de la permeabilidad del terreno, el tipo de juntas, la calidad de mano de obra utilizada y de la supervisión técnica.

Puede calcularse de dos formas: en litros por hectárea o en litros diarios por kilómetro de tubería. Se incluye la longitud de la tubería de las conexiones domiciliares aceptando un valor de 6.00 m por cada casa, la dotación de infiltración varía entre 12,000 y 18,000 litros/km/día.

$$
Q_{Infiltración} = \frac{Dot \cdot (Longitud \ Colector + Cantidad de Casas * 6) * \frac{1}{1000}}{86,400}
$$

Donde:

Q infiltración = Caudal de infiltración.

Dot. = Dotación (l/kilómetro/día).

O por medio de los criterios del INFOM:

F.R.\* (Ø \* Longitud Colector + Ø \* Cantidad de Casas \* 6) \*  $\frac{1}{1000}$  $Q_{Infillraction} = -$ 86,400

Donde:

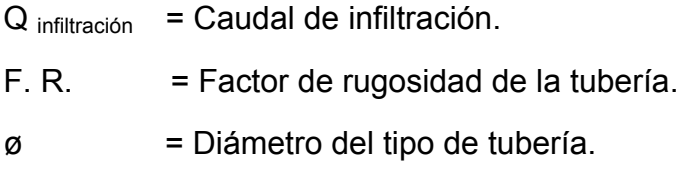

## **Caudal comercial**

Es el agua que se desecha de los comercios, restaurantes, hoteles, etc. La dotación comercial varía según el establecimiento a considerarse y puede estimarse entre 600 a 3000 litros/comercio/día.

$$
Q_{\it comercial} = \frac{Cantidad de Comercios * Dot}{86,400}
$$

Donde:

 $Q_{\text{comercial}}$  = Caudal comercial.

Dot. = Dotación (l/comercio/día).

## **Caudal industrial**

Es el agua negra proveniente de las industrias, como fábricas de textiles, licoreras, alimentos, etc. Si no se cuenta con un dato de dotación de agua suministrada se puede estimar entre 16,000 y 18,000 litros/industria/día, el cual dependerá del tipo de industria.

> Cantidad de Industrias \* Dot  $Q_{industrial} = \frac{3.001 \times 10^{-4} \text{ J}}{86,400}$

Donde:

 $Q_{industrial}$  = Caudal industrial.

Dot. = Dotación (l/industria/día).

### **Factor de caudal medio**

Este factor se determina por medio de la suma de los caudales que contribuyen al sistema, dividida entre el tiempo total de un día, y se expresa en litros/ segundo; estos caudales son:

- **a.** Caudal domiciliar
- **b.** Caudal comercial
- **c.** Caudal industrial
- **d.** Caudal de infiltración
- **e.** Caudal de conexiones ilícitas.

Al realizar el cálculo de cada uno de los caudales anteriormente descritos, se procede a obtener el valor del caudal medio, que está dado por la siguiente expresión:

 $Q_{\text{medio}} = Q_{\text{domiciliar}} + Q_{\text{compact}} + Q_{\text{industrial}} + Q_{\text{infiltración}} + Q_{\text{ilicito}}$ 

El valor del factor de caudal medio se calcula de la siguiente manera:

$$
F. Q. M. = \frac{Q_{medio}}{No. Hab.}
$$

Donde:

- $Q_{\text{medio}}$  = Caudal medio
- F.Q.M. = Factor de caudal medio
- No. hab. = Número de habitantes a servir.

Para facilitar la obtención del factor de caudal medio, las instituciones que se dedican al diseño de sistemas de alcantarillado sanitario han establecido valores de este factor con base en la experiencia. Tales valores se presentan en la tabla VII.

**Tabla VIII. Valores permitidos de factor de caudal medio** 

| <b>FQM</b>      | <b>INSTITUCIÓN</b>         |
|-----------------|----------------------------|
| 0.0046          | <b>INFOM</b>               |
| 0.0030          | Municipalidad de Guatemala |
| $0.002 - 0.005$ | <b>DGOP</b>                |

## **Factor de Harmond**

Es el valor estadístico, que determina la probabilidad del número de usuarios que estarán haciendo uso del servicio. Está dado de la siguiente manera:

$$
F.H. = \frac{18 + \sqrt{P}}{4 + \sqrt{P}}
$$

Donde:

F. H. = Factor de Harmond

P = Población futura acumulada en miles.

### **Caudal de diseño**

Para realizar la estimación de la cantidad de agua negra que transportará el alcantarillado en los diferentes puntos donde aquella fluya, primero se tendrán que integrar los valores que se describen en la fórmula siguiente:

 $Q_{\text{diseño}} = \text{No. Hab.} * F. H.* FQM$ 

## Donde:

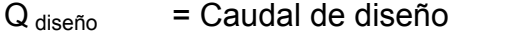

No. Hab. = Número de habitantes futuros acumulados

F.H. = Factor de Harmond

FQM. = Factor de caudal medio

## **Pendientes máximas y mínimas**

Para reducir costos por excavación, la pendiente de la tubería deberá adaptarse a la pendiente del terreno. Sin embargo, en todos los casos se tiene que cumplir con las siguientes especificaciones hidráulicas que determinan la pendiente apropiada de la tubería:

a.  $q < Q$ Donde:

q = Caudal de diseño

Q = Caudal a sección llena

**b.**  $0.1 < d/D < 0.75$ 

Donde:

d = Tirante

D = Diámetro interno de la tubería

## **Principios hidráulicos**

Las alcantarillas basan su funcionamiento en transportar el agua de desecho en conductos libres, que están en contacto del aire, a los cuales se les conoce como canales. El flujo queda determinado por la pendiente del canal y la superficie del material del cual está construido.

La sección del canal, como se muestra en la figura 1, puede ser abierta o cerrada. En el caso de los sistemas de alcantarillado se emplean canales cerrados circulares, en donde la superficie del agua está sometida a la presión atmosférica y, eventualmente, a presiones producidas por los gases que se forman en el canal.

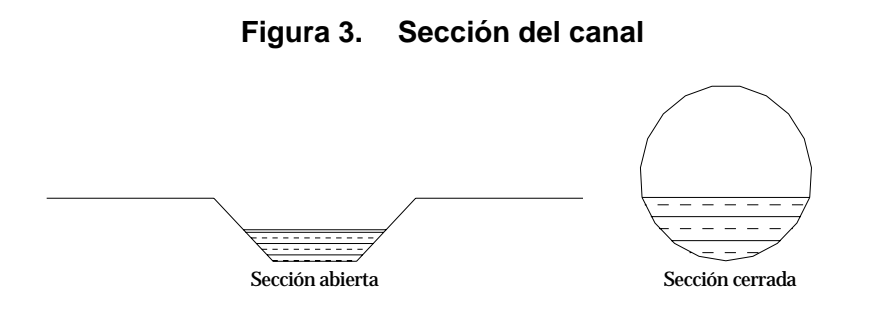

# **Ecuación de Manning para flujo en canales**

Los valores de velocidad y caudal que ocurren en un canal se han estimado por medio de fórmulas desarrolladas experimentalmente, en las cuales se involucran los factores que más afectan al flujo de las aguas en el canal.

La ecuación que más se utiliza es la de Manning, que es:

$$
v = \frac{\sqrt[3]{R^2}}{n} * \sqrt{S}
$$

Donde:

- $v =$  Velocidad
- R = Radio hidráulico
- S = Pendiente
- n = Coeficiente de rugosidad, depende del material que se utiliza.

Debido a que normalmente los diámetros nominales de la tubería utilizada son dados en pulgadas, la fórmula anterior ha sido adaptada para poder ser usada de la siguiente forma:

$$
V = \frac{0.03429 * \theta^{2/3} * S^{1/2}}{n}
$$

Donde:

 $V =$  velocidad (m/s)

θ = diámetro en pulgadas

S = Pendiente de la tubería (%)

n = coeficiente de rugosidad, el cual depende del material que se utiliza.

Para este proyecto por utilizar tubería PVC, se utilizó un coeficiente de rugosidad igual a 0.01.

# **Ecuación a sección llena**

Para el diseño del alcantarillado sanitario se debe contar con la información correspondiente a los valores de la velocidad y caudal de la sección llena de la tubería que se está utilizando.

Para el cálculo de la velocidad se emplea la fórmula siguiente:

$$
v=\frac{\sqrt[3]{R^2}}{n}*\sqrt{S}
$$

Donde:

 $v =$  Velocidad

R = Radio hidráulico

## S = Pendiente

n = Coeficiente de rugosidad, el cual depende del material que se utiliza.

El caudal que transportará:

$$
Q = A * V
$$

Donde:

- $Q =$  Caudal a sección llena ( $I/S$ )
- A = Área de la tubería (m<sup>2</sup>)
- V = Velocidad a sección llena (m/s)

# **Ecuación a sección parcialmente llena**

Las ecuaciones para calcular las características hidráulicas de la sección parcialmente llena del flujo de una tubería circular se presentan a continuación:

$$
a = \left(\frac{\theta^2}{4}\right) * \left\{ \left(\pi \times \left(\frac{\theta}{360}\right)\right) \left(\operatorname{sen}\left(\frac{\theta}{2}\right)\right) \right\}
$$
  

$$
v = \left(\frac{1}{n}\right) * \left(R^{\frac{2}{3}}\right) * \left(S^{\frac{1}{2}}\right)
$$
  

$$
r = \left(\frac{D}{4}\right) * \left\{1 - \left(360 * \left(\frac{\operatorname{sen}\theta}{2\pi\theta}\right)\right)\right\}
$$
  

$$
q = a * v
$$
  

$$
d = \left(\frac{D}{2}\right) * \left[1 - \left(\cos\left(\frac{D}{2}\right)\right)\right]
$$

Donde:

D = Diámetro del tubo

- d = Tirante de la sección
- v = Velocidad a sección parcial

q = Caudal a sección parcial

**Figura 4. Área de sección parcialmente llena** 

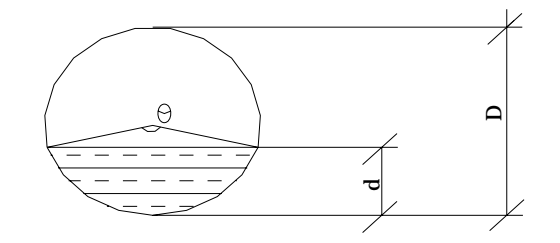

Como se puede observar en la figura 2, "D" es el tirante a sección llena, y "d" es el tirante a sección parcial.

### **Relaciones hidráulicas**

Al realizar el cálculo de las tuberías que trabajan a sección parcialmente llena y poder agilizar de alguna manera los resultados de velocidad, área y caudal, perímetro mojado y radio hidráulico, se relacionaron los términos de la sección totalmente llena con los de la sección parcial. De los resultados obtenidos se construyeron el gráfico y tablas, utilizando para esto la fórmula de Manning, los cuales se presentan más adelante.

Se deben considerar las siguientes especificaciones hidráulicas:

- $\bullet$  q diseño < Q lleno
- La velocidad debe estar comprendida entre:

$$
0.60 \le v \le 3.00 \left(\frac{m}{seg}\right)
$$

• El tirante debe estar entre:

$$
0.10 \leq \frac{d}{D} \leq 0.75
$$

Con los anteriores parámetros se evita que la tubería trabaje a presión.

## **Cálculo de cotas invert**

Las cotas del terreno, al igual que los puntos de entrada y salida de la tubería del alcantarillado, deben calcularse de la siguiente manera:

- $CT_f = Ct_i (Do * S\% \text{ terms})$
- $S\% = ((Cti CTf)/D_0) * 100 = %$
- $Et = (\emptyset * 0.30)/100 = m$
- $CI = CT (H_{minima} + Et + Diámetro tubo)$
- $CIE_2 = CI Do * S\%_{tubo}$
- $CIE_3 = CIS_2 D1 * S\%_{tubo}$
- $\bullet$  Hpozo = CT CIS

Donde:

 $h_{min}$  = Altura mínima, que depende del tráfico que circule por las calles

 $CI = Cota$  invert inicial

 $CT_i$  = Cota del terreno inicial

 $CT_f$  = Cota del terreno final

CIS = Cota invert de la tubería de salida

CIE = Cota invert de la tubería de entrada

 $D =$  Distancia horizontal

S% = Pendiente del terreno o tubería

 $Et = E$ spesor de la tubería

### **Diámetros de tubería**

 El diámetro mínimo de tubería que se utiliza para el diseño de alcantarillado sanitario es de 8 pulgadas cuando se trabaja con tubería de concreto; esto se debe a requerimientos de flujo, limpieza, con lo cual se evitan las obstrucciones en la tubería. En tubería de cloruro de polivinilo (P.V.C.), el diámetro mínimo es de 6 pulgadas, para este proyecto se utilizó este tipo de tubería.

#### **Factor de rugosidad**

Es un valor adimensional y experimental, que indica cuán lisa o rugosa es la superficie interna de la tubería que se va a utilizar. Varía de un material a otro y se altera con el tiempo.

Los valores de factor de rugosidad de algunas de las tuberías más empleadas en nuestro medio son:

| <b>MATERIAL</b>                      | <b>RUGOSIDAD</b> |
|--------------------------------------|------------------|
| Superficie de mortero de cemento     | $0.011 - 0.030$  |
| Mampostería                          | $0.017 - 0.030$  |
| Tubo de concreto $\varnothing$ < 24" | $0.011 - 0.016$  |
| Tubo de concreto $\varnothing$ > 24" | $0.013 - 0.018$  |
| Tubería de asbesto cemento           | $0.009 - 0.011$  |
| Tubería de PVC                       | $0.006 - 0.011$  |

**Tabla IX. Factores de rugosidad (n)** 

### **Pozos de visita**

Forman parte del sistema de alcantarillado, y proporcionan acceso a éste, con el fin de realizar trabajos de inspección y limpieza. Y está constituido por las siguientes partes:

El ingreso es circular y tiene un diámetro entre 0.60 a 0.75 metros, la tapadera descansa sobre un brocal, ambos construidos de concreto reforzado; el cono tiene una altura de 0.6 metros, el cual termina en la parte cilíndrica del pozo con un diámetro de 1.20 metros. La altura del cilindro dependerá de la profundidad en la que se encuentre la alcantarilla. Las paredes del pozo están impermeabilizadas por repello y por un cernido liso. El fondo está conformado de concreto, dejándole la pendiente necesaria para que corra el agua. Para realizar la inspección o limpieza de pozos profundos se deben dejar escalones, los cuales serán de hierro y estarán empotrados a las paredes del pozo.

**Figura 5. Partes de un pozo de visita.** 

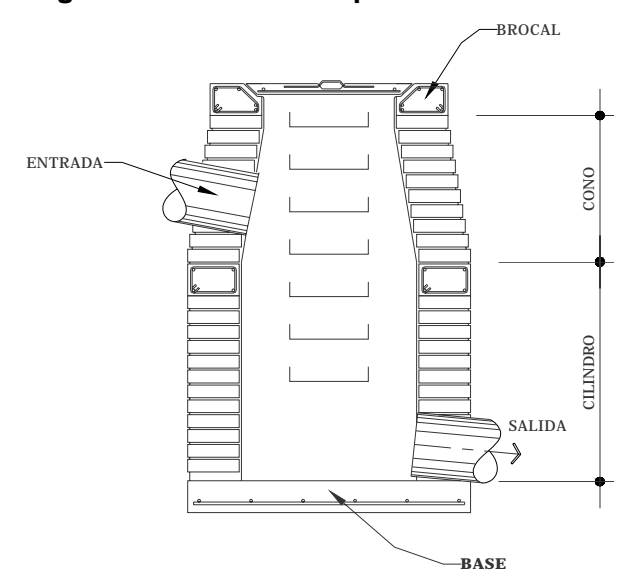

# **Especificaciones generales**

### **Descripción del proyecto:**

 El proyecto consiste en la ampliación del drenaje sanitario del Barrio La Laguna. Dado que el crecimiento poblacional del municipio, ha derivado en necesidades de áreas habitables en las cuales no existen servicios básicos. Por lo tanto se planifica la conexión de las viviendas ubicadas en el Barrio La Laguna al sistema existente, el cual desfoga en la planta de tratamiento.

## **Lineamientos generales:**

Dentro del renglón de alcantarillado sanitario, se deberá de zanjear,

colocar la tubería DEL TIPO ADS, hacer los soportes y anclajes, rellenar la zanja y compactar la base.

 Toda la tubería a utilizarse, será Tipo ADS del diámetro y medida indicado en los planos de construcción.

 Las excavaciones para la tubería se harán de acuerdo a los ejes, dimensiones y niveles indicados en los planos.

 Si el material y condiciones del terreno lo permiten, se dejaran los taludes sin ningún apuntalamiento o formaleta, pero si fuera necesario, deberá de tomarse en cuenta este factor para la integración de costo del renglón correspondiente.

 Se deberán de tomar las medidas pertinentes para desalojar y vaciar la zanja de agua, la cual puede ser proveniente de la infiltración o lluvia a través de las respectivas obras de Ingeniería como desagües en los puntos bajos, por bombeo o por tablestacados según convenga el caso, manteniéndose las zanjas secas libres de cualquier otro material que pudiera contaminarlas hasta que estas se encuentren listas para rellenarse.

 Si los materiales que se encuentran a la profundidad de instalación de la tubería no son satisfactorios o de dudosa consistencia pudiendo causar asentamientos desiguales o ser agresivos para la tubería, se deberán de remover a todo lo largo y ancho de la zanja en una profundidad no menor de 0.20 metros, reponiéndolo con material que sea satisfactorio y que cumpla con los requisitos definidos con anterioridad.

40

La zanja se deberá de cortar simétrica respecto a el eje de instalación de la tubería y tendrá un ancho mínimo igual al ancho de la tubería más 0.40 metros.

 El ancho de la zanja deberá ser lo suficiente para permitir la correcta instalación de la tubería, permitiendo de esta forma la pronta colocación de la misma así como la colocación del material de relleno para la debida compactación del relleno a los lados de la misma.

 La colocación de la tubería, deberá de tenerse un asentamiento uniforme a lo largo del tubo, para lo que se harán al fondo los recortes adecuados en los lugares de las uniones. Se deberá en todo momento de mantener la tubería en sus extremos taponados manteniéndola así libre de materiales extraños, empleando para el efecto tapones o un tape fuerte.

 Se verificarán que las uniones en los anillos de los tubos se encuentren completamente herméticas para garantizar la correcta circulación de las aguas servidas.

#### **Relleno de zanjas:**

El relleno de la tubería se podrá realizar de la siguiente manera:

 Capas de 0.07 metros de material selecto, perfectamente compactadas hasta media altura de la tubería.

41
Después se deberá de rellenar hasta una altura de 0.30 metros sobre el tubo en capas no mayores de 0.15 metros de espesor, debiendo de ser cuidadosamente escogido encontrándose libre de piedras, pedruscos e impurezas que impidan la correcta compactación de la misma, tomando en cuenta los requisitos de compactación señalados anteriormente.

 Si el material que se extrajo de la excavación no es el adecuado, se procederá a realizar el relleno con material selecto.

 De los 0.30 metros anteriormente descritos sobre el tubo hasta el nivel de relleno total, se hará en capas no mayores de 0.30 metros pudiendo contener piedras hasta de 0.05 metros en su máxima.

### **Instalación:**

 La tubería debe ser colocada conforme se indica en los planos, estas especificaciones Técnicas y las Disposiciones Especiales.

### **Colocación:**

 La colocación de la tubería se debe de comenzar aguas abajo con los extremos de campana o ranura aguas arriba.

42

### **3.2. Estudios preliminares.**

#### **3.2.1. Levantamientos topográficos**

Se llama así a la descripción y delineación detallada de la superficie de un terreno de la línea preliminar seleccionada, siguiendo las señales indicadas en el reconocimiento; el levantamiento consiste en una poligonal abierta, formada por ángulos y tangentes, donde se deberá establecer lo siguiente:

- Punto de partida.
- Azimut o rumbo de salida.
- Kilometraje de salida.

### **Planimetría**

 Ésta se define como el conjunto de trabajos necesarios para representar gráficamente la superficie de la tierra, tomando como referencia el norte para su mejor orientación. El levantamiento planimétrico sirve para localizar la red dentro de las calles; en general, para ubicar todos aquellos puntos de importancia.

 En la medición de la planimetría de dicho proyecto, se utilizó el método de deflexiones simples en una poligonal abierta; que consiste en tomar un Azimut inicial referido al norte y fijando éste con una vuelta de campana. En la vista atrás se toma la medida hacia la siguiente estación. Se tomaron puntos intermedios entre estación y estación a cada veinte metros, así como también puntos de referencia en accidentes geográficos (cercos, orillas de calle, postes de luz, etc.).

#### **Altimetría**

 Es la medición de las alturas de una superficie de la tierra, con el fin de representarlas gráficamente, para que junto con la planimetría, se defina la superficie en estudio, representada en tres dimensiones. Técnicamente se recomienda el nivel, por ser fabricado para tal fin, pero las medidas tomadas por el teodolito son correctas si se efectúa un buen levantamiento topográfico.

 El resultado de los trabajos de altimetría y planimetría se encuentran representados en los planos planta-perfil, adjuntos en el presente trabajo.

#### **3.2.2. Estudio habitacional y poblacional**

El período de diseño de un sistema de alcantarillado es el tiempo durante el cual el sistema dará un servicio con una eficiencia aceptable. Este período varía de acuerdo con el crecimiento de la población, capacidad de administración, operación y mantenimiento entre otros. El período estimado para este proyecto es de 30 años.

El estudio de la población se efectúa con el objeto de estimar la población futura, para lo cual se hace necesario determinar el período de diseño y hacer un análisis de los censos existentes.

El crecimiento de una población es afectado por factores como: nacimientos, anexiones, muertes y migración. Para obtener la proyección del crecimiento de la población, se pueden utilizar distintos métodos, y dicha proyección se hace según los datos estadísticos de censos de población, realizados en el pasado.

### **3.3. Diseño de sistema**

En la hoja de cálculo del diseño hidráulico, se presenta toda la información como resultado de los cálculos efectuados para llegar al diseño final del sistema de alcantarillado, que sirve de base para la elaboración de los planos. En los apéndices se pueden consultar las tablas de diseño hidráulico.

A continuación se da el diseño hidráulico de un tramo:

### **Tramo de E – 10 a E – 3:**

Datos:

Cota de terreno E-10: 98.89 Cota de terreno E-3: 98.85 Longitud: 161.00 m Número de viviendas actuales: 36 Densidad poblacional estimada: 5 habitantes/vivienda Tasa de crecimiento poblacional: 2 % Se consideraran normas del INFOM para el diseño.

### **a. Preliminares:**

$$
S_{Terreno} = \left(\frac{CT_i - CT_f}{L}\right) * 100
$$

Donde:

 $S_{Terreno}$  = Pendiente del terreno.

 $CT_i$  = Cota de terreno inicial.

 $CT_f$  = Cota de terreno final.

 $L =$  Longitud del tramo.

$$
S_{Terreno} = \left(\frac{98.89 - 98.85}{161.00}\right) * 100 = 0.025\%
$$

No. Conexiones actuales = 36 locales + 0 acumuladas

Población actual = 36 viviendas \* 5 habitantes/vivienda = 180 habitantes

Conexiones futuras =

$$
P_0*(1+s)^t
$$

Donde:

 $P_0$  = Población inicial o actual.

 $s =$ Tasa de crecimiento.

 $t =$ Tiempo o período de diseño (años).

Conexiones futuras =  $36 * (1 + \frac{2}{100})^{30} = 65.21 \approx 66$ 

Población futura = 66 viviendas \* 5 habitantes/vivienda = 330 habitantes

- **b. Integración de caudales:**
- **Caudal máximo doméstico: (c < 100)**

$$
q = 0.45(n-1)^{0.5}
$$

 $q$  = Caudal domestico.

 $n =$  Número de conexiones.

$$
q_{actual} = 0.45(36 - 1)^{0.5} = 2.66 \frac{l}{s}
$$

$$
q_{future} = 0.45(66 - 1)^{0.5} = 3.34 \frac{l}{s}
$$

• **Caudal de infiltración (qi):** 

Longitud del colector 
$$
(km) = L/1000
$$

Donde:

 $L =$  Longitud del tramo en metros

Longitud del colector =  $161.00/1000 = 0.161$  km

Longitud de concxiones (km) = 
$$
\frac{(n * 6 m/viv)}{1000 m/km}
$$

Donde:

$$
n =
$$
 Número de conexiones o número de viviendas.

Longitud de concxiones actuales = 
$$
\frac{(36 * 6)}{1000} = 0.216 \text{ km}
$$

 $(66 * 6)$ Longitud de conexiones actuales  $=\frac{(89-8)}{1000} = 0.396$  km

$$
q_i = n * \emptyset * l
$$

Donde:

 $q_i$  = Caudal de infiltración (I/s).  $n =$  Factor de rugosidad del material. ø = Diámetro de la tubería.  $l$  = Longitud de la tubería analizada.

 $q_{i/colector} = 0.01 * 6" * 0.161 km = 0.00966  $l/_S$$  $q_{i/conexión actual} = 0.01 * 4" * 0.216 km = 0.00864 l/s$  $q_{i/conexi}$   $\delta n_{futuro} = 0.01 * 4" * 0.396 km = 0.01584 l/s$ 

 $q_{llicito\ total} = q_{i/colector} + q_{i/conexi\ 0n}$ 

 $q_{i/actual} = 0.00966 + 0.00864 = 0.0183$   $l/s$  $q_{i/futuro} = 0.00966 + 0.01584 = 0.0255$  *l/s*  • **Caudal ilícito:** 

$$
Q_{llicito} = \frac{9}{6} \cdot Q_{Domiciliar}
$$

Donde:

- $Q_{\text{ilícito}}$  = Caudal de conexiones ilícitas.
- % = Valor porcentual aplicable.

 $Q_{\text{domiciliar}}$  = Caudal domiciliar (I/s).

$$
q_{ilicito/actual} = 0.30(2.66) l/s = 0.798 l/s
$$

$$
q_{ilicito/_{futuro}} = 0.30(3.34 \, l/s) = 1.002 \, l/s
$$

*Nota: Se considero un porcentaje del 30 %, debido a la falta de drenaje pluvial.* 

### • **Caudal de diseño:**

$$
Q_{dise\|o} = Q_{domiciliar} + Q_{comercial} + Q_{industrial} + Q_{infiltraci\delta n} + Q_{ilicito}
$$

$$
q_{d/actual} = 2.66 \frac{l}{s} + 0.0183 \frac{l}{s} + 0.798 \frac{l}{s} = 3.476 \frac{l}{s}
$$

$$
q_{d/futuro} = 3.34 l/s + 0.0255 l/s + 1.002 l/s = 4.368 l/s
$$

- **c. Diseño del tramo:**
- **Cálculo hidráulico:** 
	- **o Primera iteración:**

$$
D = 6", S = 0.025\%
$$

$$
V = \frac{0.03429 * \theta^{2/3} * S^{1/2}}{n}
$$

- V = Velocidad de sección llena (m/s).
- ø = Diámetro en pulgadas.
- S = Pendiente de la tubería (%).
- n = Coeficiente de rugosidad.

$$
V = \frac{0.03429 * 6^{2/3} * (0.025 / 100)^{1/2}}{0.01} = 0.179 m/s
$$

$$
A = 5.067x10^{-4} * \varnothing^2
$$

Donde:

- A = Área de la sección de tubería en m<sup>2</sup>.
- ø = Diámetro en pulgadas.

 $A = 5.067x10^{-4} * 6^2 = 0.018 m^2$ 

$$
Q = A * V
$$

Donde:

- $Q =$  Caudal a sección llena (I/s)
- A = Área de la tubería  $(m^2)$
- V = Velocidad a sección llena (m/s)

$$
Q = 0.179 * 0.018
$$
  
= 0.003222 m<sup>3</sup>/s = 3.222 l/s < 4.368 l/s

 *Nota: Esta iteración se realizó a manera demostrativa, para corroborar el funcionamiento del sistema con la pendiente del terreno.* 

# **o Segunda iteración:**

$$
D = 6", S = 0.25\%
$$

$$
V = \frac{0.03429 * 6^{2/3} * (0.25 / 100)^{1/2}}{0.01} = 0.5661 m/s
$$

$$
A = 5.067x10^{-4} * 6^{2} = 0.01824 m^{2}
$$
  

$$
Q = 0.5661 * 0.01824 = 0.01032 m^{3}/s \equiv 10.32 l/s
$$

 $q/Q_{[Actual]} = 3.476 / 10.32$ 

$$
= 0.3368 \rightarrow v/V = 0.902 \rightarrow v = 0.902(0.57) = 0.51 \, m/s
$$
\n
$$
\rightarrow d/D = 0.40
$$

$$
q/Q_{[Futuro]} = 4.368 / 10.32
$$
  
= 0.4232 \rightarrow v/V = 0.964 \rightarrow v = 0.964(0.57) = 0.55 m/s  

$$
\rightarrow d/D = 0.46
$$

*Nota: Los datos de las relaciones hidráulica*  $q/Q$ *, está dada por el caudal de diseño y el caudal de sección llena y* ݒ/ܸ*,* ݀/ܦ *están dadas en las tablas del INFOM.* 

#### **d. Cotas invert:**

$$
Cis = Ct_0 - 1.4
$$

Donde:

Cis = Cota invert de salida (m).

- $Ct_0$  = Cota de terreno inicial (m).
- 1.4 = Profundidad mínima de un pozo inicial.

 $Cis = 98.89 - 1.4 = 97.490 \ m$ 

*Cie* = *Cis* – 
$$
(S * L)/100
$$

Donde:

Cie = Cota invert de entrada (m).

Cis = Cota invert de salida (m).

S = Tendiente de diseño (%).

 $L =$  Longitud del tramo (m).

 $Cie = 97.49 - (0.25 * 161.00)/100 = 97.088 m$ 

#### **e. Profundidad de pozos:**

$$
h_{inicio} = Ct_0 - Cis
$$

Donde:

 $h_{inicio}$  = Profundidad del pozo inicial (m).

 $Ct_0$  = Cota de terreno inicial (m).

 $Cis = Cota$  invert de salida (m).

 $h_{inicio} = 98.890 - 97.490 = 1.400 m$ 

$$
h_{final} = Ct_f - Cie
$$

Donde:

 $h_{final}$  = Profundidad del pozo final (m).

 $Ct_f$  = Cota de terreno final (m).

Cie = Cota invert de entrada (m).

 $h_{final} = 98.85 - 97.088 = 1.762 m$ 

 *Nota: La velocidad no cumple con la velocidad mínima establecida en las bases de diseño, sin embargo para tramos iniciales como el presente caso, con poco caudal se aceptan velocidades de 0.4 m/s.* 

| <b>Tramo</b> |           | Profundidad |           | <b>Tubería</b>    |                               |                             | Instalación              |                                     |
|--------------|-----------|-------------|-----------|-------------------|-------------------------------|-----------------------------|--------------------------|-------------------------------------|
| Estación     | P.O.      | hs<br>(m)   | he<br>(m) | Diámetro<br>(Pgl) | Longitud<br>horizontal<br>(m) | Cantidad<br>de tubos<br>(U) | Ancho<br>de zanja<br>(m) | Volumen de<br>excavación<br>$(m^3)$ |
| $Pv - 1$     | $Pv - 2$  | 1.400       | 1.119     | 6                 | 94.94                         | 16                          | 0.65                     | 77.725                              |
| $Pv - 2$     | $Pv - 3$  | 1.124       | 1.246     | 6                 | 94.23                         | 16                          | 0.65                     | 72.581                              |
| $Pv - 3$     | $Pv - 4$  | 1.251       | 1.369     | 6                 | 94.16                         | 16                          | 0.65                     | 80.177                              |
| $Pv - 4$     | $Pv - 5$  | 1.375       | 1.747     | 6                 | 94.12                         | 16                          | 0.65                     | 95.499                              |
| $Pv - 5$     | $Pv - 6$  | 1.777       | 2.145     | 6                 | 98.43                         | 17                          | 0.65                     | 125.464                             |
| $Pv - 6$     | $Pv - 7$  | 2.151       | 3.027     | $6\phantom{1}$    | 98.16                         | 17                          | 0.65                     | 165.189                             |
| $Pv - 7$     | $Pv - 8$  | 3.052       | 3.266     | 6                 | 98.12                         | 17                          | 0.65                     | 200.199                             |
| $Pv - 8$     | $Pv - 9$  | 3.274       | 3.766     | 6                 | 97.95                         | 17                          | 0.65                     | 224.110                             |
| $Pv - 9$     | $Pv - 10$ | 3.774       | 4.258     | 6                 | 97.90                         | 17                          | 0.65                     | 255.558                             |
| $Pv - 10$    | $Pv - 11$ | 4.284       | 4.435     | 6                 | 36.67                         | 6                           | 0.65                     | 103.911                             |
| $Pv - 11$    | $Pv - 12$ | 4.461       | 4.612     | $6\phantom{1}$    | 25.49                         | 5                           | 0.65                     | 75.163                              |
| $Pv - 12$    | $E - 9$   | 4.638       | 4.907     | 6                 | 29.93                         | 5                           | 0.65                     | 92.847                              |
|              |           |             |           |                   |                               |                             |                          |                                     |
| $Pv - 5$     | $Pv - 13$ | 1.762       | 1.535     | 6                 | 78.73                         | 13                          | 0.65                     | 84.361                              |
| $Pv - 13$    | $Pv - 14$ | 1.531       | 1.400     | 6                 | 78.56                         | 14                          | 0.65                     | 74.834                              |
|              |           |             |           | <b>Totales</b>    | <b>AAAa0</b><br>⊠             | firi                        |                          | ſĪB<br><b>AOAa</b><br>昌自            |

**Tabla X. Resumen de diseño del sistema de alcantarillado** 

### **3.4. Planos**

Los planos constructivos del sistema de alcantarillado sanitario, Barrio La Laguna es el producto final del proceso de campo y de cálculo descrito anteriormente.

El juego de planos contiene lo siguiente:

- Planta general topográfica de densidad de vivienda.
	- o Planta.
	- o Perfil.
- Planta general topográfica ubicación de pozos
- o Planta.
- o Perfil.
- Plano de detalle de conexión domiciliar.
- Plano de detalle de pozos de visita.

*(Ver anexo planos constructivos)* 

# **3.5. Presupuesto**

# • **Costos directos**

Los costos directos son los que van directamente a la obra; y están compuestos por materiales y mano de obra.

# **Tabla XI. Resumen de presupuesto del sistema de alcantarillado. RESUMEN DE COLECTOR MUNICIPAL**

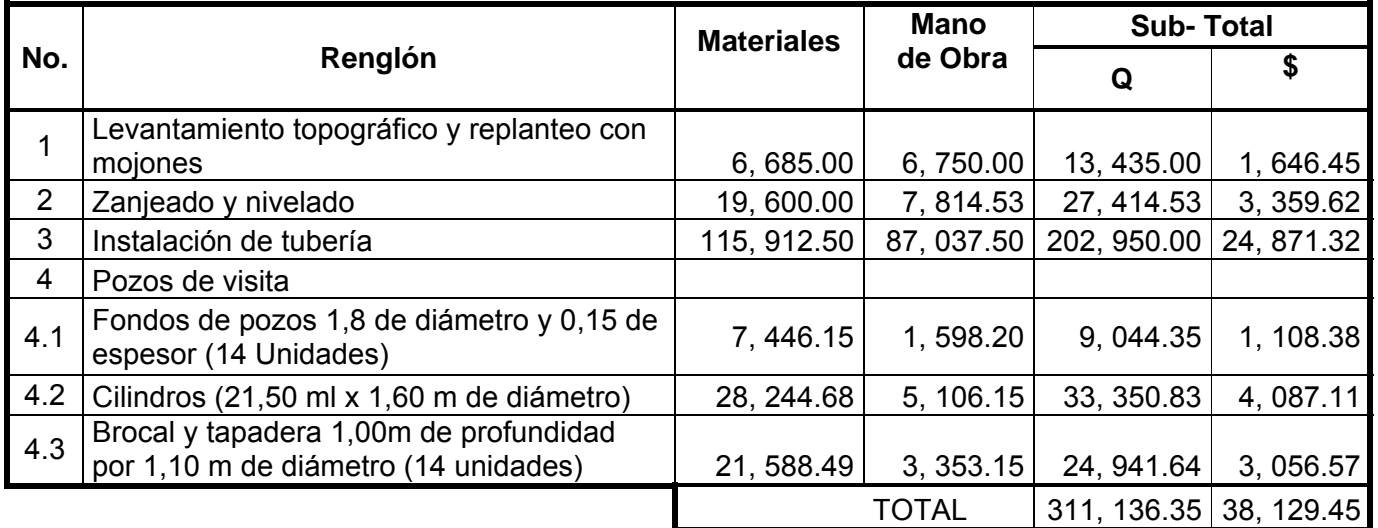

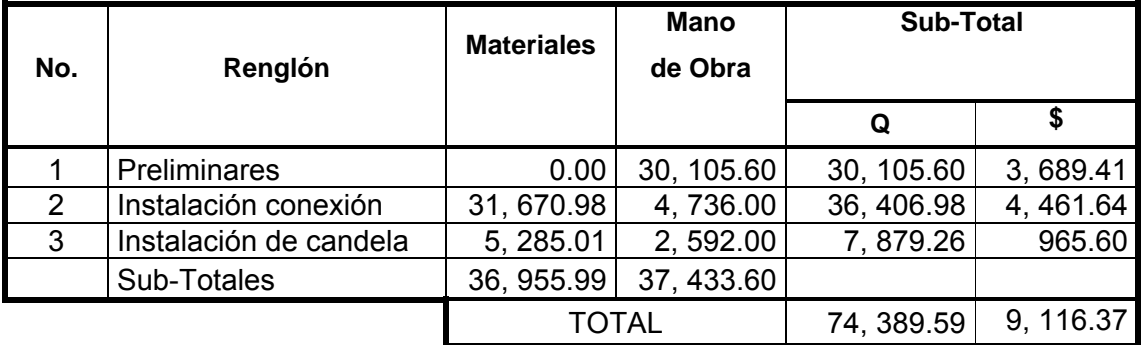

### **RESUMEN DE CONEXIONES DOMICILIARES**

*Nota: El presupuesto del proyecto se dividió de la forma presentada, a solicitud de la OMP de la Municipalidad de Estanzuela.* 

### **3.6. Cronograma**

#### **Tabla XII. Cronograma del sistema de alcantarillado.**

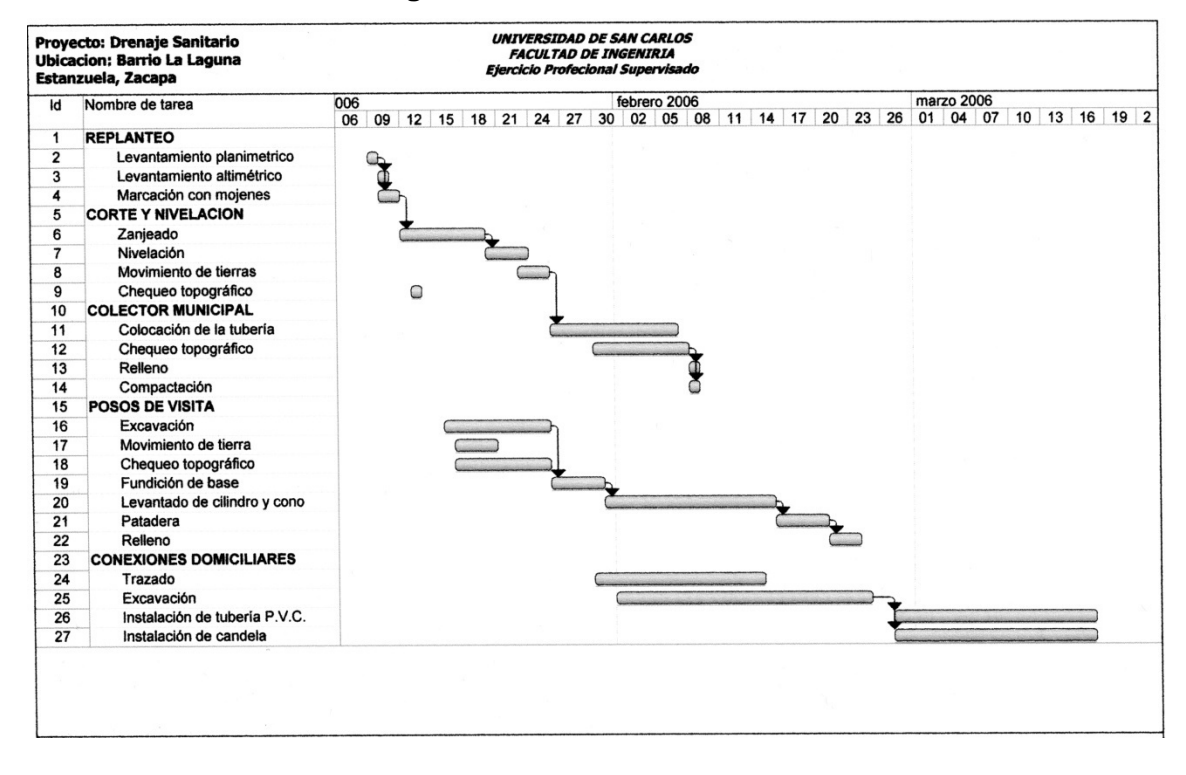

### **4. PUENTE VEHICULAR BARRIO SAN CAYETANO**

#### **Descripción del proyecto**

El proyecto consiste en un puente de dos vías, aproximadamente de 14 metros lineales y un ancho de 7.20 metros, compuesto de una sección de viga y losa, simplemente apoyada, viga de apoyo, estribos de concreto ciclópeo y baranda de protección.

El aumento de la población, lleva consigo la demanda de mejores condiciones y la necesidad de generar servicios básicos, como la construcción de éste puente vehicular para El Barrio San Cayetano, ya que éste es un problema que afecta a la circulación de peatones y vehículos por el lugar, debido a las crecientes del río, que incomunica a los pobladores del lugar en épocas de invierno y cuando las meloneras descargan los canales de riego.

#### **4.1 Criterios y especificaciones.**

Para efectos de diseño, se aplicará lo siguiente:

1. Recubrimientos: AASHTO 8.22 medido del rostro de la barra a la superficie del concreto: 8 cm para cimientos y muros, 5 cm para losas arriba 5 y 2.5 cm abajo, 3 cm para columnas y vigas.

- 2. Longitud de desarrollo: AASHTO 8.24.1.2 se proporcionará a todas las barras la longitud necesaria a partir del punto donde se requieren por diseño, siendo ésta la mayor de la profundidad efectiva del elemento o 15 diámetros de la barra, a la luz/20.
- 3. Traslapes: AASHTO 8.25 D.G.C. 509.080 se calculan con base a la longitud de desarrollo establecida en cada caso. Se recomienda el uso de uniones mecánicas para las barras No.11, de tal modo que desarrolle un 125% del fy nominal de la barra, siguiendo la especificación AASHTO 8.33.2, evitando localizarlas en los puntos donde se producen esfuerzos de tensión críticos y nunca en una misma línea, deberán colocarse alternos a cada 60 cm.
- 4. Ganchos: AASHTO 8.23.2.2 los dobleces deben ser hechos en frío y un equivalente a 6 diámetros en su lado libre cuando se trata de 180 grados, o 12 diámetros cuando se trata de 90 grados.

### **Para la superestructura se debe tomar en cuenta:**

**1.** La acera y el barandal se deben construir posteriormente a que las vigas se hayan deflectado libremente.

### **Para la subestructura se debe tomar en cuenta:**

1. Los estribos deben ser diseñados para la capacidad soporte establecida en el estudio de suelo y a la profundidad definida.

- 2. Deberá evitarse la explotación de los bancos de materiales circundantes a las riberas del río.
- 3. No se debe permitir la destrucción de los bancos de materiales, de manera que las excavaciones sean del tamaño estrictamente necesario para acomodar los estribos.
- 4. Proporcionarse adecuado drenaje a los estribos para evitar sobrepresiones.

### **4.2 Estudios preliminares.**

### **4.2.1 Levantamientos topográficos**

### **Planimetría**

Está definida como el conjunto de trabajos necesarios para representar gráficamente la superficie de la tierra, tomando como referencia el norte para su orientación. En la medición de la planimetría del proyecto se utilizó el método de radiaciones hasta formar una poligonal cerrada, esto con el propósito de encontrar todos los puntos necesarios que de una u otra forma formen parte del terreno en cuestión. El método consiste en tomar un azimut inicial referido al norte y radiar todos los puntos necesarios que puedan ser tomados en una estación, para luego trasladarse a otra estación y radiar los siguientes puntos, y así hasta regresar al punto inicial. El aparato que se utilizó fue un teodolito de precisión electrónico.

#### **Altimetría**

Es la medición de las alturas de una superficie de la tierra, con el fin de representarlas gráficamente, para que juntamente con la planimetría se defina la superficie en estudio. En el presente trabajo la medición altimétrica se realizó por medio de la lectura de hilos superior, medio e inferior, los que al calcularlos en gabinete nos dan la cota de terreno de cada punto en cuestión. El aparato que utilizó fue el mismo mencionado anteriormente en la planimetría.

#### **4.2.2 Estudio hidrológico**

El proyecto de un puente para un río exige el conocimiento del caudal en las crecientes máximas extraordinarias, en las crecientes ordinarias y en el verano, la duración de las mismas, los niveles que alcanza el río, las zonas de inundación, la dirección de la corriente en las crecientes; esta información es indispensable cuando se va a definir las características de la obra. Hay varios procedimientos para estimar el caudal en las crecientes, vamos a mencionar algunos de ellos:

- El primero consiste en utilizar los registros de una estación de aforo próxima al sitio donde se va a realizar la construcción del puente.
- El segundo método es el de sección y pendiente, este utiliza fórmulas validas para los ríos, aunque solamente se estará hallando valores próximos a los reales.

• El tercer método es el denominado Método Racional algunos autores lo recomiendan para utilizarlo en hoyas de hasta 25 Km cuadrados y otros para áreas reducidas, se debe tener mucho cuidado con su aplicación.

En cuanto a los datos del proyecto, solamente se localizaron la crecida máxima y extra máxima, que han ocurrido en años anteriores.

#### **Localización de la crecida máxima y extra máxima**

Para encontrar estas cotas nos basamos en informaciones de orden general, que se tuvieron de visitas al lugar o entrevistas a los pobladores cercanos al lugar, miembros del COCODE y otros, quienes nos ubicaron los puntos de crecida máxima en años de lluvia intensa, y de la crecida extramáxima que se tomó como parámetro el ocasionado por la tormenta tropical Stand del año 2006.

### • **Cálculo de velocidad del río**

El método general para analizar el caudal de un río, que se comporta como un canal abierto, consiste en determinar la velocidad, donde el agua pasa por una determinada área, que se denomina área de control o sección de aforo, entonces hay que conocer los datos de altura de agua, para saber el área, y velocidad de agua, para que, sacando relaciones, se encuentre el caudal.

### **4.2.3 Estudio de suelos**

La elección del tipo de subestructura y cimentación que será utilizada en el proyecto de un puente, depende de una manera importante, de los datos que arroje el estudio de suelos correspondiente. Generalmente, se plantea el eje central del puente y se realizan las exploraciones correspondientes para determinar las características del estrato del suelo. Estas exploraciones pueden realizarse de diferentes maneras, algunas son: perforaciones con barrenas, perforación de pozos a cielo abierto, penetrómetros (perforación estática o dinámica).

Para el estudio del suelo del puente, se tomo una muestra inalterada de suelo *in situ* siendo analizada esta por el laboratorio de suelos de del Centro de Investigaciones de la Facultad de Ingeniería. Calculándose el valor soporte por medio de las fórmulas de Hansen y Vesic (según notas del curso de cimentaciones de la Facultad de Ingeniería, segundo semestre del 2003). Para efectos del diseño se utilizó el valor soporte dado por Hansen, ya que este es el valor más bajo (20 ton/m<sup>2</sup>) y por lo tanto el crítico.

#### **4.3 Diseño de superestructura**

#### **Datos del puente**

- $\bullet$  Luz libre: 14.00 m
- Ancho útil: 5.80 m
- Resistencia del concreto:  $fc = 210 \text{ kg/cm}^2$
- Fluencia del acero de refuerzo: fy = 2, 810 kg/cm<sup>2</sup>
- Peso especifico del concreto: 2, 400 kg/cm $3$
- Capacidad soporte del suelo: 20, 000 kg/m<sup>2</sup>
- Se utilizaran aceras peatonales a ambos lados de 0.70 m de ancho por 0.20 m de alto.
- Sobre carga: Camión HS20 44, con la geometría y distribución de cargas dadas en la AASHTO 3.6.1.2.2

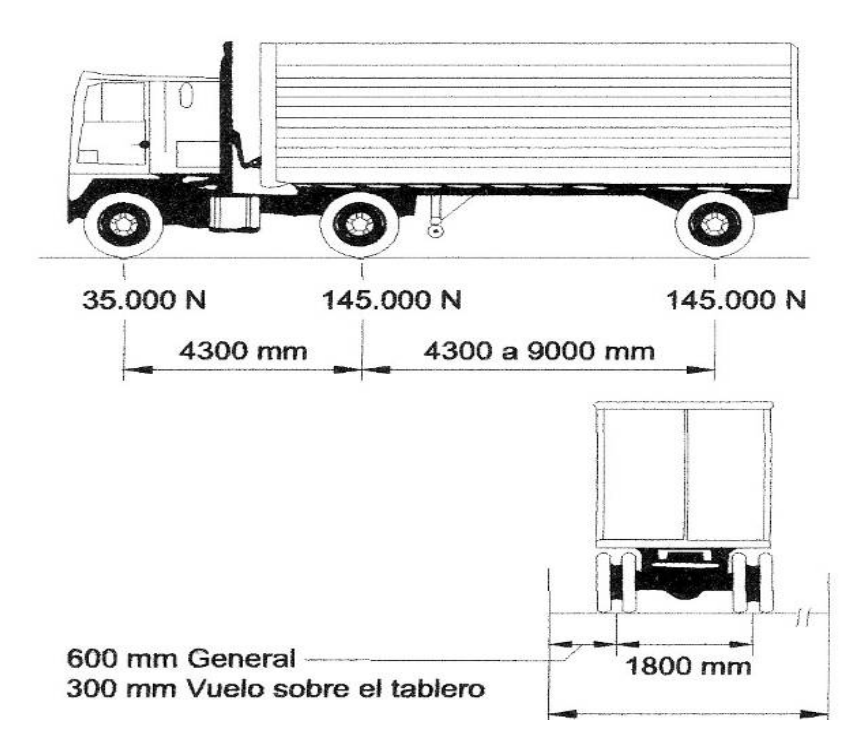

**Figura 6. Geometría de sobre-carga del camión de diseño.** 

### **Predimencionamiento:**

 **Vigas:** según especificaciones de AASHTO Tabla 2.5.2.6.3-1, establece que para el peralte total de vigas "T" se utilice el 7 % de la luz libre.

 $t_v = 0.07 * l$ 

Donde:

 $t_v$  = Peralte o alto total de la viga (m).

 $l =$  Luz libre entre apoyos (m).

 $t_v = 0.07 * 14.00 = 0.98 m$ 

Debido a las condiciones topográficas del terreno, se utilizará t = 0.90 m como peralte de las vigas.

$$
b_v = 1/2 * t_v
$$

Donde:

 $b_v$  = Base o ancho de la viga (m).

 $t_v$  = Peralte o alto total de la viga (m).

 $b_v = 1/2 * 0.90 = 0.45m \approx 0.40m$ 

#### **Cantidad de vigas:**

La cantidad de vigas a utilizar se determina en base al ancho útil, a la cantidad y ancho de las vigas y a la cantidad de carriles. Basado en lo anterior se determina la cantidad de vigas a utilizar y se realiza el diseño respectivo del conjunto, procurando que los elementos estructurales no sean masivos, sobrediseñados o sub-diseñados, considerando también el costo y factibilidad constructiva, respectivos a cada caso, según se varíen las dimensiones de los elementos y la cantidad de los mismos.

Luego de una serie de combinaciones basadas en el párrafo anterior, se concluye en utilizar tres vigas.

• **Losa:** según AASHTO Tabla 2.5.2.6.3-1

$$
t_l = \frac{1.2(S + 3000)}{30}
$$

Donde:

 $t<sub>l</sub>$  = Espesor de losa (mm).

 $S =$  Luz libre entre vigas (mm).

Del inciso anterior:

$$
S = \frac{Au - Nv * Av - 2(0.6 - Av/2)}{Nv - 1}
$$

Donde:

 $S =$  Separación o luz libre entre vigas (m).

 $Au =$  Ancho útil de la losa de rodadura (m).

 $Nv$  = Cantidad de vigas a utilizar.

 $Av =$  Ancho o base de las vigas (m).

*Nota: La presente fórmula fue deducida de la configuración geométrica, solicitada para la sección transversal del puente.* 

$$
S = \frac{5.80 - 3 * 0.40 - 2(0.6 - 0.40/2)}{3 - 1} = 1.90 m
$$

Ahora:

$$
t_l = \frac{1.2(1900 + 3000)}{30} = 196.00 \, mm \approx 0.20 \, m
$$

### **Diafragmas:**

Debido a la longitud del puente únicamente se colocaran diafragmas exteriores, ya que los diafragmas interiores son recomendados para longitudes de 25.00 m o más.

$$
t_d = 1/2 * t_v
$$

Donde:

 $t_d$  = Peralte o altura total del diafragma exterior (m).  $t<sub>v</sub>$  = Peralte o altura total de la viga exterior (m).  $t = 1/2 * (0.90 - 0.20) = 0.35$  m

 $b = 0.25 m$ 

*Nota: La base o ancho del diafragma debería de considerarse cono la mitad del peralte, sin embargo debido a la envergadura del proyecto, se incremento dicha dimensión.* 

**Figura 7. Esquema de sección transversal** 

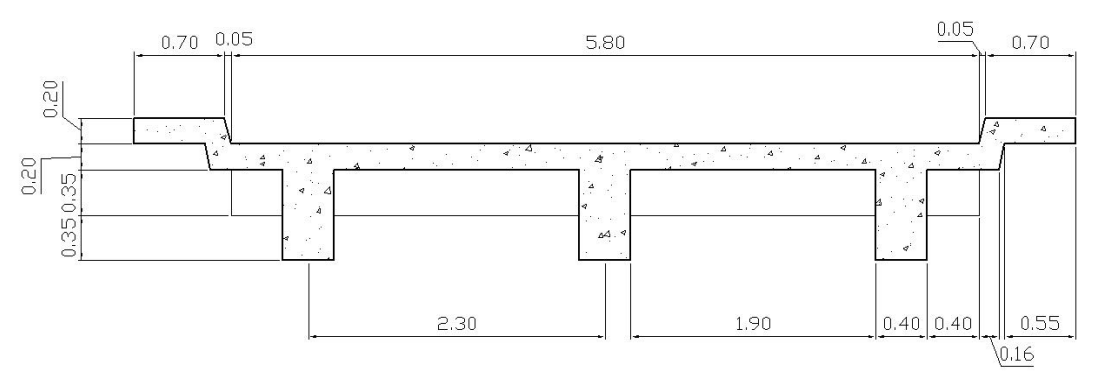

¾ **Diseño de elementos:** 

• **Losa:**

Se diseña transversalmente para una franja unitaria longitudinal.

**a)** Momento debido al peso propio:

$$
W_m = \gamma_{concreto} * t_l * 1
$$

Donde:

- $W_m$  = Carga distribuida debido al peso propio de la losa, para una franja unitaria  $(kg/m)$ .
- $\gamma_{concrete}$  = Peso específico del concreto ( $kg/m^3$ ).
- $t_1$  = Peralte o altura total de la losa (m).

 $W_m = 2,400 * 0.20 * 1 = 480.00 kg/m$ 

$$
M_{P.P.} = Wm * \frac{S^2}{10}
$$

Donde:

- $M_{P.P.}$  = Momento debido al peso propio ( $kg m$ ).  $Wm = Carga$  distribuida debido al peso propio de la losa, para una franja unitaria  $(kg/m)$ .
- $S =$  Separación o luz libre entre vigas (m).

$$
M_{P.P.} = 480.00 * \frac{1.90^2}{10} = 173.28 kg - m
$$

**b)** Momento debido a la sobrecarga:

$$
M_{S.C.} = \frac{(S + 0.6)}{9.75} * P_{40}
$$

$$
M_{S.C.}
$$
 = Momento debido a la sobrecarga ( $kg - m$ ).  
 $S$  = Separación o luz libre entre vigas (m).

 $P_{40}$  = 40 % de la carga del camión de diseño ( $kg$ ).

$$
M_{S.C.} = \frac{(1.90 + 0.6)}{9.75} * (18,356.11 * 0.4) = 1,882.68 kg - m
$$

**c)** Momento debido al impacto:

$$
I = \frac{15}{(S + 38)} * 100
$$

Donde:

 $I =$  Factor de impacto (%).

 $S =$  Separación o luz libre entre vigas (m).

$$
I = \frac{15}{(1.90 + 38)} * 100 = 37.59 \%, \text{ como } I \text{ max} = 30\%
$$

$$
M_I = I * M_{S.C.}
$$

Donde:

 $M_I$  = Momento debido al impacto (kg-m).

 $I =$  Factor de impacto (%).

 $M_{S.C.}$  = Momento debido a la sobrecarga ( $kg - m$ ).

 $M_I = 0.3 * 1,882.68 = 564.80 kg - m$ 

**d)** Momento total:

$$
M_T = 1.3 \left[ M_{P.P.} + \frac{5}{3} (M_{S.C.} + M_I) \right]
$$

Donde:

 $M_T$  = Momento total o de diseño (kg-m).  $M_{P.P.}$  = Momento debido al peso propio ( $kg - m$ ).  $M_{S.C.}$  = Momento debido a la sobrecarga ( $kg - m$ ).  $M_I$  = Momento debido al impacto (kg-m).

$$
M_T = 1.3 \left[ 173.28 + \frac{5}{3} (1882.68 + 564.80) \right] = 5{,}528.14 kg - m
$$

- **e)** Cálculo del refuerzo:
	- **I.** Refuerzo transversal o en el sentido corto, cama inferior:

$$
As = \frac{0.85 * f'c}{fy} \left[ bd - \sqrt[2]{(bd)^2 - \frac{M_T b}{0.003825 f'c}} \right]
$$

Donde:

 $As = \text{Área}$  de acero requerida (cm<sup>2</sup>).

- $f'c$  = Resistencia del concreto, (kg/cm<sup>2</sup>).
- $fy =$ Resistencia del acero (kg/cm<sup>2</sup>).
	- $b =$  Ancho unitario de losa (cm).
	- $d =$  Peralte efectivo (cm).
	- $M_T$  = Momento total o de diseño (kg-m).

$$
d=t_l-r
$$

 $d$  = Peralte efectivo (cm).

- $t_l$  = Peralte o altura total de la losa (cm).
- $r$  = Recubrimiento superior de la losa (cm).

 $d = 20.00 - 3.00 = 17.00$  cm

*Nota: Se utilizará un recubrimiento inferior de 3.00 cm.* 

Ahora:

$$
As = \frac{0.85 \times 210}{2810} \left[ (17 \times 100) - \sqrt[2]{(17 \times 100)^2 - \frac{5,528.14 \times 100}{0.003825 \times 210}} \right] = 13.73 \, \text{cm}^2/\text{m}
$$

**Chequeo:** 

$$
As_{min} = \frac{14.1}{f_y}bd
$$

Donde:

 $As_{min}$ = Área de acero mínima requerida (cm<sup>2</sup>).

 $b =$  Ancho unitario de losa (cm).

 $d =$  Peralte efectivo (cm).

$$
As_{min} = \frac{14.1}{2810} (100 * 17) = 8.53 \, \text{cm}^2/\text{m} < As, \text{chequea.}
$$

$$
\rho_b = 0.85 * \beta_1 \frac{6090 f'_c}{f_y(6090 + f_y)}
$$

 $\rho_b$  = Cuantía de acero balanceada.  $\beta_1$  = Factor o coeficiente de forma.

$$
\rho_b = 0.85 * 0.85 \frac{6090 * 210}{2810(6090 + 2810)} = 0.036947
$$

$$
\rho_M=0.5*\rho_b
$$

Donde:

 $\rho_M$  = Cuantía de acero máxima para zona sísmica.

 $\rho_b$  = Cuantía de acero balanceada.

$$
\rho_M = 0.5*0.03647 = 0.01847
$$

$$
As_{max} = \rho_M * bd
$$

Donde:

 $As_{max}$ = Área de acero máxima permitida (cm<sup>2</sup>).  $\rho_M$  = Cuantía de acero máxima.

 $b =$  Ancho unitario de losa (cm).

 $d =$  Peralte efectivo (cm).

 $As_{max} = 0.01847 * 100 * 17 = 31.40 \, \text{cm}^2/\text{m} > As, \text{chequea}$ 

### **Espaciamiento:**

$$
S = 1.00 * \frac{A_v}{A_s}
$$

 $S =$  Separación entre varillas de refuerzo (cm)  $A_{\nu}$  = Área de la varilla propuesta (cm<sup>2</sup>).  $As = \text{Área}$  de acero requerida (cm<sup>2</sup>).

Utilizando varilla No. 6:  $S = 1.00 * \frac{2.85}{13.73} \approx 0.20$  m

**II.** Refuerzo transversal o en el sentido corto, cama superior:

$$
A_s = 0.002 * b * d
$$

Donde:

 $As = \text{Área}$  de acero requerida (cm<sup>2</sup>).  $b =$  Ancho unitario de losa (cm).

 $d =$  Peralte efectivo (cm).

$$
A_s = 0.002 * 100 * 17 = 3.4 \, \text{cm}^2/\text{m}
$$

$$
S=1.00*\frac{A_v}{A_s}
$$

Utilizando varilla No. 3:  $S = 1.00 * \frac{0.71}{3.40} = 0.20$  m

**III.** Refuerzo longitudinal en pista de rodadura, ambas camas:

$$
As = 67\% * As_{CIT}
$$

Donde:

$$
As
$$
 = Área de acero requerida (cm<sup>2</sup>).

 $As<sub>CT</sub> =$  Área de acero requerido en la cama inferior transversal  $\rm (cm^2).$ 

$$
As = 0.67 * 13.73 = 9.20 \, \text{cm}^2
$$

$$
S=1.00*\frac{A_v}{A_s}
$$

Utilizando varilla No. 5:  $S = 1.00 * \frac{1.98}{9.20} \approx 0.20$  m

### **IV.** Refuerzo longitudinal en la acera:

En la acera únicamente se utiliza la cama superior la cual es igual cama inferior transversal.

### **Figura 8: Detalle de armado de sección transversal de losa.**

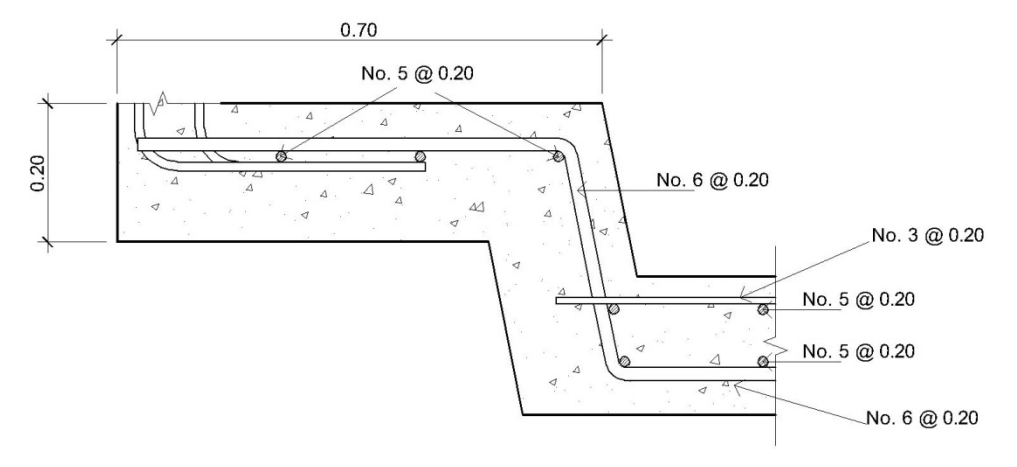

# **Diafragmas:**

 El funcionamiento estructural de los diafragmas es el de rigidizar el sistema de vigas, por lo tanto su diseño se realiza únicamente con los mínimos

requeridos por la geometría de dicho elemento, la cual se considera desde la rodadura de la losa.

### • **Diseño por flexión:**

$$
As_{min} = \frac{14.1}{f_y}b*d
$$

Donde:

 $As_{min}$ = Área de acero mínima requerida (cm<sup>2</sup>).

 $b =$  Ancho unitario de losa (cm).

 $d =$  Peralte efectivo (cm).

14.1 $As_{min} = \frac{11.1}{2810} * 25 * (20 + 35 - 3) = 6.52 \text{cm}^2$ 

Utilizando varillas No. 4:

Cantidad de Vvarillas =  $6.52 / 1.27 = 5.13$  Varillas. Se colocaran 6 No. 4

### • **Diseño por corte:**

 Se colocará menor diámetro de varilla permitida para el estribo a un espaciamiento máximo.

Estribos: No. 3 Espaciamiento:  $S = \frac{d}{2}$ 

Donde:

 $S =$  Separación entre estribos (cm<sup>2</sup>).

d = Peralte efectivo del diafragma (kg/cm<sup>2</sup>).

$$
S = \frac{(20 + (35 - 3))}{2} = 26.00 \text{ cm}
$$

Armado: 6 No. 4 + Estribo No. 3 @ 0.25 m

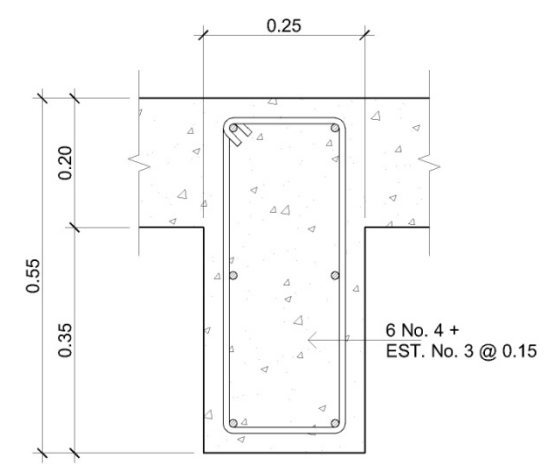

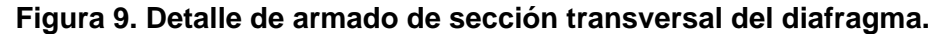

# **Viga intermedia**.

 **Diseño por momento flexionante:** El diseño se realiza asumiendo inicialmente que el elemento funciona como una viga T. Además para optimizar el diseño se determina el refuerzo requerido por el momento máximo y el requerido a una distancia de 4.50 m de los apoyos.

**a)** Cálculo del ancho efectivo (b):

 El ancho efectivo de una viga T, es el menor de los valores dados por las siguientes fórmulas:

$$
b \le \frac{L}{4} \qquad \qquad b \le b_w + 16h_f \qquad \qquad b \le b_w + S
$$

- $b =$  Ancho efectivo de la viga intermedia (m).
- $L =$  Luz libre del puente (m).
- $b_w$  = Base o ancho de la viga intermedia (cm).

 $h_f$  = Peralte total de losa (m).

 $S =$  Separación o luz libre entre vigas (m).

$$
b \le \frac{14}{4} = 3.50 \, m
$$
  
\n
$$
b \le 0.40 + 16 * 0.20 = 3.60 \, m
$$
  
\n
$$
b \le 0.40 + 1.90 = 2.30 \, m, \text{ este es el ancho efectivo de la viga.}
$$

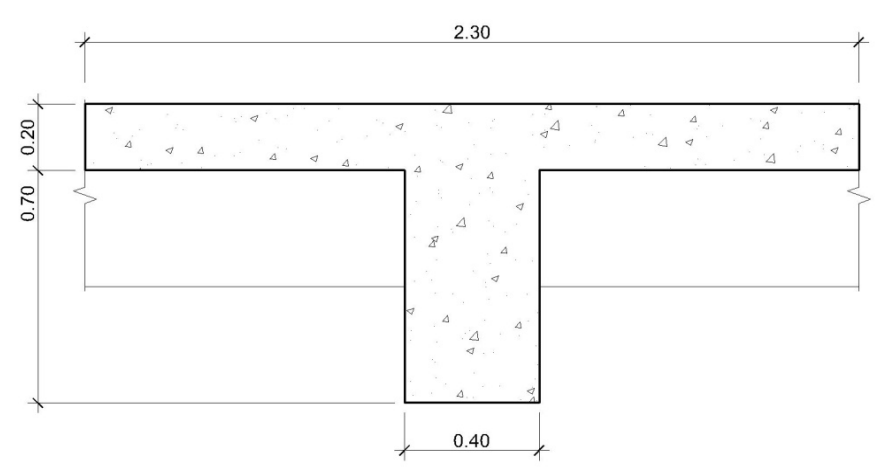

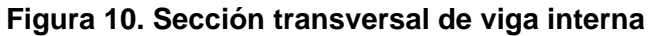

**b)** Momento debido al peso propio:

 El momento máximo ocurre en el centro de la viga, sin embargo se calculará el momento producida a 4.50 m del apoyo a fin de no sobrediseñar el elemento.

 $W_{\text{Loss}} = \gamma_{\text{concrete}} * t_{\text{loss}} * b_{\text{loss}}$  $W_{loss} = 2,400 * 0.20 * 2.30 = 1,104.00 kg/m$  $W_{Nervio} = y_{concrete} * t_{Nervio} * b_{Nervio}$  $W_{Nervio} = 2400 * 0.70 * 0.40 = 672.00 kg/m$ 

 $W_{total} = W_{loss} + W_{Nervio}$  $W_{total} = 1,104.00 + 672.00 = 1,776.00 kg/m$ 

$$
M_{max} = W * \frac{L^2}{8}
$$

Donde:

 $M_{max}$  = Momento máximo, para elementos simplemente apoyados (kg-m).

 $W = \text{Carga distribution}$  distribuida debida al peso propio (kg/m).

 $L =$  Luz libre del puente (m).

$$
M_{max} = 1,776.00 * \frac{14^2}{8} = 43,512.00 \frac{kg}{m}
$$
$$
M_{4.50\ m} = 1,776.00 * \frac{(14 - 4.50)^2}{8} = 20,035.50 \frac{kg}{m}
$$

c) Momento debido a la sobrecarga.

El momento máximo ocurre bajo una de las cargas, cuando esta se encuentra tan lejos del soporte como su centro de gravedad del otro. Y se aplica la carga de camión especificada en el inciso No. 1, la cual se muestra a continuación adaptada para efectos del presente inciso. Según la norma AASHTO 3.6.1.2.2 la distancia entre ejes traseros se debe variar entre 4.30 m a 9.00 m para producir el mayor momento; se considera que dicho momento ocurre si la distancia es mínima. de tal modo la está más carga concentrada longitudinalmente.

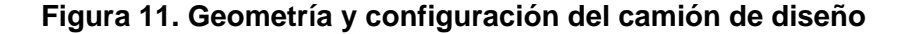

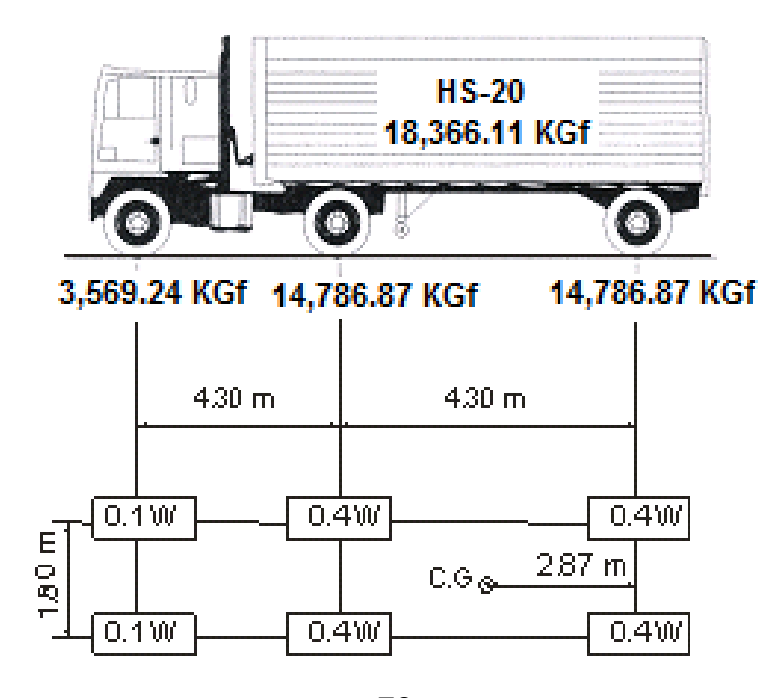

**I.** Centro de gravedad:

$$
X_{C.G.} = \frac{\sum P_i * d_i}{\sum P_i}
$$

Donde:

 $X_{c.c.}$  = Distancia al centroide referido al eje trasero (m).

- $\sum P_i * d_i$  = Sumatoria de momentos debido a cada carga y su correspondiente distancia referida al eje trasero (kg-m).
- $\sum P_i$  = Sumatoria de todas las cargas del camión de diseño (kg).

$$
X_{C.G.} = \frac{0.4W * 0 + 0.4W * 4.30 + 0.1W * 8.60}{0.9W} = 2.78 m
$$

*Nota: La fórmula anterior se dedujo utilizando el criterio de equilibrio estático, con sumatoria de momentos alrededor de la carga de la rueda trasera. Sin embargo considerando lo expuesto en el inciso c, se debe de considerar la separación entre el centro de gravedad y la carga central 0.4W, la cual es 4.30 – 2.87 = 1.43.* 

**II.** Ubicación longitudinal del centro de gravedad:

$$
D_{C.G.} = \frac{L - l}{2}
$$

Donde:

 $D_{c,G}$  = Distancia al centroide desde uno de los apoyos del puente

(m).

 $L =$  Luz libre del puente (m).

 $l =$  Distancia desde el eje intermedio y el centro de gravedad (m).

$$
D_{C.G.} = \frac{14.00 - 1.43}{2} = 6.29 \, \text{m}
$$

Nota: La fórmula anterior se dedujo considerando lo expuesto en el inciso c. De donde se obtiene que la máxima separación entre los apoyos, el centro de gravedad del camión y una de sus cargar mayores, ocurre cuando la carga central 0.4W y el centro de gravedad se encuentran a la misma distancia de sus apoyos respectivo, ya que de esa manera se concentra la carga del camión de diseño en la longitud del puente. (Ver figura 11)

> III. Distribución de cargas: Para losas de concreto sobre vigas de concreto, distribución para dos o más carriles.

#### Figura 12. Esquema de distribución transversal de sobrecarga.

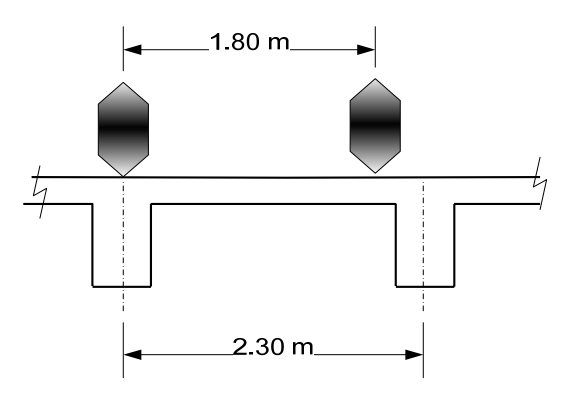

$$
F.D. = \frac{l'}{1.8}
$$

Donde:

 $F.D.$  = Factor de distribución de cargas transversales.

 $l'$  = Ancho útil de la viga T (m).

 $F.D. = \frac{2.30}{1.8} = 1.28$ 

$$
W_E = F.D.* P_{\%}
$$

Donde:

 $W_E$  = Carga de eje (kg).

 $F.D.$  = Factor de distribución de cargas transversales.

 $P_{\%}$  = Porcentaje de la carga de camión, según el eje de análisis (kg).

$$
W_{E\_Trasero} = 1.28 * (0.4 * 18,356.11) = 9,398.33 kg
$$

$$
W_{E\_pelantero} = 1.28 * (0.1 * 18,356.11) = 2,349.58 kg
$$

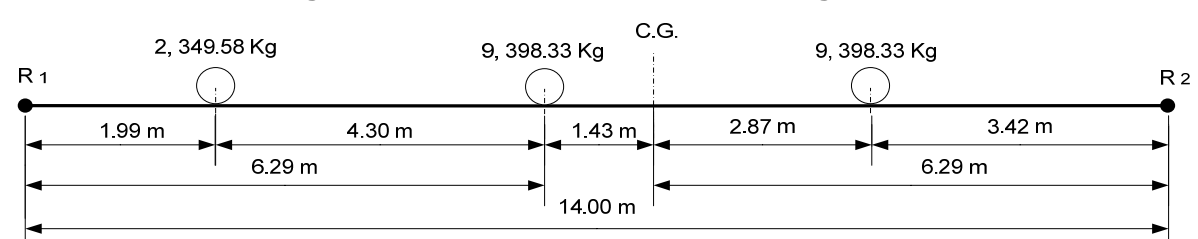

#### **Figura 13. Posición crítica de sobrecarga.**

## **IV. Reacciones:**

$$
R_2 = \frac{[(9,398.33(10.58+6.29)+(2,349.58*1.99)]}{14} = 11,658.96 \text{ kg}
$$
  

$$
R_1 = (2,349.58 + (2*9,398.33)) - 11,658.96 = 9,487.28 \text{ kg}
$$

*Nota: Las reacciones se obtuvieron por medio de un análisis estático al cuerpo libre de la figura 13, utilizando momentos alrededor de un punto.* 

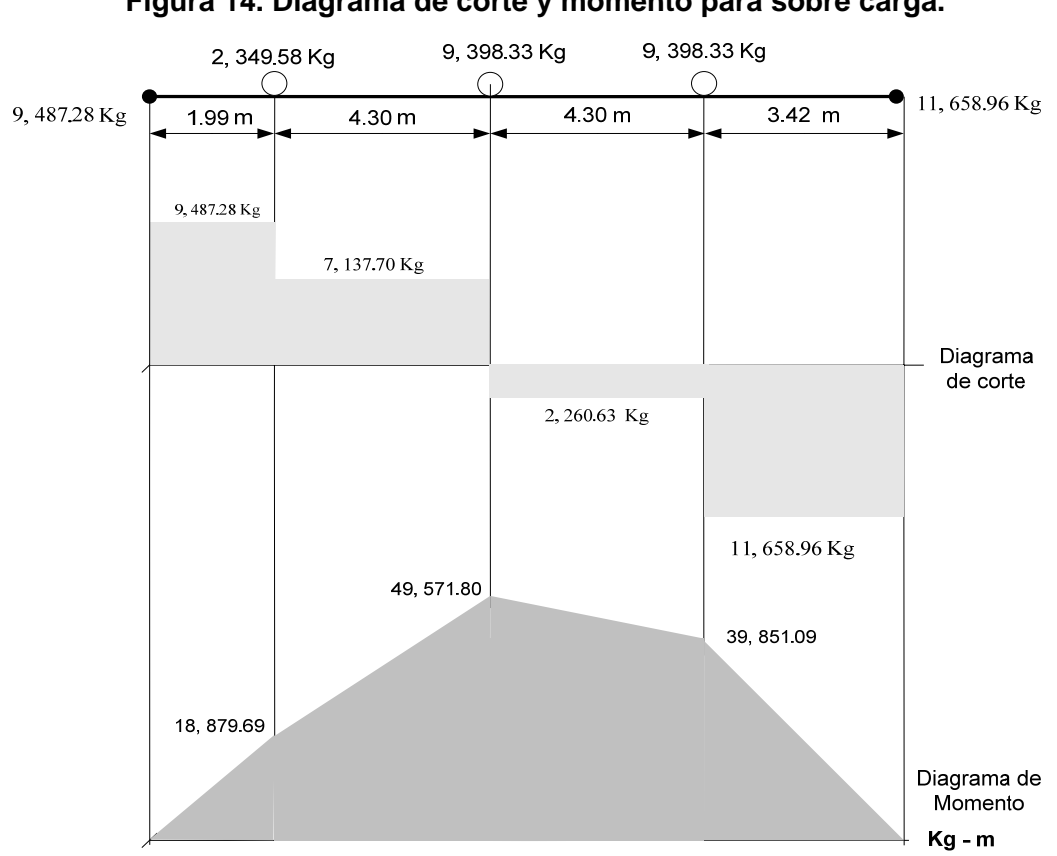

Figura 14. Diagrama de corte y momento para sobre carga.

 $M_{S.C. max} = 49,571.80 kg - m$ 

$$
M_{S.C.4.50m} = 39,851.09 + \left[\frac{49,571.80 - 39,851.09}{4.30} * (4.50 - 3.42)\right]
$$

$$
= 42,292.57 kg - m
$$

Nota: Los momentos  $M_{S.C.\text{max}}$  y  $M_{S.C.\text{-4.50m}}$ , se obtuvieron de la figura 14 y de por medio de relación entre triángulos, respectivamente.

d) Momento debido al Impacto:

$$
M_I = I * M_{S.C.}
$$

Donde:

$$
M_{I} = \text{Momento debido al impacto (kg-m)}.
$$
\n
$$
I = \text{Factor de incremento por impacto.}
$$
\n
$$
M_{S.C.} = \text{Momento debido a la sobrecarga (kg-m)}.
$$
\n
$$
M_{I\_max} = 0.30 * 49,571.80 = 14,871.54 kg - m
$$
\n
$$
M_{I\_4.50m} = 0.30 * 42,292.57 = 12,687.77 kg - m
$$

**e)** Momento total:

$$
M_{T\_max} = 1.3 \left[ M_{P.P.} + \frac{5}{3} (M_{S.C.} + M_I) \right]
$$

Donde:

$$
M_T
$$
 = Momento total o de diseño (kg-m).  
\n
$$
M_{P.P.}
$$
 = Momento debido al peso propio ( $kg - m$ ).  
\n
$$
M_{S.C.}
$$
 = Momento debido a la sobrecarga ( $kg - m$ ).  
\n
$$
M_I
$$
 = Momento debido al impacto (kg-m).

$$
M_{T\_max} = 1.3 \left[ 43,512.00 + \frac{5}{3} (49,571.80 + 14,871.54) \right] = 196,192.84 \text{ kg} - m
$$
  

$$
M_{T\_4.50m} = 1.3 \left[ 20,035.50 + \frac{5}{3} (42,292.57 + 12,687.77) \right] = 145,170.22 \text{ kg} - m
$$

- **f)** Calculo del refuerzo:
	- **I.** Se asume que trabaja como viga rectangular y se utilizará un recubrimiento inferior de 3.00 cm.

$$
A_s = \frac{M_u}{\phi * f_y * (d - t/2)}
$$

Donde:

 $As = \text{Área}$  de acero requerida (cm<sup>2</sup>).

 $Mu =$  Momento último (kg-m).

 $\emptyset$  = Factor de corrección de forma.

 $d =$  Peralte efectivo de la viga (cm).

 $t =$  Peralte efectivo de la losa (cm).

$$
d=t_{losa}-recubrimiento \\
$$

$$
d = 90.00 - 3.00 = 87.00 \text{ cm}
$$

$$
A_{max} = \frac{19_1 619_2 84.00}{0.90 * 2810 * (87 - 20/2)} = 100.75 \text{ cm}^2
$$

$$
A_{4.50m} = \frac{14_1 517_1 022.00}{0.90 * 2810 * (87 - 20/2)} = 74.55 \text{ cm}^2
$$

$$
a = \rho * f_y * \frac{d}{0.9} * f'_{c}
$$

Donde:

a = Altura equivalente del bloque rectangular (cm<sup>2</sup>).

 $\rho$  = Cuantia de acero balanceado, para una sección rectangular (kg-m).

 $d$  = Peralte efectivo de la viga (cm).

$$
a_{\text{max}} = \left(\frac{100.75}{230*87}\right) * 2810 * \frac{87}{0.9} * 210 = 6.51 \, \text{cm} < 20 \, \text{cm}
$$
\n
$$
a_{4.50m} = \left(\frac{74.55}{230*87}\right) * 2810 * \frac{87}{0.9} * 210 = 4.82 \, \text{cm} < 20 \, \text{cm}
$$

La viga trabaja como rectangular en toda su longitud.

**II.** Cálculo del refuerzo:

$$
\rho_b = 0.85 * \beta_1 * \frac{6090 * f'_c}{f_y * (6090 + f_y)}
$$

Donde:

 $\rho_b$  = Cuantía de acero balanceada.  $\beta_1$  = Factor o coeficiente de forma.

$$
\rho_b = 0.85 * 0.85 * \frac{6090 * 210}{2810(6090 + 2810)} = 0.036947
$$

$$
\rho_M=0.5*\rho_b
$$

Donde:

 $\rho_M$  = Cuantía de acero máxima para zona sísmica.

 $\rho_b$  = Cuantía de acero balanceada.

$$
\rho_M = 0.5 * 0.03647 = 0.01847
$$

 $As_{MAX} = \rho_M * b * d$ 

Donde:

 $As_{max}$ = Área de acero máxima permitida (cm<sup>2</sup>).

- $\rho_M$  = Cuantía de acero máxima.
- $b =$  Ancho unitario de losa (cm).
- $d =$  Peralte efectivo (cm).

$$
As_{M\text{A}x} = 0.01847 * 40 * 87 = 64.28 \text{ cm}^2
$$

$$
M_{M\acute{A}X} = \emptyset * A_S * F_y * \left( d - A_s * \frac{F_y}{1.7 * f' c * b} \right)
$$

Donde:

 $M_{M\text{A}x}$ = Momento máximo resistido por el refuerzo (kg-m).

- = Factor de corrección de forma.  $\emptyset$
- $As = \text{Área}$  de acero requerida (cm<sup>2</sup>).
- $\rho_M$  = Cuantía de acero máxima.
- = Ancho unitario de losa (cm).  $b$
- = Peralte efectivo (cm).  $d$

$$
M_{M\acute{A}X} = 0.9 * 64.28 * 2810 \left(87 - 64.28 \frac{2810}{1.7 * 210 * 40}\right) = 20,868.15 \text{ kg} - m
$$

Como M máx < M diseño, entonces la viga necesita refuerzo a compresión.

 $M$  residual =  $M$  diseño -  $M$  máximo *M* residual<sub>máx</sub> = 196, 192.84 – 120, 868.15 = 75, 324.69  $Kg - m$  $Mresidual_{4.50\ m} = 145,170.22 - 120,868.15 = 24,302.07\ Kg - m$ 

$$
As_{residual} = \frac{M_{residual}}{\phi * f_y * (d - d')}
$$

Donde:

 $As_{residual}$  = Área de acero requerida por el momento residual (cm<sup>2</sup>).

 $M_{residual}$  = Momento residual (kg-m).

- = Factor de corrección de forma. Ø
- $d'$ = Recubrimiento superior de la viga (cm).
- = Peralte efectivo (cm).  $d$

$$
As_{residual\_max} = \frac{7_1 532_4 69.00}{0.9 \times 2810(87 - 5.00)} = 36.32 \text{ cm}^2
$$

$$
As_{residual\_4.50m} = \frac{2_1 430,207.00}{0.9 * 2810(87 - 5.00)} = 11.72 \text{ cm}^2
$$

Para asegurar la falla por fluencia del acero a tensión, se debe incrementar el acero a compresión de la siguiente manera:

$$
As' = \frac{A_{sresidual}}{0.75}
$$

Donde:

 $As' =$  Área de acero para la cama superior (cm<sup>2</sup>).  $A_{s_{residual}}$  = Área de acero requerida por el momento residual (cm<sup>2</sup>).

$$
As'_{\text{max}} = \frac{36.32}{0.75} = 48.43 \text{cm}^2
$$

$$
As'_{4.50m} = \frac{11.72}{0.75} = 15.63 \, \text{cm}^2
$$

$$
As = As_{M\acute{a}x} + As'_{residual}
$$

Donde:

 $As =$   $\acute{A}$ rea de acero para la cama inferior (cm<sup>2</sup>).  $As_{M\acute{a}x}$  = Área de acero máxima permitida (cm<sup>2</sup>).  $As'_{residual}$  = Área de acero requerida por el momento residual (cm<sup>2</sup>).  $As_{\text{max}} = 64.28 + 36.32 = 100.60 \text{ cm}^2$ , colocar 10 No. 11 + 1 No. 8  $As_{4.50m} = 64.28 + 11.72 = 76.00 \text{ cm}^2$ , colocar 8 No. 11

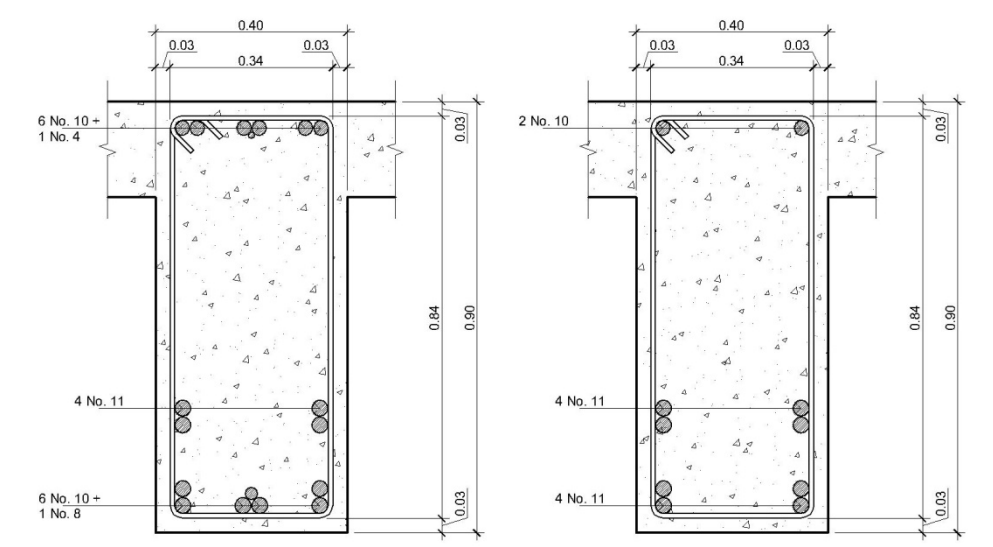

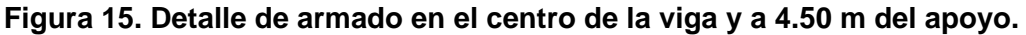

## ¾ **Diseño por esfuerzo cortante:**

**a)** Cortante debido al peso propio:

$$
V_{p.p.} = \gamma_{concreto} * [(b_l * t_l) + (b_v * t_v)] * l/2
$$

Donde:

 $V_{p.p.}$  = Cortante debido al peso propio (kg).

 $b_1$  = Ancho de losa que influye sobre la losa (m).

 $t_1$  = Peralte total de la losa (m).

- $b_n$  = Ancho o base de la viga (m).
- $t_v$  = Peralte total de la viga (m).

$$
V_{p.p.} = 2,400[(2.30 * 0.20) + (0.40 * (0.90 - 0.20))] * 14/2 = 12,432.00 kg
$$

**b)** Cortante debido a la sobrecarga:

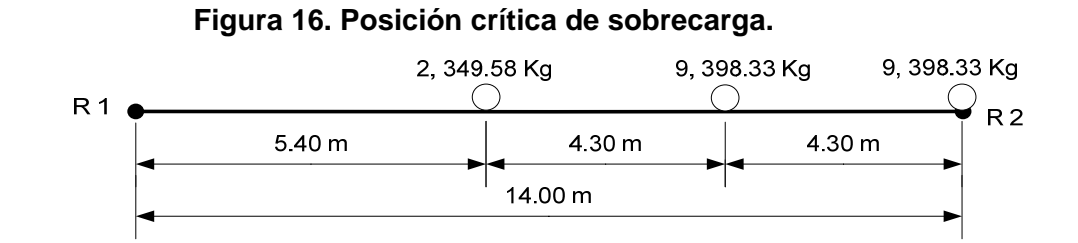

$$
R_2 = \frac{[9,398.33 * (14 + 9.70) + (2,349.58 * 5.40)]}{14} = 16,816.30 kg
$$
  

$$
R_1 = [2 * ((9,398.33) + 2,349.58)] - 16,816.30 = 4,329.94 kg
$$
  

$$
V_{S.C.} = 16,816.30 kg
$$

*Nota: Las reacciones se obtuvieron por medio de un análisis estático al cuerpo libre de la figura 16, utilizando momentos alrededor de un punto.* 

**c)** Cortante bebido al impacto:

$$
V_I = I * V_{S.C.}
$$

Donde:

 $V_I$  = Cortante debido al impacto (kg).

 $I =$  Factor de incremento por impacto.

 $V_{S.C.}$  = Cortante debido a la sobrecarga (kg).

 $V_I = 0.30 * 16,816.30 = 5,044.89 kg$ 

**d)** Esfuerzos cortantes críticos totales:

$$
V_{T\_max} = 1.3 \left[ V_{P.P.} + \frac{5}{3} (V_{S.C.} + V_I) \right]
$$

Donde:

 $V_T$  = Cortante total o de diseño (kg).

 $V_{P.P.}$  = Cortante debido al peso propio (kg).

 $V =$  Cortante debido a la sobrecarga (kg).

 $V_I$  = Cortante debido al impacto (kg).

$$
V_{Total} = 1.3 \left( 12,432.00 + \frac{5}{3} (16,816.30 + 5,044.89) \right) = 63,527.51 kg
$$

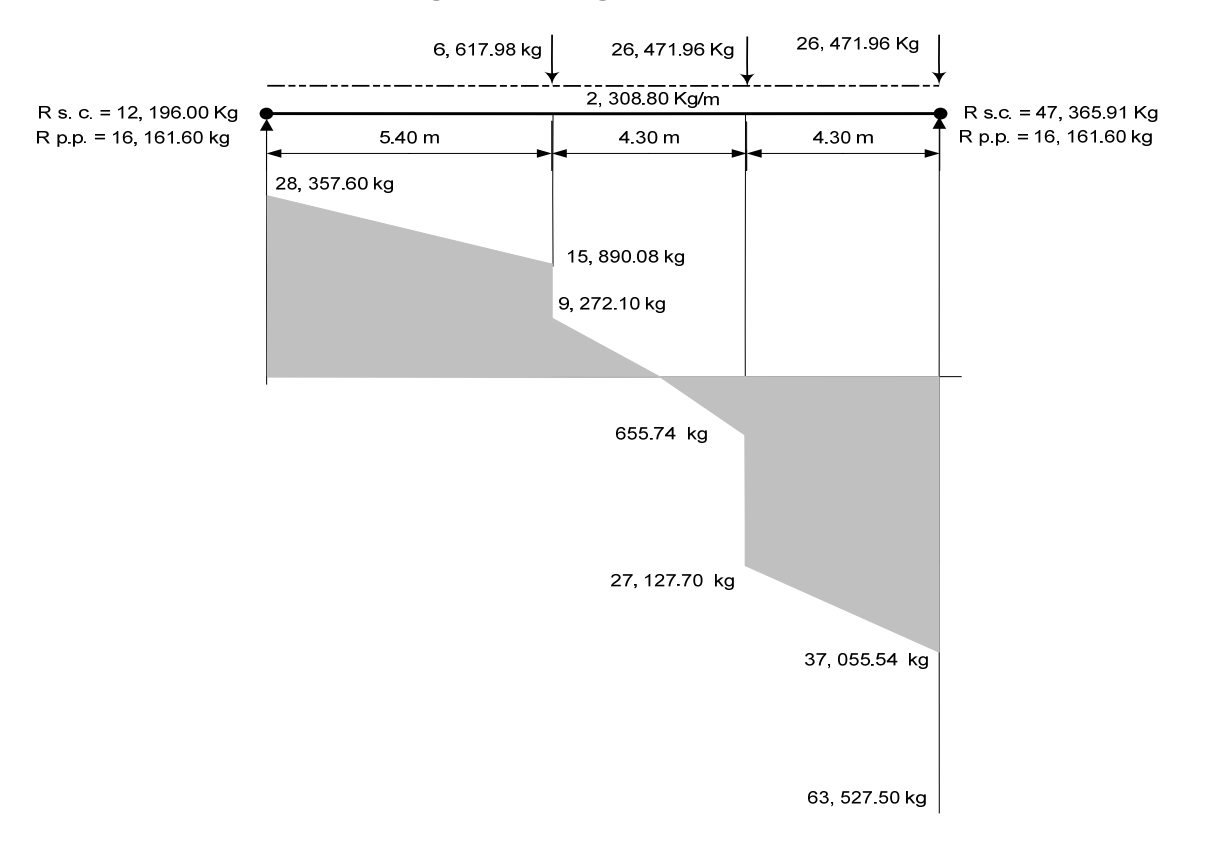

## **Figura 17. Diagrama de corte crítico real.**

Nota: En la gráfica se describen por aparte las reacciones debidas a la sobrecarga y las de peso propio. Todos los valores que aparecen en la grafica esta mayorados según los factores que se han utilizado en incisos precedentes, según sea carga dinámica o estática, además se consideró el incremento por impacto en la sobrecarga y se considera que la sobrecarga aplicada en el extremo derecho de la viga está a una distancia diferencial de la reacción, a fin de obtener condiciones más críticas.

e) Cálculo de refuerzo:

I. Cortante resistido por el concreto:

$$
\phi V_{\rm c} = 0.85 * 0.53 * \sqrt[2]{f'c} * b * d
$$

Donde:

 $\phi V_c$  = Cortante resistido por el concreto (kg).

 $b =$ Base de la sección analizada (cm).

 $d =$  Peralte efectivo (cm).

 $\varnothing V_c = 0.85 * 0.53 * \sqrt[2]{210} * 40 * 87 = 22,718.71 kg$ 

$$
Vdu = V \text{ max} - \phi V_c
$$

Donde:

 $Vdu =$  Cortante resistido por el refuerzo (kg).

*V*  $m\acute{a}x$  = Cortante máximo aplicado (kg).

= Cortante resistido por el concreto (kg).  $\phi V_c$ 

$$
Vdu = 63,527.50 - 22,718.71 = 40,808.79
$$
 kg

Distancia a la que resiste el concreto: Para ello se asume la distribución mostrada en la figura 17 y por relación de triángulos, determinar en qué longitud de tramo de la viga se puede colocar estribos con el espaciamiento máximo.

$$
D_{Vc} = L * \phi V_c / 2V \text{max}
$$

Donde:

 $D_Vc$  = Tramo de la viga en que la sección de concreto resiste el cortante aplicado, medida de la mitad de la viga hacia un extremo (m).

 $L =$  Luz libre del puente (m).

 $V$   $m \Delta x$  = Cortante máximo aplicado (kg).

 $\emptyset V_c$  = Cortante resistido por el concreto (kg).

$$
D_{Vc} = 14 * 22,718.71/(2 * 63,527.50) = 2.50m
$$

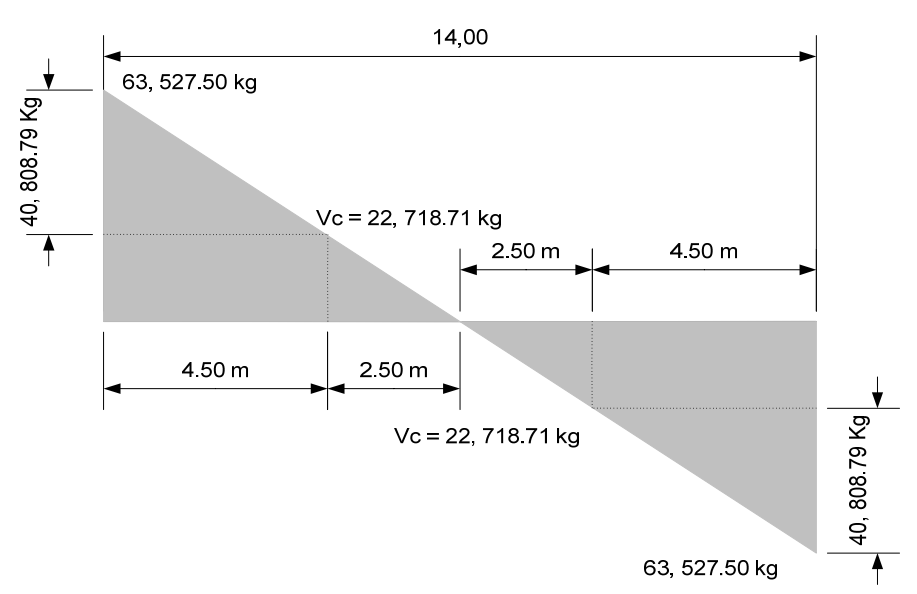

**Figura 18. Diagrama de corte simplificado.** 

**II.** Límites de espaciamiento máximo:

Si: 
$$
\emptyset
$$
 \* 1.1 \*  $\sqrt{f'c}$  \*  $b$  \*  $d$  <  $\vee du$  <  $\emptyset$  \* 2.1 $\sqrt{f'c}$  \*  $b$  \*  $d$  ⇒  $\text{Smá}x = d / 4$   
Si:  $Vdu$  <  $\emptyset$  \* 1.1 \*  $\sqrt{f'c}$  \*  $b$  \*  $d$  ⇒  $\text{Smá}x = d / 2$ 

$$
0.85 * 1.1 * \sqrt{210} * 40 * 87 = 47,152.04kg > Vdu, por lo tanto:
$$

$$
S_{\text{max}} = \frac{d}{2} = \frac{87}{2} = 43.50 \text{ cm}.
$$

Cálculo de espaciamiento:

 Teóricamente se puede calcular el estribos al espaciamiento requerido por el cortante máximo de diseño y utilizar este, en toda la longitud de la viga. Sin embargo desde un punto de vista práctico y de optimización de diseño, se determinan espaciamientos distintos para distintos esfuerzos cortantes variando la longitud del tramo en la cual se utilizara dicho espaciamiento, lo anterior se logra por medio de relación de triángulos; a continuación se ejemplifica el procedimiento general para tal efecto:

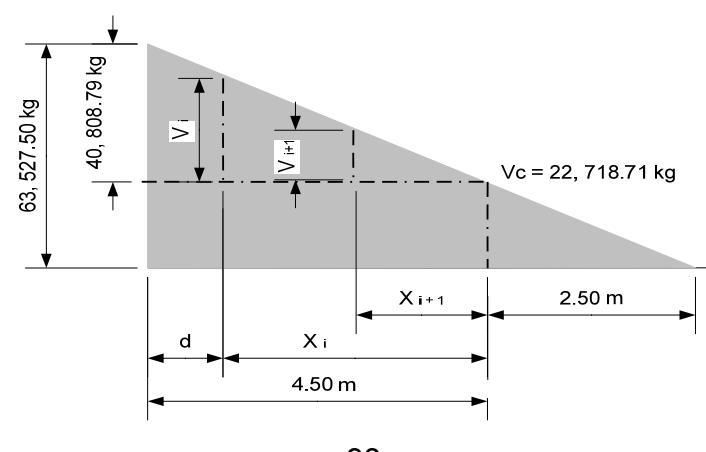

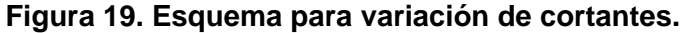

*Nota: La gráfica anterior permite establecer los esfuerzos cortantes (V<sub>i</sub>, V<sub>i+1</sub>, V<sub>i+n</sub>) actuantes en* determinados tramos longitudinales (d, X<sub>i</sub>, X<sub>i+1</sub>, X<sub>i+n</sub>) de la viga, a fin de optimizar el diseño del *refuerzo a corte. Utilizando para ello el método de relaciones entre triángulos semejantes.* 

#### **1º Espaciamiento**:

Por ley se debe realizar en un tramo de longitud igual al peralte "d" de la viga

0.87 m con el cortante último de diseño:

$$
S = 0.85 * fy * d * 2 * Av/Vdu
$$

Donde:

 $S =$  Separación entre estribos (cm).

 $d =$  Peralte efectivo (cm).

 $Av =$  Área de la varilla propuesta (cm<sup>2</sup>).

 $Vdu$  = Cortante resistido por el refuerzo (kg).

Utilizando varilla No. 4:  $S = 0.85 * 2810 * 87 * 2 * 1.27 / 40,808.79 = 12.93$  cm Armado: Estribo No. 4 @ 0.10 m Distancia cubierta desde el apoyo: 0.80 m

#### **2º Espaciamiento:**

Se colocará en un tramo de 1.50 m a partir del tramo cubierto con el espaciamiento anterior.

 $V_2 = (4.50 - 0.80)(40,808.79/4.50) = 33,553.89 kg$ 

Utilizando varilla No. 4:  $S = 0.85 * 2810 * 87 * 2 * \frac{1.27}{33,553.89} = 15.73$  cm Armado: Estribo No. 4 @ 0.15 m Distancia cubierta desde el apoyo:  $2.30 \ m$ 

## **3º Espaciamiento:**

Se colocará en un tramo de 1.50 m a partir del tramo cubierto con el espaciamiento anterior.

 $V_3 = (4.50 - 2.30)(40,808.79/4.50) = 19,950.96 kg$ 

Utilizando varilla No. 4:  $S = 0.85 * 2810 * 87 * 2 * \frac{1.27}{19,950.96} = 26.46cm$ Armado: Estribo No. 4 @ 0.25 m Distancia cubierta desde el apoyo: 3.80 m

## **4º Espaciamiento:**

Se colocará en un tramo de 1.00 m después de S  $3^\circ$ 

 $V_4 = (4.50 - 3.80)(40,808.79/4.50) = 6,348.03 kg$ Utilizando varilla No. 3:  $S = 0.85 * 2810 * 87 * 2 * \frac{0.71}{6,348.03} = 46.48$  cm Armado: Estribo No. 3 @ 0.40 m, hasta el centro de la viga.

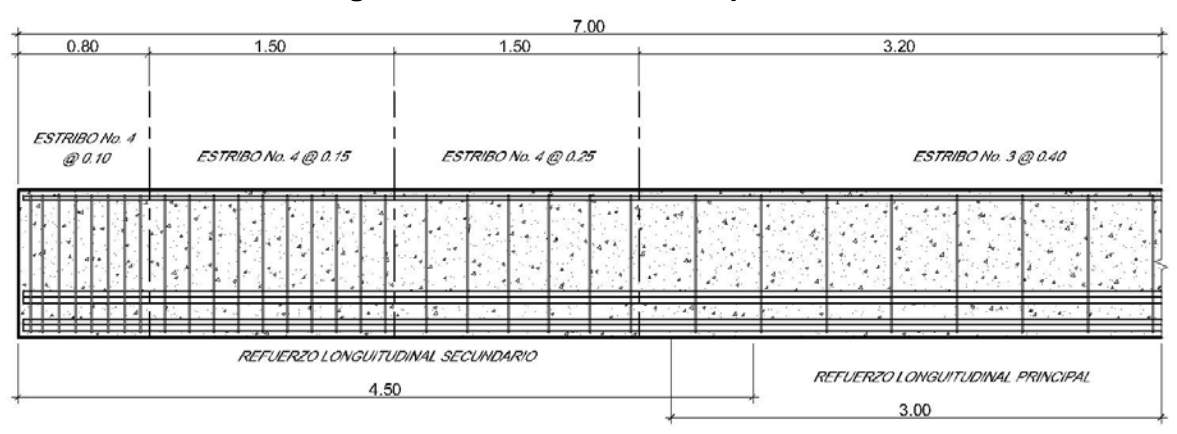

**Figura 20. Detalle de armado por corte.** 

¾ **Viga exterior**.

• **Diseño por momento flexionarte:** El diseño se realiza asumiendo inicialmente que el elemento funciona como una viga T.

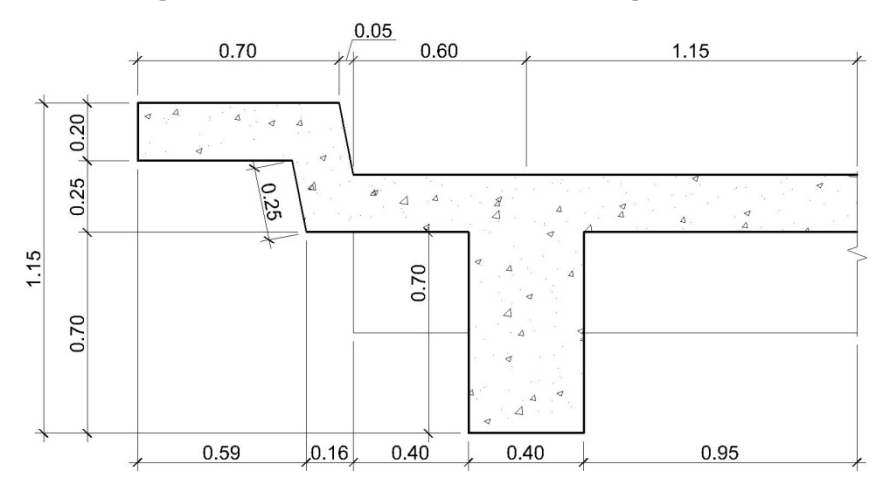

**Figura 21. Sección transversal de viga interna** 

**a)** Momento debido al peso propio:

El momento máximo ocurre en el centro de la viga, sin embargo se calculará el momento producida a 4.50 m del apoyo a fin de no sobre diseñar el elemento.

 $W_{Loss} = \gamma_{concreto} * t_l * b$  $W_{loss} = 2400 * 0.20 * 1.90 = 912.00 kg/m$ 

> $W_{Nervio} = \gamma_{concreto} * t_{Nervio} * b_{Nervio}$  $W_{Nervio} = 2400 * 0.70 * 0.40 = 672.00 kg/m$

> $W_{Acera} = \gamma_{concreto} * t_{acera} * b_{acera}$  $W_{ACera} = 2400 * 0.20 * 0.70 = 336.00 kg / m$

 $W_{Barandal} = 109.00 kg/m$  $W_{\text{post}} = 24.00 \text{ kg/m}$ 

$$
W_{total} = W_{Lossa} + W_{Nervio} + W_{Acera} + W_{baran d} + W_{poste}
$$

$$
W_{total} = 912.00 + 672.00 + 336.00 + 109.00 + 24.00 = 2,053.00 kg / m
$$

$$
M_{m\acute{a}x} = \frac{W*L^2}{8}
$$

$$
M_{\text{max}} = \frac{2,053.00 \times 14.00^2}{8} = 50,298.50 \frac{\text{kg}}{\text{m}}
$$

$$
M_{4.50\ m} = \frac{2.053.00*(14.00-4.50)^2}{8} = 23.160.40 \frac{kg}{m}
$$

b) Momento debido a la sobrecarga.

Como una rueda incide directamente sobre la viga, entonces su factor de distribución es 1 y por proporción de factores de distribución se determinan los momentos de sobrecarga.

$$
M_{S.C. \text{max}} = (1/1.28)^* 49,571.80 = 38,727.97 \text{ kg}
$$
  

$$
M_{S.C. \text{ }4.50 \text{ m}} = (1/1.28)^* 42,292.57 = 33,041.07 \text{ kg}
$$

c) Momento debido al impacto:

$$
M_I = I * M_{s.c}
$$
  
\n
$$
M_{I_m \land x} = 0.30 * 38,727.97 = 11,618.39 kg - m
$$
  
\n
$$
M_{I_{4.50m}} = 0.30 * 33,041.07 = 9,914.12 kg - m
$$

d) Momento total:

$$
M_{T\_max} = 1.3 \left[ M_{P.P.} + \frac{5}{3} (M_{S.C.} + M_I) \right]
$$
  
\n
$$
M_{T\_max} = 1.3 \left[ 50,298.50 + \frac{5}{3} (38,727.97 + 11,628.39) \right] = 174,471.83 kg - m
$$
  
\n
$$
M_{T\_4.50 m} = 1.3 \left[ 23,160.40 + \frac{5}{3} (33,041.07 + 9,914.12) \right] = 123,174.20 kg - m
$$

- e) Cálculo del refuerzo:
	- I. Se asume que trabaja como viga rectangular y se utilizará un recubrimiento inferior de 3.00 cm.

$$
As = \frac{M_u}{\phi * f_y * (d - t/2)}
$$
  
\n
$$
d = t_l - rec
$$
  
\n
$$
d = 90.00 - 3.00 = 87.00 \text{ cm}
$$
  
\n
$$
A_{s \text{ max}} = \frac{17_1 447_1 183.00}{0.90 * 2810 * (87 - 20/2)} = 89.59 \text{ cm}^2
$$
  
\n
$$
A_{s \text{ min}} = \frac{12_1 317_1 420.00}{0.90 * 2810 * (87 - 20/2)} = 63.25 \text{ cm}^2
$$
  
\n
$$
a = p * f_y * \frac{d}{0.90} * f'c
$$
  
\n
$$
a_{\text{max}} = \left(\frac{89.59}{230 * 87}\right) * 2810 * \frac{87}{0.90} * 210 = 5.79 \text{ cm} < 20 \text{ cm}
$$
  
\n
$$
a_{\text{max}} = \left(\frac{63.25}{230 * 87}\right) * 2810 * \frac{87}{0.90} 210 = 4.09 \text{ cm} < 20 \text{ cm}
$$

La viga trabaja como rectangular en toda su longitud.

**II.** Cálculo del refuerzo:

$$
\rho_b = 0.85 * \beta_1 * \frac{6090 * f'c}{f_{y} * (6090 + f_{y})}
$$

 $\rho_b = 0.85 * 0.85 * \frac{6090 * 210}{2810 * (6090 + 2810)} = 0.036947$ 

$$
\rho_M = 0.5 * \rho_b
$$
  

$$
\rho_M = 0.5 * 0.03647 = 0.01847
$$

$$
As_{\text{max}} = \rho_M * b * d
$$
  

$$
As_{\text{max}} = 0.01847 * 40 * 87 = 64.27 \text{ cm}^2/\text{m}
$$

$$
M_{M\acute{A}X} = \emptyset * A_S * F_y * (d - A_s * \frac{f_y}{1.7 * f' c * b})
$$
  

$$
M_{M\acute{A}X} = 0.9 * 64.27 * 2810 (87 - 64.27 \frac{2810}{1.7 * 210 * 40}) = 120,852.55 kg - m
$$

Como M máx < M diseño, entonces la viga necesita refuerzo a compresión.

 $M$  residual =  $M$  diseño -  $M$  máx

*M* residual 
$$
_{\text{max}} = 174,471.83 - 120,852.55 = 53,619.28
$$
 kg - m  
*M* residual  $_{4.50 \, \text{m}} = 123,174.20 - 120,852.55 = 2,321.65$  kg - m

$$
As_{residual} = \frac{M_{residual}}{\phi * f_y * (d - d')}
$$

$$
As_{residual\_max} = \frac{5_1 361,928.00}{0.9 * 2810 * (87 - 5)} = 25.86 \text{ cm}^2
$$

$$
As_{residual\_4.50\,m} = \frac{232,165.00}{0.9 * 2810(87 - 5)} = 1.12\,cm^2
$$

Para asegurar la falla por fluencia del acero a tensión, se debe incrementar el acero a compresión de la siguiente manera:

$$
As' = \frac{A_{s \; Residual}}{0.75}
$$

$$
As'_{\text{max}} = \frac{25.86}{0.75} = 34.48 \text{ cm}^2
$$

$$
As'_{4.50m} = \frac{1.12}{0.75} = 1.49 \text{ cm}^2
$$

$$
As = As_{M\acute{A}X} + As'_{residual}
$$

$$
As_{\text{max}} = 64.27 + 25.86 = 90.13 \text{ cm}^2, \text{colocar } 7 \text{ No. } 11 + 2 \text{ No. } 12
$$
\n
$$
As_{4.50m} = 64.27 + 1.12 = 65.39 \text{ cm}^2, \text{colocar } 5 \text{ No. } 11 + 2 \text{ No. } 1
$$

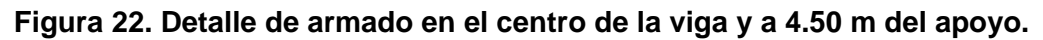

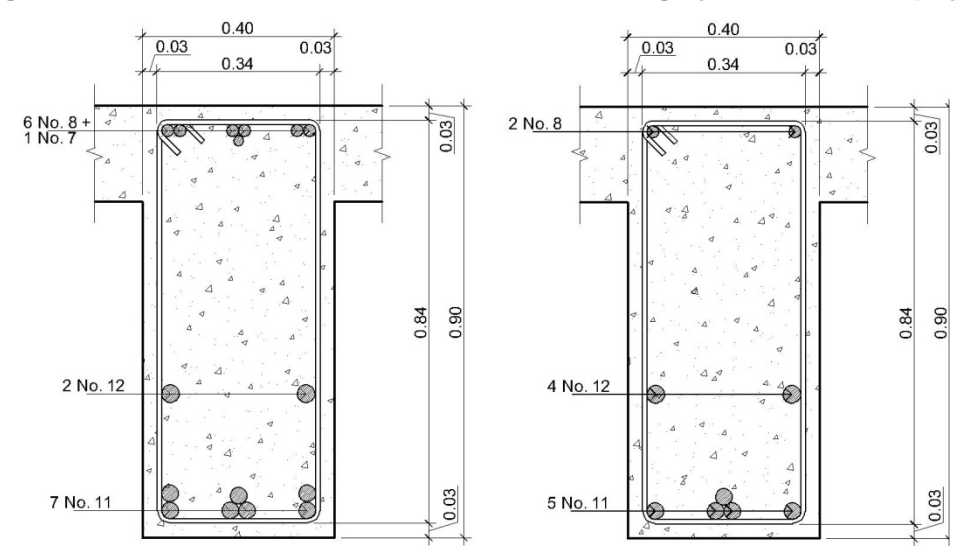

# > Diseño por esfuerzo cortante:

a) Cortante debido al peso propio:

$$
V_{P.P.} = \frac{W_{C.M.*L}}{2}
$$
  

$$
V_{P.P.} = \frac{2053.00*14}{2} = 14,371.00 kg
$$

b) Cortante debido a la sobrecarga:

Como una rueda incide directamente sobre la viga, entonces su factor de distribución es 1 y por proporción de factores de distribución se determinan los esfuerzos cortantes de la sobrecarga.

$$
V_{S.C.} = \frac{1}{1.28} * 16,816.30 = 13,137.73 kg
$$

c) Cortante bebido al impacto:

$$
V_I = I * V_{S.C.}
$$
  

$$
V_I = 0.30 * 13,137.73 = 3,941.32 kg
$$

d) Esfuerzos cortantes totales:

$$
V_{\text{max}} = 1.3 \left[ 14,371.00 + \frac{5}{3} (13,137.73 + 3,941.32) \right] = 55,686.91 \,\text{kg}
$$

- e) Cálculo de refuerzo:
	- I. Cortante resistido por el concreto:

 $\emptyset V_c = 0.85 * 0.53 * \sqrt[2]{f'}c * b * d$  $\phi V_c = 0.85 * 0.53 * \sqrt[2]{210} * 40 * 87 = 22,718.71 kg$ 

 $Vud = V m\acute{a}x - Vc$  $Vud = 55,686.91 - 22,718.71 = 32,968.20 kg$ 

$$
D_{Vc} = l * Vc/2V \text{ max}
$$
  

$$
D_{Vc} = 14 * 22{,}718.71/(2 * 55{,}686.91) = 2.86 \text{ m}
$$

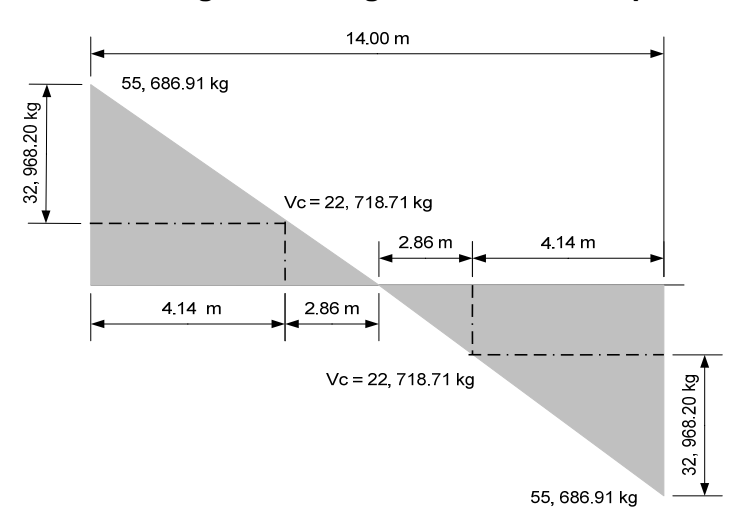

**Figura 23. Diagrama de corte simplificado** 

**II.** Límites de espaciamiento máximo:

$$
\text{Si: } \emptyset \times 1.1 \times \sqrt{f'c} \times b \times d < Vdu < \emptyset \times 2.1 \times \sqrt{f'c} \times b \times d
$$
\n
$$
\Rightarrow Sm\land x = d/4
$$

Si: 
$$
Vdu < \phi * 1.1 * \sqrt{f'c} * b * d \Rightarrow Sm\acute{a}x = d/2
$$

 $0.85 * 1.1 * \sqrt{210} * 40 * 87 = 47,152.04\ kg > Vud, por lo tanto$ 

$$
S_{\text{max}} = \frac{d}{2} = \frac{87}{2} = 43.50 \text{ cm}.
$$

**III.** Cálculo de espaciamiento:

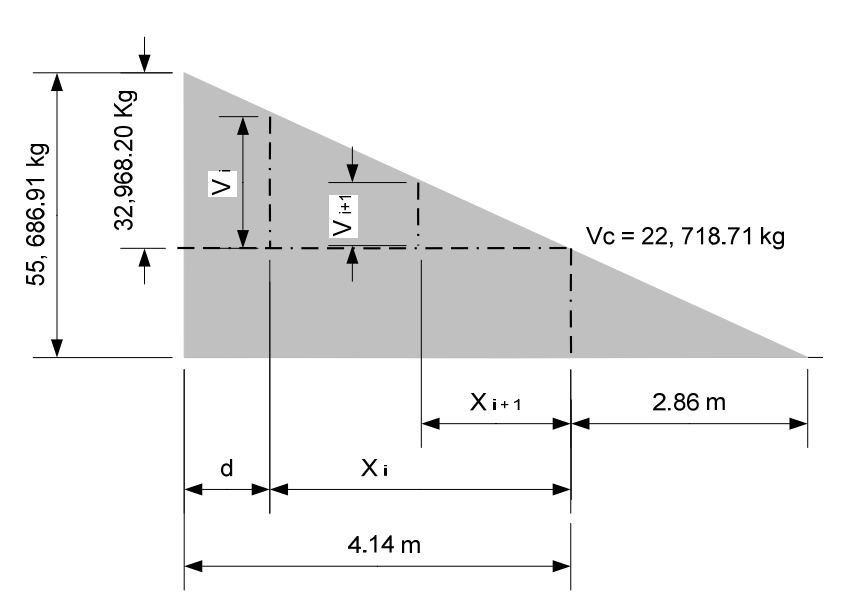

**Figura 24. Esquema para variación de cortantes.** 

## **1º Espaciamiento:**

 Por ley se debe realizar en un tramo de longitud igual al peralte "d" de la viga 0.87 m. con el cortante último de diseño:

Utilizando varilla No. 4:  $S = 0.85 * 2810 * 87 * 2 * 1.27/32,968.20 = 16.01$  cm Armado: Estribo No. 4 @ 0.15 m Distancia cubierta desde el apoyo: 0.80 m

# **2º Espaciamiento:**

 Se colocará en un tramo de 1.20 m a partir del tramo cubierto con el espaciamiento anterior.

$$
V_2 = (4.14 - 0.80)(22718.71/2.86) = 26,531.64 kg
$$

Utilizando varilla No. 4:  $S = 0.85 * 2810 * 87 * 2 * \frac{1.27}{26531.64} = 19.89cm$ Armado: Estribo No. 4 @ 0.20 m Distancia cubierta desde el apoyo: 2.00 m

#### **3º Espaciamiento:**

 Se colocará en un tramo de 1.20 m a partir del tramo cubierto con el espaciamiento anterior.

 $V_3 = (4.14 - 2.00)(22,718.71/2.86)16,999.31 kg$ 

Utilizando varilla No. 4:  $S = 0.85 * 2810 * 87 * 2 * \frac{1.27}{16,999.31} = 31.05$ cm Armado: Estribo No. 4 @ 0.30 m Distancia cubierta desde el apoyo: 3.20 m

#### **4º Espaciamiento:**

Se colocará en un tramo de 1.00 m a partir del tramo cubierto con el espaciamiento anterior.

 $V_4 = (4.14 - 3.20)(22,718.71/2.86) = 7,466.99kg$ 

Utilizando varilla No. 3:  $S = 0.85 * 2810 * 87 * 2 * 0.71/7,466.99 = 39.52cm$ Armado: Estribo No. 3 @ 0.40 m<sup>\*</sup>, hasta el centro de la viga.

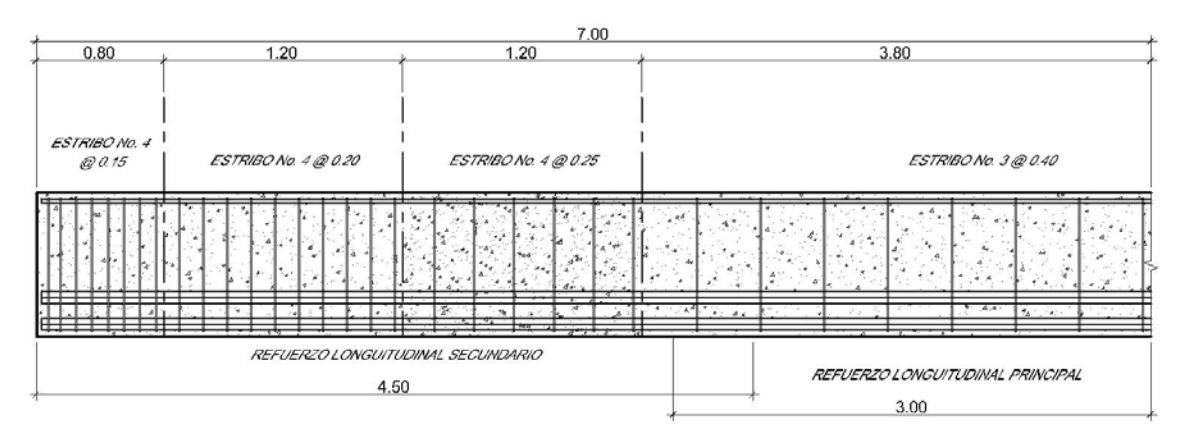

**Figura 25. Detalle de armado por corte.** 

## **2.4 Diseño de subestructura**

## ¾ **Cortina**.

 Se asume que la cortina está empotrada sobre la viga de apoyo. La altura de la misma está determinada por la altura de las vigas más 0.05 m por la colocación de neopreno y su base se toma a criterio.

 Para calcular el momento máximo de empotramiento se utilizan los siguientes grupos de cargas, según AASHTO 1.2.2 los grupos I, III, VII.

Las fuerzas que intervienen en dichos grupos son:

**a)** Empuje de tierra (E):

Se debe incrementar la altura del relleno en 0.61 m, sobre la parte superior de la cortina. De acuerdo con la AASHTO 1.2.19, la estructura no debe diseñarse para menos de un equivalente líquido igual a 480.00 kg/m<sup>3</sup>. Sin embargo basado en el estudio de suelo realizado, se determinó que el peso específico del mismo es aproximadamente 1, 650 kg/m<sup>3</sup>.

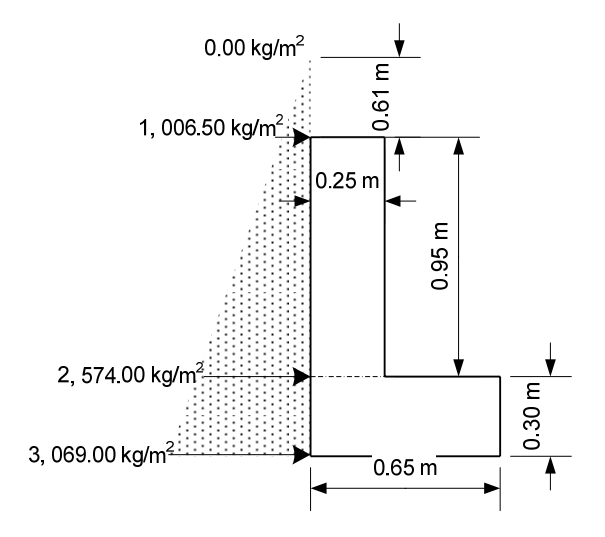

Figura 26. Diagrama de presiones.

$$
E=\Sigma e_i
$$

Donde:

= Empuje equivalente total (kg).  $E$ 

 $\Sigma e_i$  = Empuje equivalente de cada área (kg).

$$
E = (1,006.50 * 0.95) + (0.5 * 0.95 * (2,574.00 - 1,006.50))
$$
  
= 1,700.74 kg/m de ancho

Brazo:

$$
\hat{Y} = \frac{\Sigma e_i * \hat{y}_i}{E}
$$

Donde:

- $\hat{Y}$  = Brazo o distancia el centroide de empuje de la cortina (m).
- $\sum e_i * \hat{y}_i$  = Sumatoria de momentos debidos al empuje de cada área, respecto a la base de la cortina (kg-m).
	- $E =$  Empuje equivalente total (kg).

$$
\hat{y} = \left( (1,006.50 * 0.95^2 / 2) + \left( (2,574.00 - 1,006.50) * 0.5 * 0.95^2 / 3 \right) \right) / 1,700.74
$$

$$
= 0.41 \, m
$$

**b)** Fuerza longitudinal: Según AASHTO 1.2.13 la fuerza longitudinal debe ser el 5 % de la carga viva y su centro de gravedad se supone a 1.80 m sobre la rodadura.

$$
C.V. = 5\% * 0.8 * W
$$

Donde:

 $C.V.$  = Carga viva horizontal aplicada a la cortina (kg).

 $W =$  Carga del camión de diseño (kg).

 $C.V. = 0.05 * 0.8 * 18,356.11 = 734.24 kg$ 

$$
FL = C.V./2*h
$$

Donde:

 $FL =$  Fuerza horizontal longitudinal (kg/ml).

 $C.V.$  = Carga viva horizontal aplicada a la cortina (kg).

 $h =$  Altura de la cortina (m).

 $FL = 734.24/(2 * 0.95) = 386.44 kg/ml$ Brazo: 0.95 m

**c)** Fuerza de sismo: Se utilizará un coeficiente sísmico de 8 % de la carga muerta.

$$
C.M. = h * b * \gamma_{\text{Concreto}}
$$

Donde:

 $C.M.$  = Carga muerta aplicada a la cortina (kg/ml).

 $h =$  Altura de la cortina (m).

 $b =$ Base o ancho de la cortina (m).

 $C.M. = 0.95 * 0.25 * 2,4000 = 570.00 kg/m$ 

$$
EQ = C.M. * 0.08 = 45.60 kg/m
$$

Donde:

 $EQ =$  Fuerza de sismo (kg/ml).  $C.M.$  = Carga muerta aplicada a la cortina (kg/ml).

 $EQ = 570.00 * 0.08 = 45.60 kg/m$  $Brazo: 95/2 = 0.475m$ 

**d)** Grupos de cargas:

1. Grupo I:

$$
M=E*b_E
$$

Donde:

 $M =$  Momento total (kg-m).

 $E =$  Empuje equivalente total (kg/ml).

 $b_E$  = Brazo del empuje equivalente (m).

$$
M = 1,700.74 * 0.41 = 697.30 kg - m
$$

2. Grupo III:

$$
M=1.3(E+FL)
$$

Donde:

 $M =$  Momento total (kg-m).

 $E =$  Empuje equivalente total (kg/ml).

 $FL =$  Fuerza horizontal longitudinal (kg/ml).

 $M = 1.3(697.30 + 386.44 * 0.95) = 1,383.74 kg - m$ 

3. Grupo VII:

$$
M=1.3(E+EQ*b_{EQ})
$$

Donde:

 $M =$  Momento total (kg-m).  $E =$  Empuje equivalente total (kg/ml).  $EQ =$  Fuerza de sismo (Kg/ml).  $b_{E0}$  = Brazo de la fuerza de sismo (m).

$$
M = 1.3(697.30 + 45.60 * 0.475) = 934.65 kg - m
$$

**e)** Momento máximo:

De los tres grupos calculados, el máximo es el del III.

 $M$  máx = 1,383.74  $kg - m$ 

I. Refuerzo por flexión:

$$
As = \frac{0.85 * f'c}{fy} b d - \sqrt[2]{(bd)^2 - \frac{M_T b}{0.003825 f'c}}
$$

Donde:

 $As = \text{Área}$  de acero requerida (cm<sup>2</sup>).

 $b =$  Ancho unitario de cortina (cm).

 $d =$  Peralte efectivo (cm).

 $M_T$  = Momento total o de diseño (kg-m).

$$
As = \frac{0.85 \times 210}{2810} [25 \times 95] - \sqrt[2]{(25 \times 95)^2 - \frac{1.383.74 \times 25}{0.003825 \times 210}} = 0.58 \text{ cm}^2
$$

$$
As_{min} = 0.002 * b * d
$$

Donde:

 $As_{min}$  = Área de acero mínima requerida (cm<sup>2</sup>).

 $b =$  Ancho unitario de cortina (cm).

 $d =$  Peralte efectivo (cm).

 $As_{min} = 0.002 * 25 * 95 = 4.75$   $cm<sup>2</sup>$ 

Utilizando varilla No. 3:

Cantidad de Varillas  $=\frac{4.75}{0.71} = 6.69$ , colocar 7 No. 3

II. Refuerzo por corte:

Grupo III:  $V = 1.3 (E + FL)$ 

 $V = 1.3(1,700.74 + 386.44) = 2,713.33 kg$ 

Grupo VII:  $V = 1.3(E + EQ)$  $V = 1.3(1,700.74 + 45.60) = 2,270.24 kg$ 

V  $m\acute{a}x = 2,713.33$  kg

$$
\varnothing V_c = 0.85 * 0.53 * \sqrt[2]{210} * 25 * 95 = 15,504.87 kg
$$

Como Ø Vc > V máx, entonces:  $S_{\text{max}} = d/2 = 0.95/2 = 0.48m$ , Colocar estribos No. 3 @  $0.40 m$ 

 $\triangleright$  Viga de apoyo.

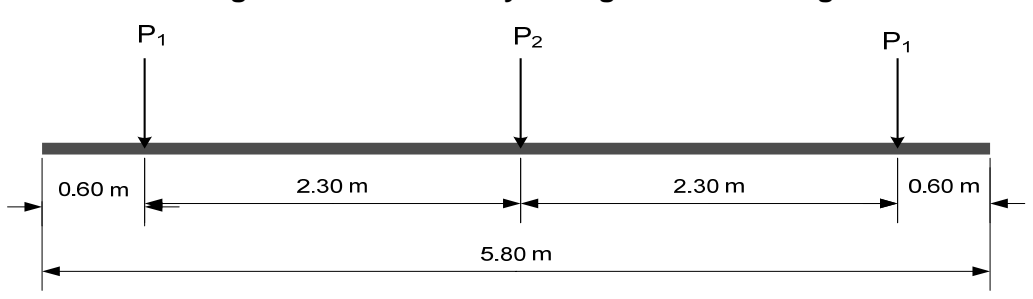

Figura 27. Geometría y configuración de cargas.

**a) Integración de cargas:** 

#### **Carga muerta:**

Las cargas muertas distribuidas en cada una de las vigas fueron determinadas en los incisos precedentes.

## **Viga externa:**

$$
P_1 = 1.3(W_{C.M.} * L/2)
$$

Donde:

 $P_1$  = Carga puntual ejercida por la carga muerta de la viga externa (kg).  $W_{C.M.}$  = Carga muerta distribuida de la viga externa (kg/m).

 $L =$  Luz libre del puente (m).

$$
P_1 = 1.3(2,053.00 * 14/2) = 18,682.30kg
$$

#### **Viga interna:**

$$
P_2 = 1.3(W_{C.M.} * L/2)
$$

Donde:

 $P_2$  = Carga puntual ejercida por la carga muerta de la viga interna (kg).

 $W_{C.M.}$  = Carga muerta distribuida de la viga interna (kg/m).

 $L =$  Luz libre del puente (m).

$$
P_2 = 1.3(1,776.00 * 14/2) = 16,161.60 kg
$$
**Carga viva:** 

### **Viga externa:**

$$
P_{1_{-P}} = (1.3 * 5/3)(W_{C.V.P.} * L/2)
$$

Donde:

 $P_{1 p}$  = Carga puntual ejercida por la carga peatonal de la viga externa (kg).  $W_{CVP}$  = Carga peatonal distribuida de la viga externa (kg/m).  $L =$  Luz libre del puente (m).

$$
P_{1_P} = (1.3 * 5/3)(65.00 * 14/2) = 985.83 kg
$$

#### **Sobrecarga:**

La sobrecarga se considera aplicada sobre cada viga; en la viga interna según se observa en la figura 24 podrían tenerse dos camiones simultáneamente, sin embargo por las condiciones de transito observadas en el sitio de construcción esto no sucede. Esta consideración generaría una sobrecarga doble en la viga.

Por lo tanto, se deben incrementar la carga de la siguiente manera, integrando a la vez los efectos de impacto y de mayoramiento.

$$
P_{1 S.C.} = 1.3 * (5/3)(1 + I/100)(F.D. * 0.4 W_{S.C.})
$$

Donde:

 $P_{1 S.C.}$  = Carga puntual ejercida por la sobre carga de la viga externa (kg).

 $I =$  Porcentaje de incremento por impacto.

 $F.D.$  = Factor de distribución para la viga externa.

 $W_{SC}$  = Carga del camión de diseño (kgm).

$$
P_{1 S.C.} = 1.3 * \left(\frac{5}{3}\right) \left(1 + \frac{28}{100}\right) \left(1.00 * 0.4 * 18,356.11\right)
$$

$$
= 20,363.04 kg
$$

$$
P_{2 S.C.} = 1.3 * (5/3)(1 + I/100)(F.D. * 0.4W_{S.C.})
$$

Donde:

 $P_{2S.C.}$  = Carga puntual ejercida por la sobre carga de la viga interna (kg).

 $I =$  Porcentaje de incremento por impacto.

 $F.D. = Factor$  de distribución para la viga interna.

 $W_{S.C.}$  = Carga del camión de diseño (kg).

$$
P_{2 S.C.} = 1.3 * \left(\frac{5}{3}\right) \left(1 + \frac{28}{100}\right) \left(1.28 * 0.4 * 18,356.11\right) = 26,064.70 kg
$$

**Cargas totales:** 

$$
P_{1\,TOTAL} = P_1 + P_{1\,P} + P_{1\,S.C.}
$$

$$
= 18,682.30 + 985.83 + 20,363.04
$$

$$
= 40,031.17 kg
$$

$$
P_{2\,TOTAL} = P_2 + P_{2\,S.C.}
$$
  
= 16,161.60 + 26,064.70 = 42,266.30 kg

# b) Distribución de cargas:

$$
W = (2 * P_{1\,TOTAL} + P_{2\,TOTAL}) / \,A ncho
$$
  
= (2 \* 40,031.17 + 42,266.30)/5.8 = 21,091.14 kg/m de ancho.

## Diseño por flexión:

Como la viga de apoyo se encuentra apoyada sobre toda su longitud, esta teóricamente no soporta esfuerzos flexionantes, por lo tanto, se diseñará con el área de acero de refuerzo mínima solicitada por la sección de la viga.

$$
As_{\min} = 0.002 * b * d = 3.58 \text{ cm}^2
$$

Donde:

 $As_{min}$  = Área de acero mínima requerida (cm<sup>2</sup>).

- $\boldsymbol{b}$ = Ancho unitario de cortina (cm).
- = Peralte efectivo (cm).  $\overline{d}$

 $As_{min} = 0.002 * 65 * (30 - 2.5) = 3.58$  cm<sup>2</sup>

Utilizando varilla No. 3: Cantidad de Varillas =  $3.58/0.71 = 5.04$ 

Como no tiene sentido colocar únicamente 5 varillas se colocaran 6 No. 3

Diseño por corte:

a) Diagrama de corte:

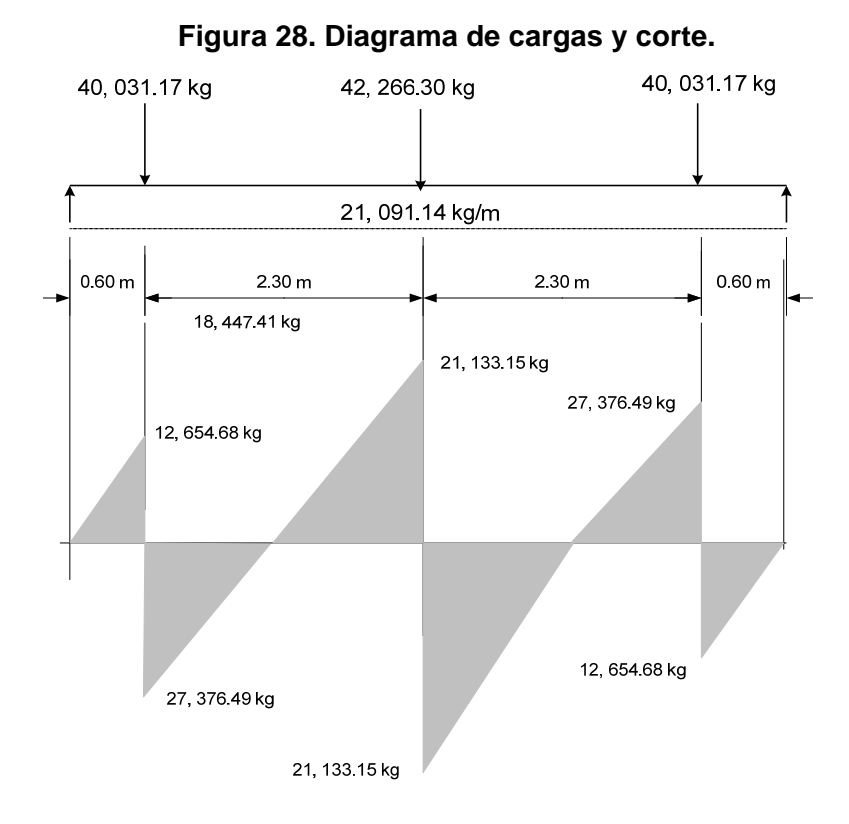

Del diagrama se obtiene V diseño = 21, 133.15  $kg$ 

$$
\emptyset V_{\rm c} = 0.85 * 0.53 * \sqrt[2]{f'c} * b * d
$$

Donde:

 $\phi V_c$  = Cortante resistido por el concreto (kg).

$$
b
$$
 = Base de la sección analizada (cm).

 $d =$  Peralte efectivo (cm).

$$
\emptyset V_c = 0.85 * 0.53 * \sqrt[2]{210} * 65 * (30 - 2.5) = 11,669.45 kg
$$

$$
Vdu = V \text{ m\'ax} - \phi V_c
$$

Donde:

 $Vdu$  = Cortante resistido por el refuerzo (kg).  $V$  max = Cortante máximo aplicado (kg). = Cortante resistido por el concreto (kg).  $\emptyset V_c$ 

 $V_{du} = 21,133.15 - 11,669.45 = 9,463.70 kg$ 

Comprobación de límites de espaciamiento:

Los límites de espaciamiento se determinan como en los incisos precedentes; por lo tanto:

 $S \text{ max} = d/2 = 27.5/2 = 13.75 \text{ cm}$ 

Utilizando varilla No. 3  $S = 0.85 * 2810 * (30 - 2.5) * 2 * 0.71/9,463.70 =$ 9.96 cm

Armado: estribos No. 3 @ 10.00 cm

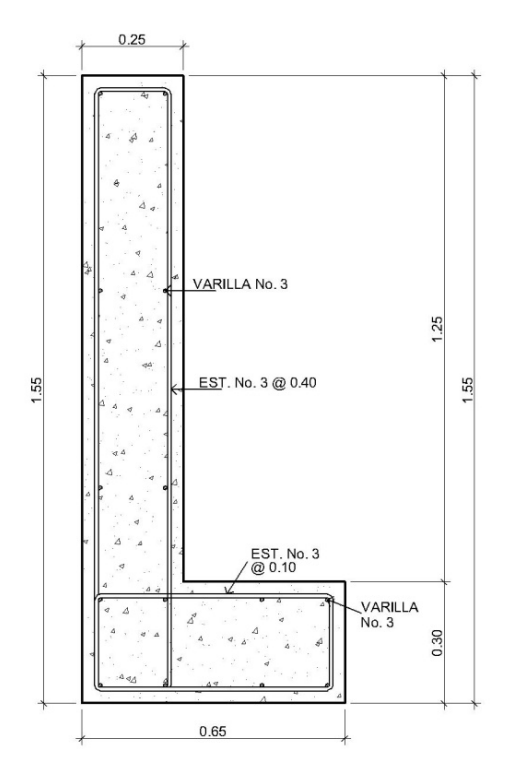

**Figura 29. Detalle de armado de cortina y viga de apoyo.** 

# **Diseño de los apoyos de neopreno.**

 Los apoyos integrales de neopreno serán rectangulares, formados por placas, interpuestas de neopreno puro de dureza "A" de 60, de 13 mm de espesor, de acuerdo con la siguiente fórmula:

 $\sigma\rho=\frac{8ab}{t+ab}$  y para los apoyos fijos móviles  $\frac{\Delta L}{T}\leq 0.50$ 

Donde:

$$
\Delta L = \text{Máximo desplazamiento horizontal.}
$$
\na, b = Dimensions del apoyo (cm).

\n
$$
\sigma \rho, \sigma a, \sigma r = \text{Estuerzos permissible, admissible y a compression.}
$$

 $T, t =$  Espesor total del elastómetro y espesor de una lámina.

Datos:

 $L = 14.00$  m  $T = 4.9$  cm  $a = 40$  cm  $b = 40$  cm R= 42.27 ton (corte último para la viga interior que es la crítica) M<sub>cm</sub>=91.51 ton (para la viga interior que es la crítica)  $M_{(cv+i)}=98.82$  ton (para la viga interior que es la crítica)

$$
\sigma \rho = \frac{8*40*40}{1.3 + 40*40} = 7.99 \frac{kg}{cm^2}
$$
 
$$
y \qquad \sigma r = \frac{42,266.30}{40*40} = 26.42 \frac{kg}{cm^2}
$$

AASHTO recomienda un máximo esfuerzo de 100 kg/cm<sup>2</sup> por lo que los esfuerzos chequean. Para el desplazamiento horizontal se utilizará la ley de Hooke:

$$
\sigma f = 1,700 \frac{kg}{cm^2}
$$
 \t\t\t  $\Delta e_t = \frac{\sigma f}{E} L = \frac{1700}{2090000} 1400 = 1.13 \text{ cm}$ 

La deformación por carga muerta se calcula partiendo del desplazamiento horizontal:

$$
\Delta e_{cm} = \frac{\Delta e_1 * M_{cm}}{M_{cm} + M_{cv+i}} = \frac{1.13 * 91.51}{91.51 + 98.82} = 1.35
$$
 cm

La deformación por contradicción es:  $\Delta c = 0.000165L = 0.295cm$ La deformación por temperatura es:  $\Delta c = 0.000011D^0L = 0.295cm$ 

Las deformaciones máximas son:

Contradicción:  $\Delta e_{cm} - (\Delta c + \Delta t) = 1.35 - (0.295 + 0.295) = 0.76$ cm Dilatación:  $(\Delta e + \Delta t) - \Delta c = (1.46 + 0.295) - 0.295 = 1.46$ cm

 El máximo desplazamiento considerado será 1.46cm; se utilizarán tres placas de elastómetro de 13mm y dos placas de acero de 5mm. (El detalle se puede ver en los planos del puente).

## **4.5 Diseño del estribo de concreto ciclópeo**

**Datos:** 

 $\text{Angulo de fricción interna} = 15.45^{\circ}$ Coeficiente de fricción interna  $= 0.25$ Valor soporte del suelo  $= 20.50$  Ton Peso específico =  $1650 \frac{Kg}{m^3}$ 

Después de una serie de pruebas, se llegó a la geometría de sección mostrada en la figura 27. No se utilizará el incremento de relleno de 0.61 m sobre la superficie, ya que la utilización de este incremento requeriría un muro demasiado grande y considerando que en realidad la estructura nunca estará sometida a las condiciones que genera el incremento de relleno, se hace caso omiso de este requerimiento.

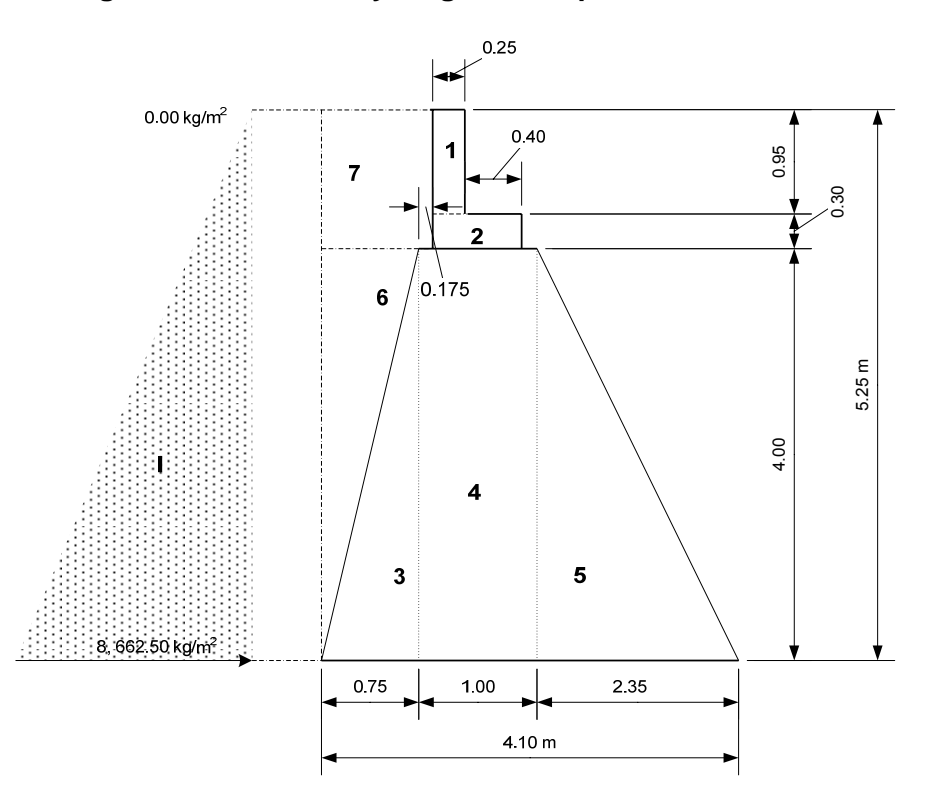

**Figura 30. Geometría y diagrama de presiones del estribo.** 

# **Muro solo:**

**a) Momento de volteo (MV):** 

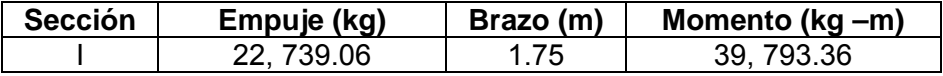

# **b) Momento estabilizante (ME):**

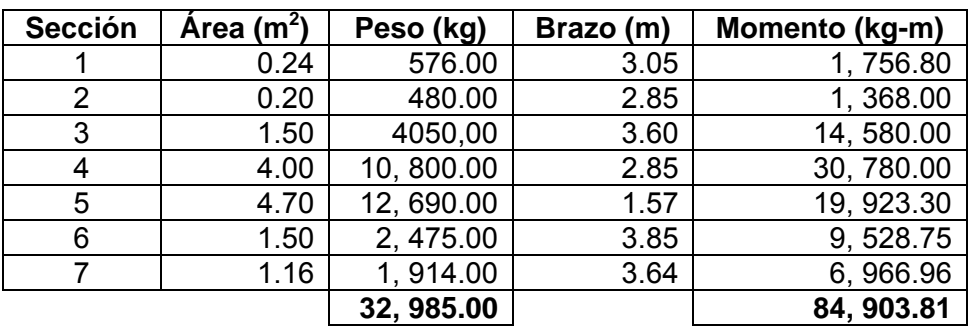

# **1. Verificación del estribo solo:**

# **I. Volteo:**

$$
V = ME/MV
$$

Donde:

- $V =$  Factor de volteo.
- $ME =$  Momento estabilizante debido al peso propio de la estructura y el suelo (kg-m).

 $MV =$  Momento de volteo debido al empuje del suelo (kg-m).

$$
V = 84,903.81/39,793.36 = 2.13 > 1.5
$$
, *chequea*

## **II. Deslizamiento:**

$$
D = 0.25 * P/E
$$

Donde:

 $D =$  Factor de deslizamiento.

 $P =$  Peso de la estructura y del suelo (kg).

 $E =$  Empuje del suelo (kg).

 $0.25 * 32,985.00/22,739.06 = 0.36 < 1.5$ , no chequea

# **III. Hundimiento:**

$$
\chi = (84,903.81-39,793.36)/32,985.00 = 1.37
$$
  

$$
e = |(4.10/2) - 1.37| = 0.68 = 0.68, \text{chequea}
$$
  

$$
P = (32,985.00/4.10 * 1.00)[1 \pm (6 * 0.68/4.10)]
$$

 $P \text{ max} = 16,051.00 \text{ kg} < 20,500 \text{ kg}$ , chequea

$$
P \text{ min} = 39.24 \text{ kg} > 0, \text{chequea}
$$

Nota: El chequeo por desplazamiento no chequea, sin embargo el peso estabilizante real es mayor que el empuje horizontal; en la determinación del factor de deslizamiento se utiliza el coeficiente de fricción interna del suelo, el cual en este caso es bajo; sin embargo este dato se obtuvo de una muestra de suelo inalterada, la cual posee características distintas al suelo después del proceso constructivo del muro.

#### 2. Muro con superestructura y carga viva:

 $W = 21,091.14 \text{ kg/m}$  de ancho. Del inciso 3.5 a)

Brazo:  $2.73 m$ 

 $Me = 21,091.14 * 2.73 = 57,578.81 kg - m$ 

Momento Estabilizante total: 84, 903.81 + 57, 578.81 = 142, 482.62  $kg - m$ 

a) Verificación de Muro con superestructura y carga viva:

### I. Volteo:

142, 482.62 / 39, 793.36 =  $3.58 > 1.5$ , chequea

#### II. Deslizamiento:

 $0.25(32,985.00 + 21,091.14)/22$ , 739.06 = 0.59 < 1.5, No chequea.

#### III. Hundimiento:

$$
\chi = \frac{142,482.62 - 39,793.36}{32,985.00 + 21,091.14} = 1.90
$$
  

$$
e = |(4.10/2) - 1.90| = 0.15 < 0.68, \text{chequea.}
$$
  

$$
P = ((32,985.00 + 21,091.14)/4.10 * 1.00)[1 \pm (6 * 0.15/4.10)]
$$
  
124

 $P$  máx = 16, 084.52  $kg$  < 20, 500  $kg$ , chequea  $P$  min = 10, 294.09  $kg > 0$ , chequea.

## **3. Muro con carga sísmica y sin carga viva:**

 $W = [2 * 18, 682.30 + 16, 161.60] / 5.80 = 9,228.66 kg/m$  de ancho.

Brazo estabilizante:  $2.73 m$ Brazo volteo: 4.30 m

 $W$  Total: 32, 985.00 + 9, 228.66 = 42, 213.66  $kg$ 

M estabilizante total =  $84,903.81 + 9,228.66 * 2.73 = 110,098.05 kg - m$ Fuerza horizontal =  $22,739.06 * 1.08 + 42,213.66 * 0.08 = 27,935.28 kg$ 

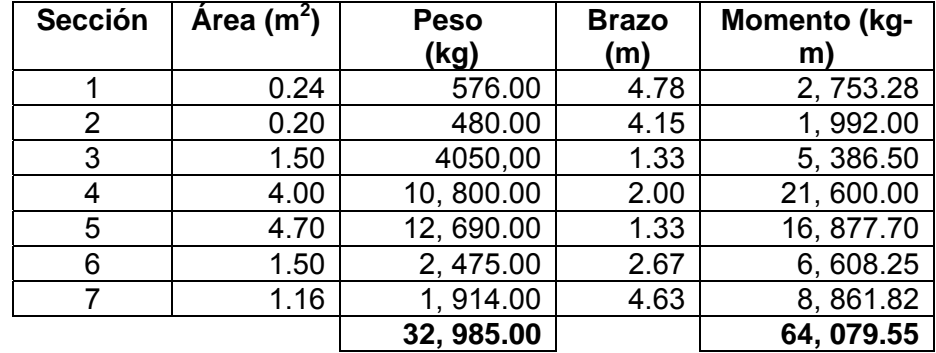

 $MEQ = 0.08 * 64,079.55 = 5,126.36 kg - m$ 

$$
M_{volteo} = (1.08 * 39,793.36) + (9,228.66 * 4.30 * 0.08) + 5,126.36
$$
  
= 51,277.85 kg/m

# **4. Verificación de muro con carga sísmica y sin carga viva:**

I. **Volteo:** 110,098.05/51,277.85 =  $2.15 > 1.5$ , chequea

### II. **Deslizamiento:**

 $25 * 42,213.66 / 27,935.28 = 0.38 > 1.5$ , No chequea.

## III. **Hundimiento:**

$$
\chi = (110,098.05-51,277.85)/42,213.66 = 1.39
$$
\n
$$
e = |(4.10/2) - 1.39| = 0.66 < 0.68, \text{chequea}
$$
\n
$$
P = ((42,213.66/4.10 * 1.00)[1 \pm (6 * 0.66/4.10)]
$$
\n
$$
P \text{ m\'ax} = 20,240.46 \text{ kg} < 20,500.00 \text{ kg}, \text{chequea}
$$
\n
$$
P \text{ min} = 351.27 \text{ kg} > 0, \text{chequea}.
$$

# **4.6 Planos**

Los planos constructivos del puente del barrio San Cayetano es el producto final del proceso de campo y de cálculo descrito anteriormente.

El juego de planos contiene lo siguiente:

- Plano de planta-perfil.
	- o Muro de aproche
- Plano de detalles
	- o Armado de diafragma
	- o Armado de vigas
	- o Armado de losa
- Plano de detalles.

*(Ver anexo planos constructivos)* 

# **4.7 Presupuesto**

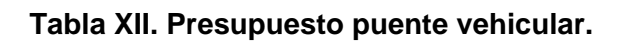

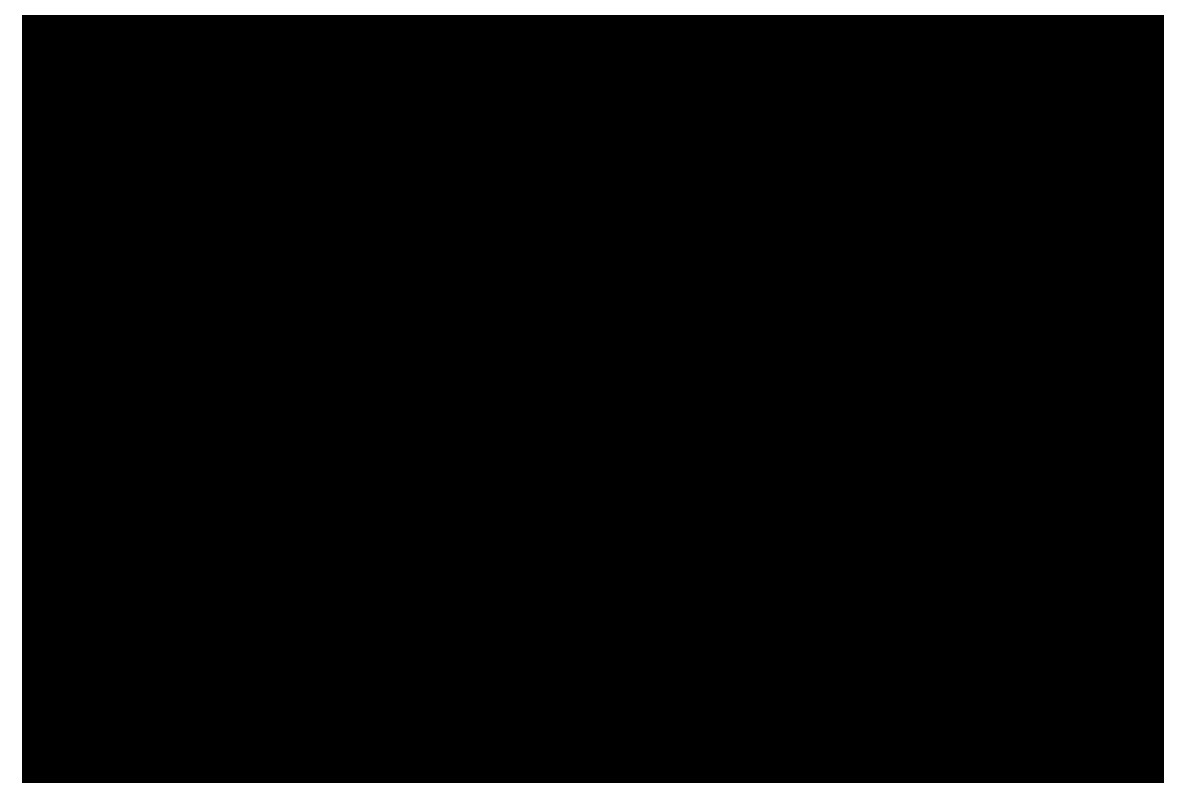

## **4.8 Cronograma**

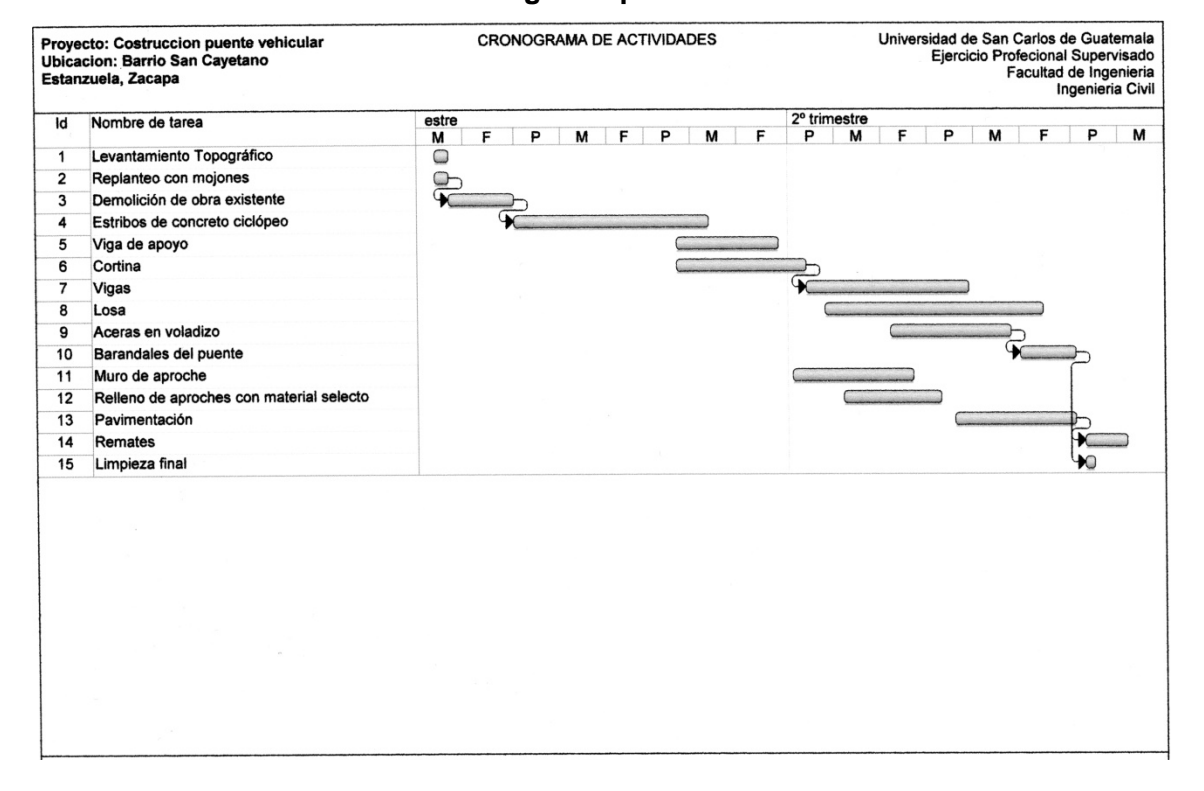

#### **Tabla XIII. Cronograma puente vehicular.**

### **4.9 Especificaciones técnicas**

#### o **Descripción:**

 Este trabajo incluye la fabricación suministro, colocación, acabado, curado y protección de todo el concreto requeridos para la obra y que no estén específicamente cubiertos en otras secciones de estas Especificaciones Generales. Salvo que se especifique de otra manera en los planos o en las Disposiciones Especiales de cemento Pórtland clase 2,300 y en las estructuras

de concreto reforzado un concreto de cemento Pórtland de clase 3,000, fabricados y suministrados de acuerdo con lo indicado.

#### • **Requisitos de construcción**

#### **Preparación de la cimentación:**

 La excavación necesaria para las cimentaciones de estructuras de concreto y su preparación para la cimentación, incluyendo su limpieza, apuntalamiento cuando sea necesario y relleno.

 Las cotas de la parte inferior de las cimentaciones, tal como lo muestran los planos, se deben considerar como aproximadas.

La excavación debe llevar hasta una profundidad mayor que la indicada en los planos para obtener una cimentación satisfactoria, se debe revisar los planos de los estribos, muros de contención o pilas, de acuerdo con uno de los siguientes métodos:

 Cuando el cambio de cotas sea muy pequeño, la parte superior de la cimentación se debe mantener al nivel que indican los planos originales y se aumentará el espesor del concreto hasta obtener una cimentación satisfactoria. Cuando siga este método, en el caso de estribos, muros de contención o pilas, las barras se deben colocar tal como se muestra en los planos originales. No deben hacerse alteraciones en la posición de las barras con respecto a la parte superior de la cimentación.

 Cuando se necesite un cambio mayor en las cotas, se deben revisar los planos y bajar el nivel de las cimentaciones, aumentando por consiguiente la altura del vástago hasta que se obtenga una cimentación satisfactoria. El espesor y anchura de la cimentación se aumentará generalmente por encima de lo indicado en los planos originales. Si se sigue este método en casos de estribos, muros de contención o pilas, los distintos tamaños, dimensiones y localización de las barras serán según se indique en los planos revisados.

#### **Formaleteado y obra falsa**

### o **Formaleta:**

 Las formaletas ya sea de madera o de metal, deben ser herméticas al mortero y deber ser diseñadas y construidas sólidamente, con la rigidez suficiente para evitar distorsiones debidas a la presión del concreto y otras cargas incidentales a la construcción, incluyendo la vibración del concreto.

 La madera para formaletas, debe ser cepillada y de un espesor no menor de ¾ de pulgada (1.91 cm) Las formaletas deben construirse y conservarse de tal manera que se eviten combamientos, alabeos, madera. Deben así mismo diseñarse de tal forma que permitan su fácil remoción sin dañar las superficies de concreto.

 La madera debe estar libre de agujeros, nudos sueltos, hendiduras, grietas, combas y otros defectos que perjudiquen su resistencia y la apariencia de la superficie terminada de concreto.

 En vez de madera, puede usarse madera contrachapeada (plywood) de 5/8 de pulgada (1.59 cm) de espesor, fabricada con colas a prueba de agua o protegida con recubrimientos impermeables aprobados.

 La madera contrachapeada (plywood) o el revestimiento de las formaletas se deben usar en pliegos grandes y debe tener juntas que ajusten herméticamente. Todas las juntas deben reforzarse para evitar escurrimiento del mortero o concreto. No pueden usarse pliegos con láminas abultadas y bordes deshechos.

 No se deben permitir cantos vivos en los bordes de las piezas, las cuales deben tener un bisel de  $\frac{3}{4}$  de pulgada (1.91 cm), a menos que se indique en otra forma en los planos.

 El metal empleado para las formaletas metálicas debe ser del espesor adecuado para evitar distorsiones o deformaciones en las mismas. Las cabezas de pernos y remaches deben ser embutidas, y las grapas, espigas y otros dispositivos de empalme deber ser diseñados para sujetar rígida y firmemente las formaletas y para permitir su extracción sin causar daños al concreto. No deben utilizarse formaletas que no tengan una superficie lisa y pareja o que den la alineación debida.

 Las formaletas de madera o de metal deben limpiarse de todo el polvo, aserrín, viruta, óxido y otras materias extrañas antes de colocar el concreto.

 Antes de fundir el concreto, se debe aplicar a todas las superficies interiores de las formaletas una mano de aceite aprobado. Dicho aceite debe tener propiedades de alta penetración y al ser aplicado no debe dejar una película en la superficie de las formaletas que pueda ser absorbida por el concreto.

 Las superficies deben humedecerse antes de la fundición. Los amarres o anclajes metálicos deben ser diseñados en forma que permitan su remoción hasta una profundidad cuando menos de 5 centímetros, sin que se cause desperfecto al concreto. En caso de que se usen alambres de amarre, estos deben cortarse, cuando menos a 0.5 centímetros de la cara del concreto, después de removidas las formaletas.

 Todos los accesorios de los amarres metálicos deben ser diseñados en forma tal que, una vez removidos, las cavidades resultantes sean del menos tamaño posible. Estas cavidades deben llenarse con mortero de cemento.

 Cuando las cimentaciones se coloquen en seco, se puede prescindir de las formaletas, en cuyo caso se llena de concreto el total de la excavación hasta la cota requerida para la parte superior de la cimentación.

# **CONCLUSIONES**

- 1. La planificación y diseño del puente vehicular y sistema de alcantarillado sanitario en Estanzuela, Zacapa cumplió con todos los requerimientos técnicos establecidos.
- 2. La exclusividad de estos proyectos permitió manejar criterios particulares, aplicables solo a los mismos.
- 3. El proyecto del puente vehicular del Barrio San Cayetano tiene un costo de Q. 349, 287.78 (US \$. 42, 804.87) y la cantidad de beneficiarios directos actuales es de 150 habitantes, generando un costo beneficio de 2, 328.59 Q/habitante. Además de facilitar y mejorar el comercio local de la industria agrícola de melón, ya que el puente brinda condiciones de tránsito seguro en cualquier época del año.
- 4. El proyecto del sistema alcantarillado sanitario del Barrio La Laguna, tiene un costo total de Q. 385, 525.94 (US \$. 47, 245.82) y el cantidad de beneficiarios directos actuales es de 305 habitantes, generando un costo beneficio de 1, 264.00 Q/habitante. Además de incrementar la cantidad de agua servida a la cual se le da tratamiento en la planta de tratamiento municipal y la consecuente reducción de contaminación ambiental, eliminación de focos generadores de vectores transmisores de enfermedades, para mejorar el aspecto estético y calidad de vida de los sectores aledaños al área de influencia del proyecto.

## **RECOMENDACIONES**

- 1. El diseño del sistema debe constituir una guía para la ejecución del sistema de alcantarillado sanitario del Barrio La laguna, utilizando los planos constructivos que se generaron y no debe disminuirse las características y especificaciones, a fin de disminuir el costo del mismo.
- 2. Ya que el estudio de suelos para el proyecto del puente vehicular del Barrio San Cayetano se basa únicamente en el ensayo triaxial de una muestra inalterada, es recomendable realizar un estudio de suelos más extenso y profundo, considerando un sondeo dinámico y estratigráfico, a fin de determinar con mayor precisión las características del suelo.
- 3. De existir una diferencia considerable de tiempo entre la entrega del presente informe y la ejecución del mismo o estadísticas que marquen tendencias de variación (incrementos y decrementos) en precio comercial de los materiales e insumos necesarios para ejecutar los proyectos. Se deberá actualizar o adaptar los costos mostrados en el presupuesto de cada uno de los proyectos.
- 4. En caso de existir discrepancia en los planos generales de construcción, entre éstos y los planos de detalle de trabajo, o bien entre los planos y especificaciones, se aplicarán las siguientes reglas:
	- 1. Los planos se regirán sobre las especificaciones.
	- 2. Los dibujos de detalle o de trabajo a tamaño natural o escala, mayor sobre los de escala menor.

3. Las medidas señaladas por cotas, regirán sobre las tomadas a escala.

# **BIBLIOGRAFÍA**

- 1. AASHTO LRFD Bridge Design Specification 2002 **Especificaciones AASHTO para el Diseño de Puentes por el Método LRFD**
- 2. Dirección General de Caminos, Ministerio de Comunicaciones y Obras Públicas. **Especificaciones generales para la construcción de carreteras y puentes**. Guatemala 2001.
- 3. García Alfaro, Juan Pablo.

**Diseño de carretera y puente vehicular, tramo que conduce desde la cabecera municipal de Fraijanes hasta la ruta departamental número trece.** (Guatemala, Editorial Universitaria, 2005) p. 109

- 4. Instituto de Fomento Municipal **Manual para el diseño de alcantarillados, INFOM.** (Guatemala, 2001)
- 5. Oficina Municipal de Planificación, Estanzuela, Zacapa. **Caracterización del Municipio, Estanzuela 2005.**  (Zacapa, Guatemala.2005) p. 98

**APÉNDICE** 

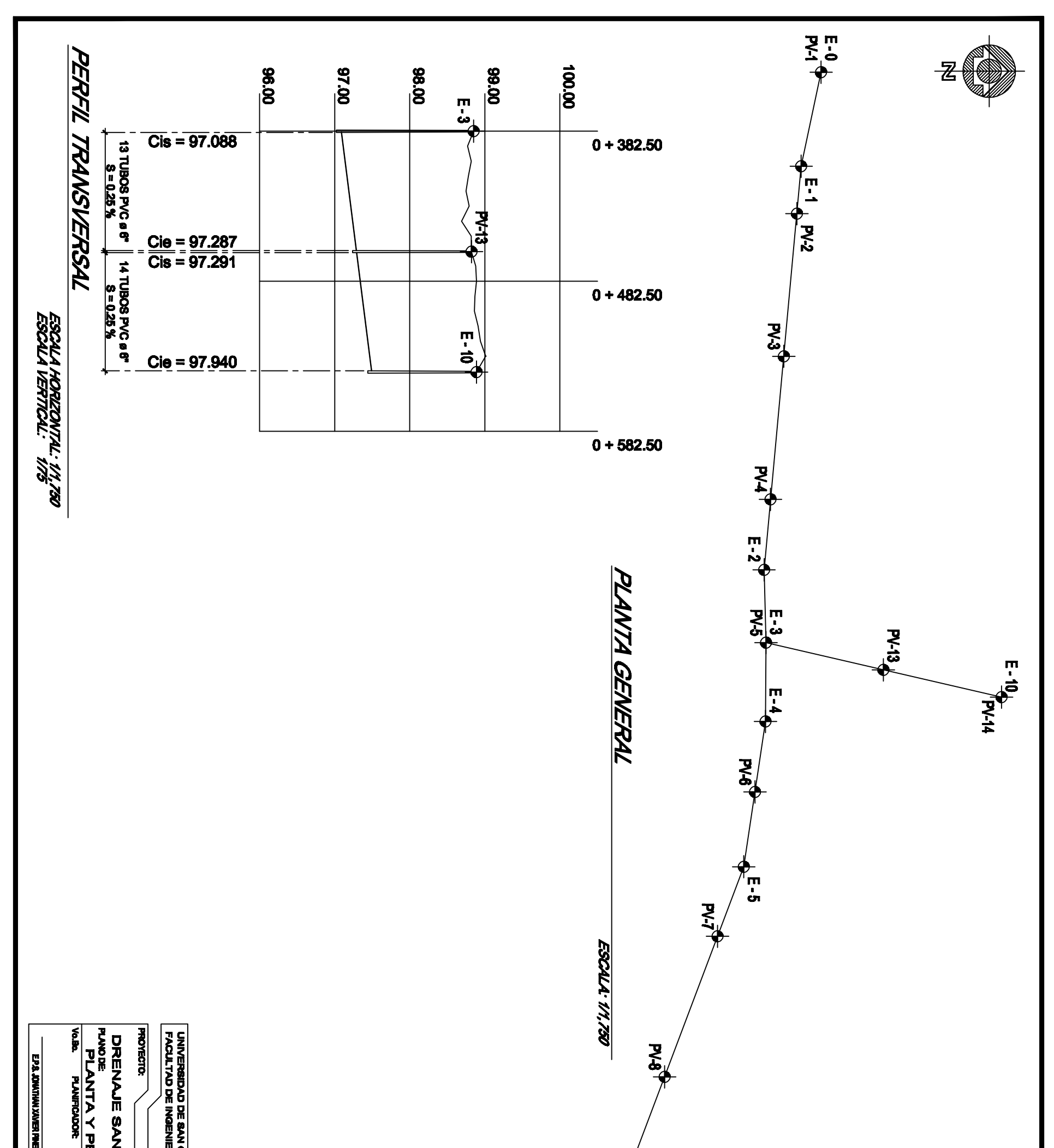

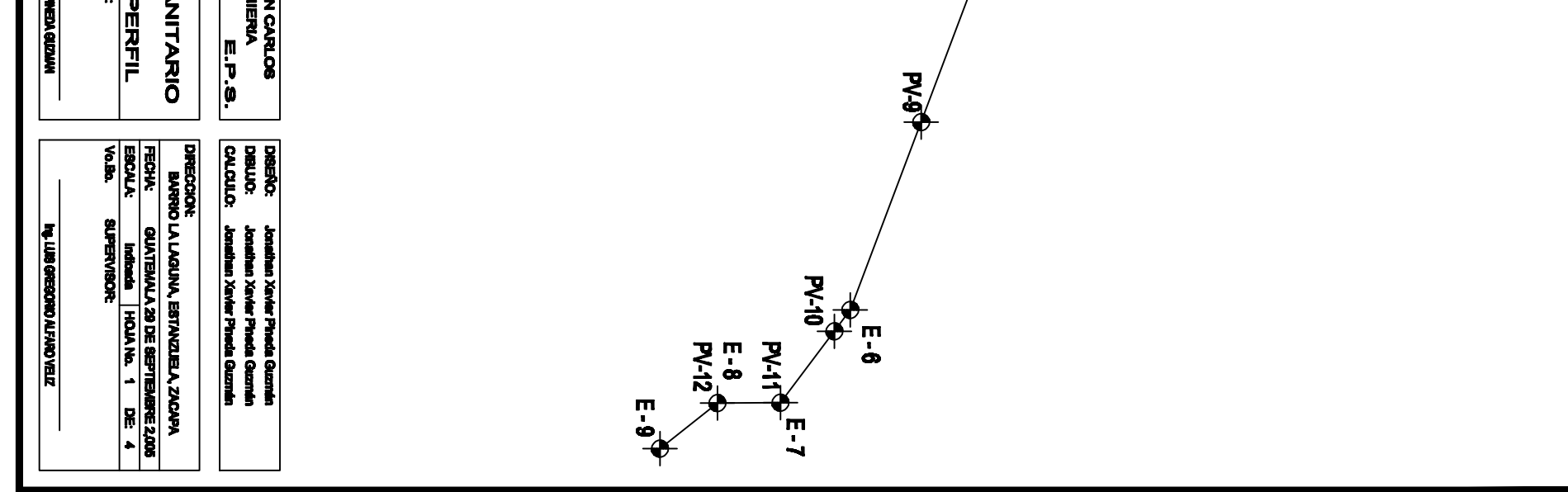

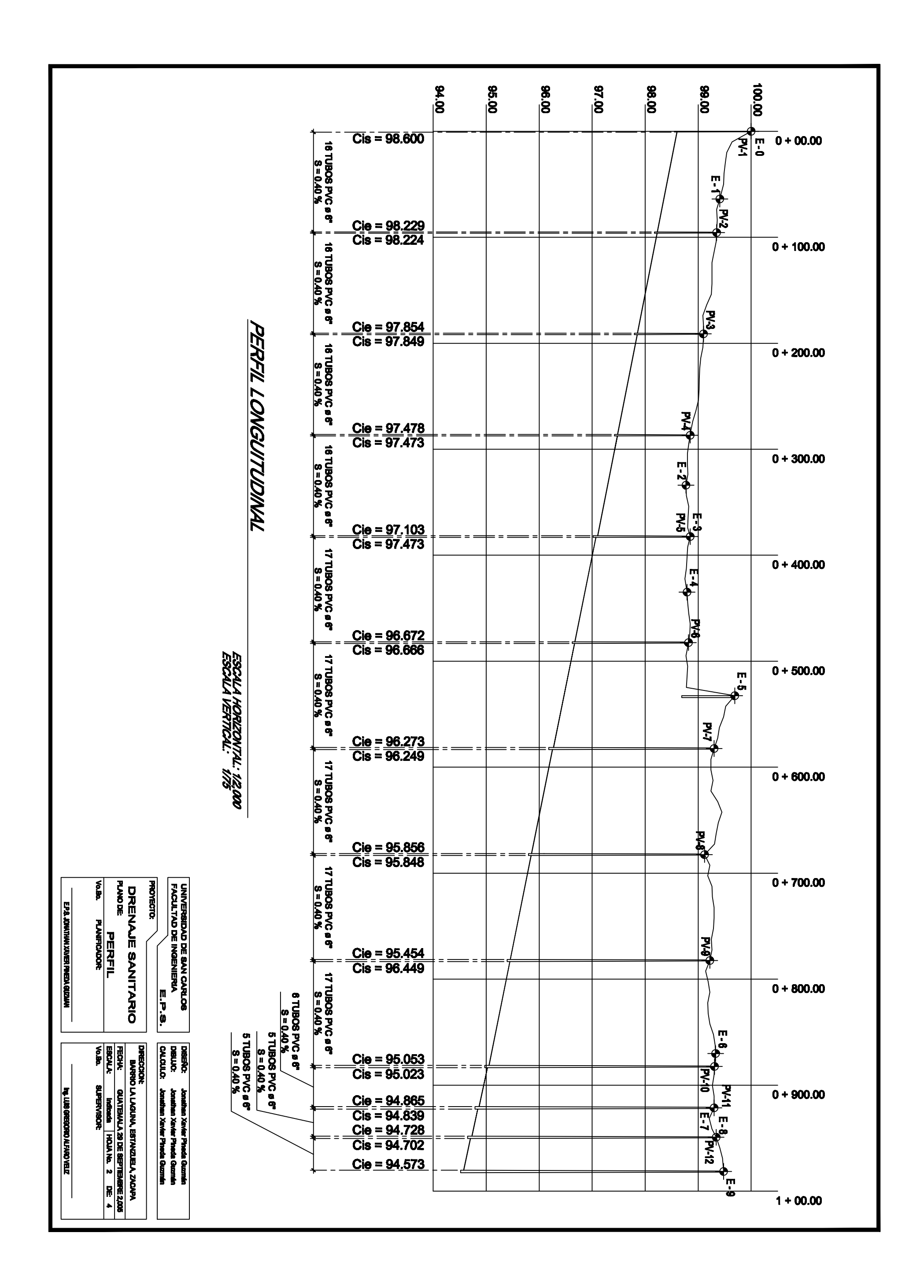

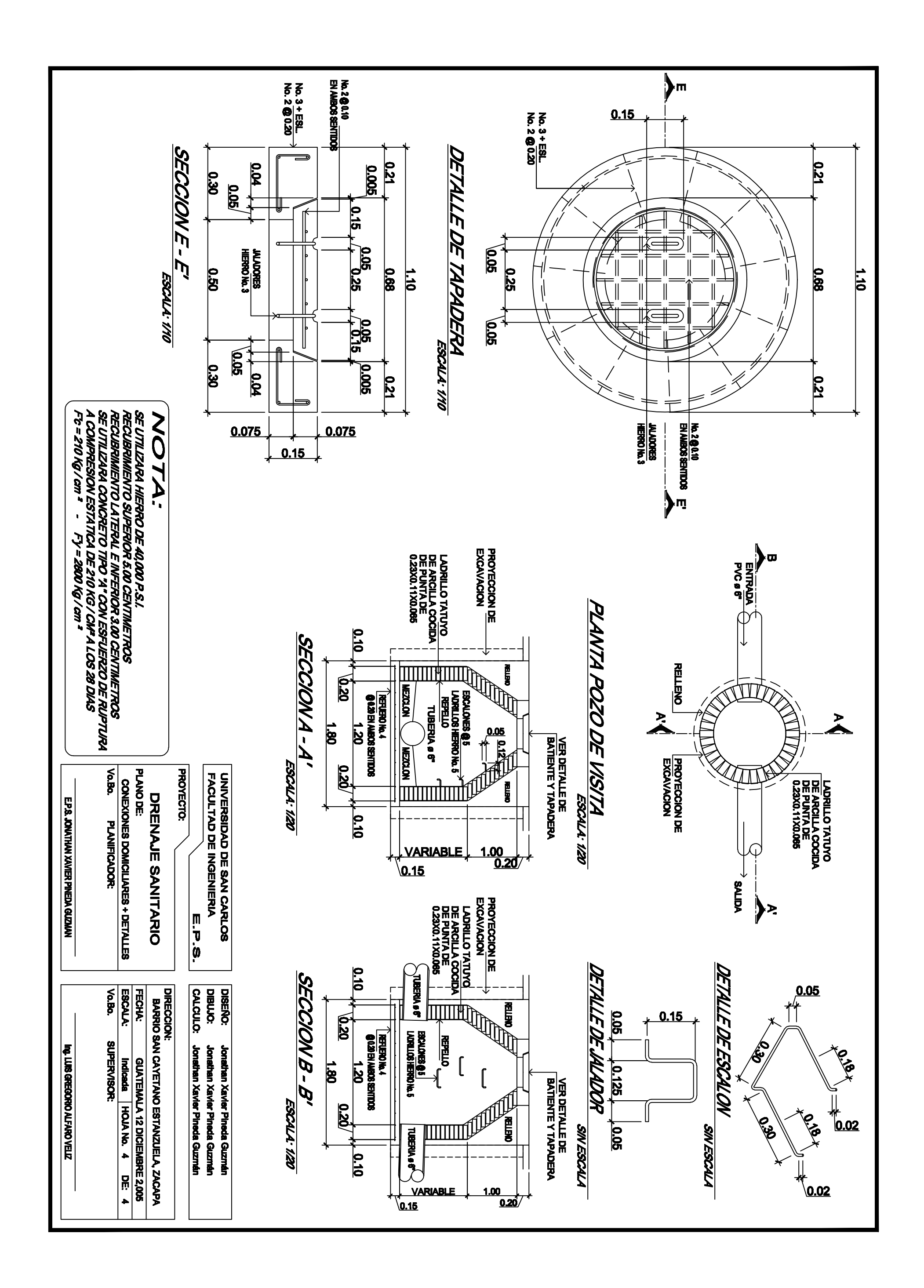

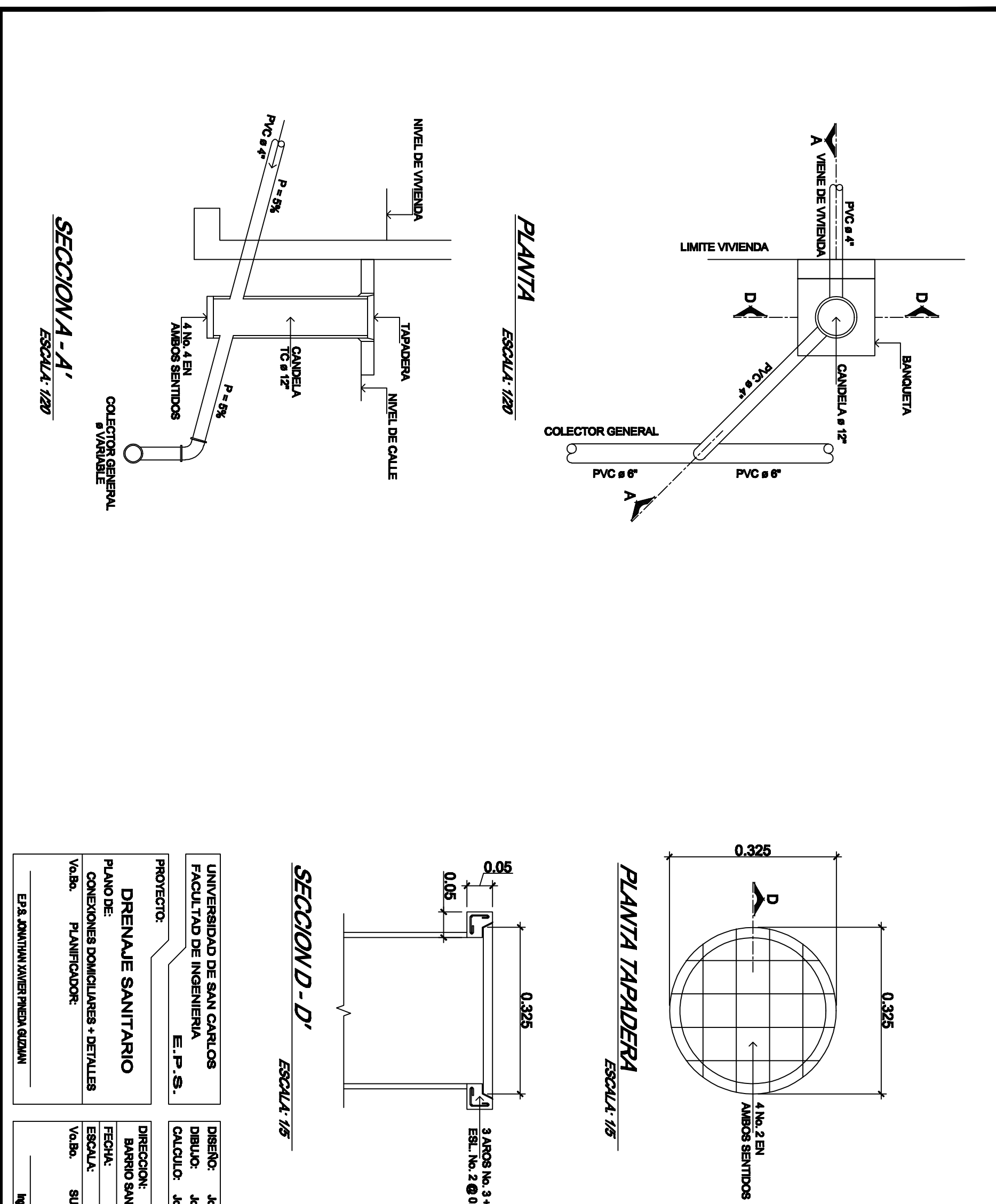

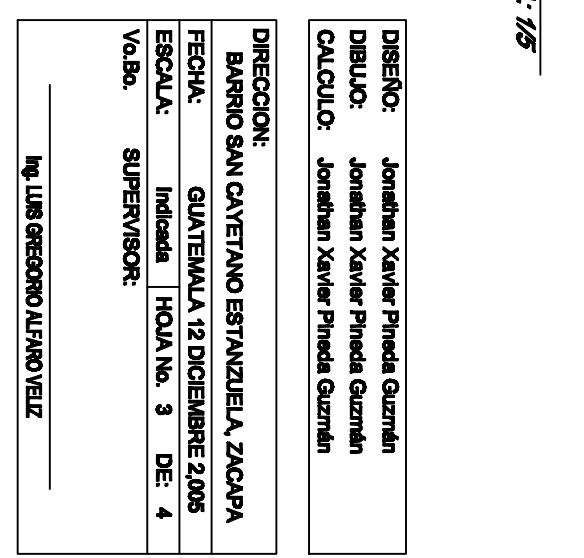

 $\frac{3 \text{ AROS No. } 3 +}{\text{ESL. No. } 2 \bigcirc 0.10}$ 

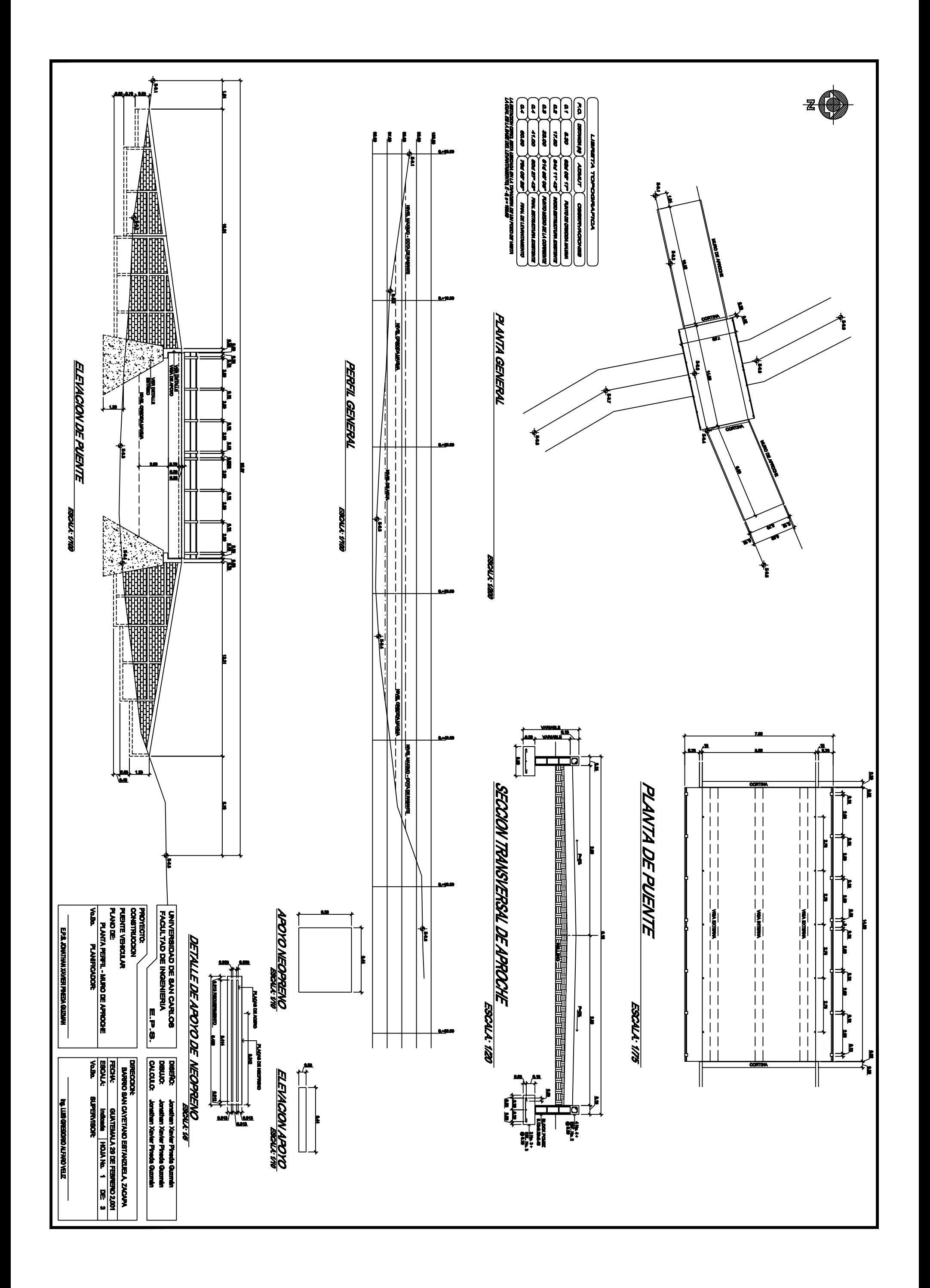

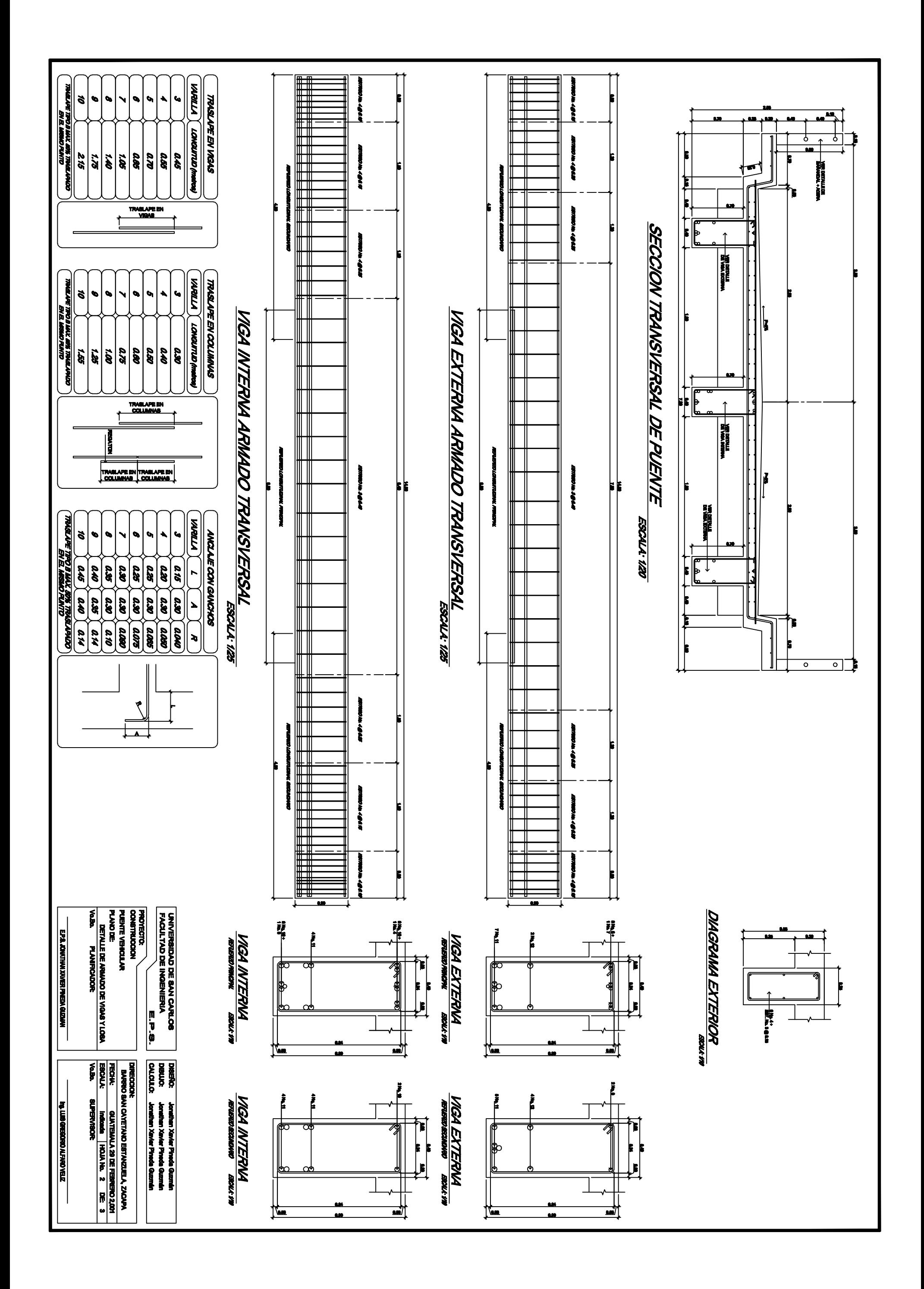

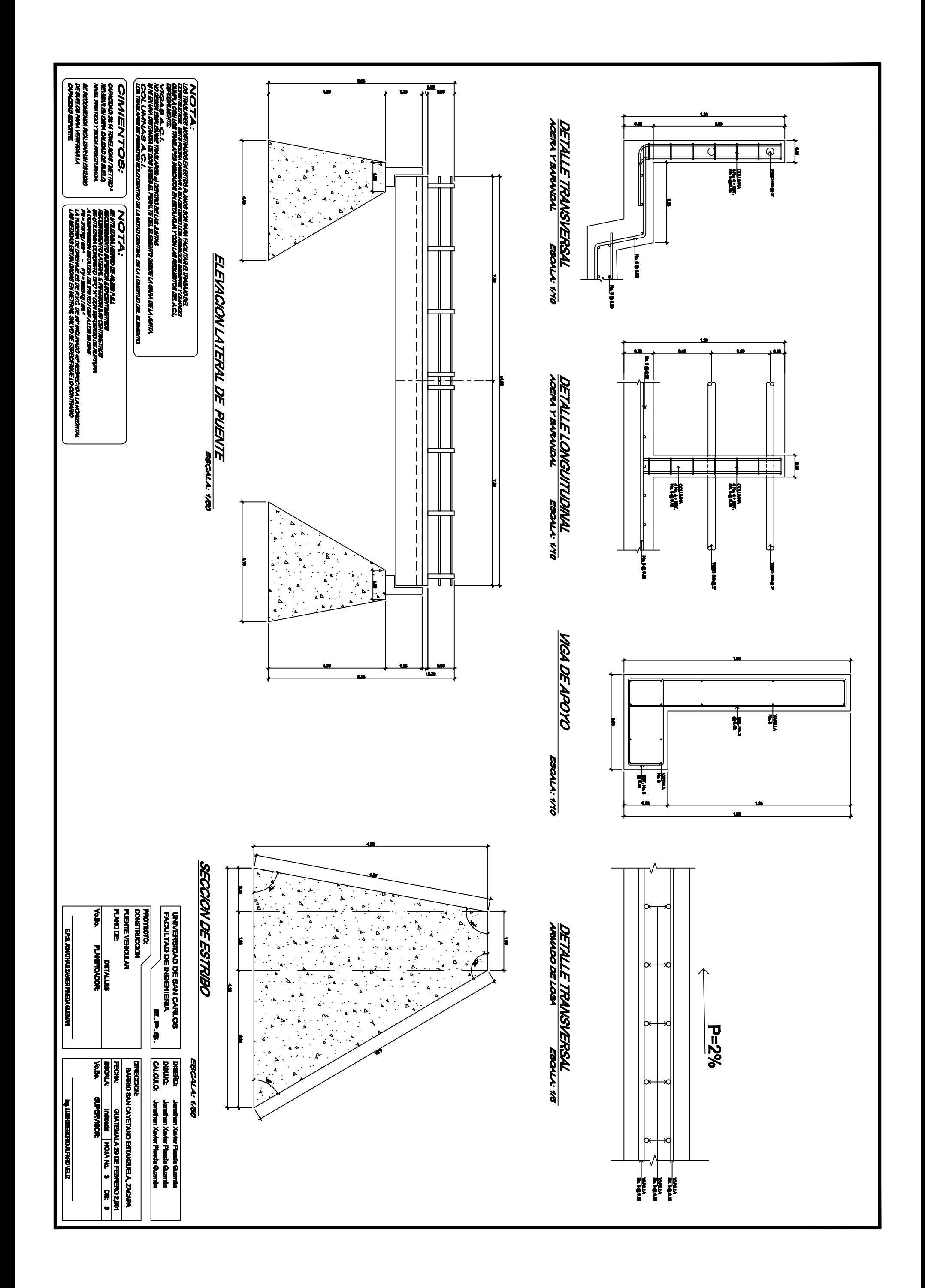